# **[MS-RDPEAR]:**

# **Remote Desktop Protocol Authentication Redirection Virtual Channel**

### **Intellectual Property Rights Notice for Open Specifications Documentation**

- **Technical Documentation.** Microsoft publishes Open Specifications documentation ("this documentation") for protocols, file formats, data portability, computer languages, and standards support. Additionally, overview documents cover inter-protocol relationships and interactions.
- **Copyrights**. This documentation is covered by Microsoft copyrights. Regardless of any other terms that are contained in the terms of use for the Microsoft website that hosts this documentation, you can make copies of it in order to develop implementations of the technologies that are described in this documentation and can distribute portions of it in your implementations that use these technologies or in your documentation as necessary to properly document the implementation. You can also distribute in your implementation, with or without modification, any schemas, IDLs, or code samples that are included in the documentation. This permission also applies to any documents that are referenced in the Open Specifications documentation.
- **No Trade Secrets**. Microsoft does not claim any trade secret rights in this documentation.
- **Patents**. Microsoft has patents that might cover your implementations of the technologies described in the Open Specifications documentation. Neither this notice nor Microsoft's delivery of this documentation grants any licenses under those patents or any other Microsoft patents. However, a given [Open](https://go.microsoft.com/fwlink/?LinkId=214445) Specifications document might be covered by the Microsoft Open [Specifications Promise](https://go.microsoft.com/fwlink/?LinkId=214445) or the [Microsoft Community Promise.](https://go.microsoft.com/fwlink/?LinkId=214448) If you would prefer a written license, or if the technologies described in this documentation are not covered by the Open Specifications Promise or Community Promise, as applicable, patent licenses are available by contacting [iplg@microsoft.com.](mailto:iplg@microsoft.com)
- **License Programs**. To see all of the protocols in scope under a specific license program and the associated patents, visit the [Patent Map.](https://aka.ms/AA9ufj8)
- **Trademarks**. The names of companies and products contained in this documentation might be covered by trademarks or similar intellectual property rights. This notice does not grant any licenses under those rights. For a list of Microsoft trademarks, visit [www.microsoft.com/trademarks.](https://www.microsoft.com/trademarks)
- **Fictitious Names**. The example companies, organizations, products, domain names, email addresses, logos, people, places, and events that are depicted in this documentation are fictitious. No association with any real company, organization, product, domain name, email address, logo, person, place, or event is intended or should be inferred.

**Reservation of Rights**. All other rights are reserved, and this notice does not grant any rights other than as specifically described above, whether by implication, estoppel, or otherwise.

**Tools**. The Open Specifications documentation does not require the use of Microsoft programming tools or programming environments in order for you to develop an implementation. If you have access to Microsoft programming tools and environments, you are free to take advantage of them. Certain Open Specifications documents are intended for use in conjunction with publicly available standards specifications and network programming art and, as such, assume that the reader either is familiar with the aforementioned material or has immediate access to it.

**Support.** For questions and support, please contact [dochelp@microsoft.com.](mailto:dochelp@microsoft.com)

## **Revision Summary**

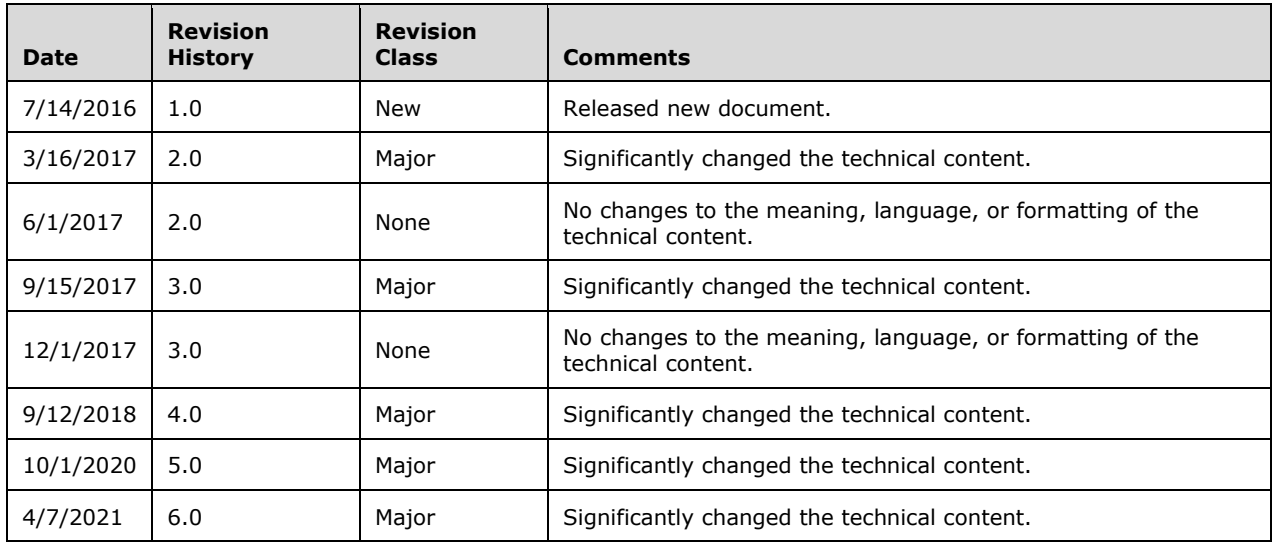

# **Table of Contents**

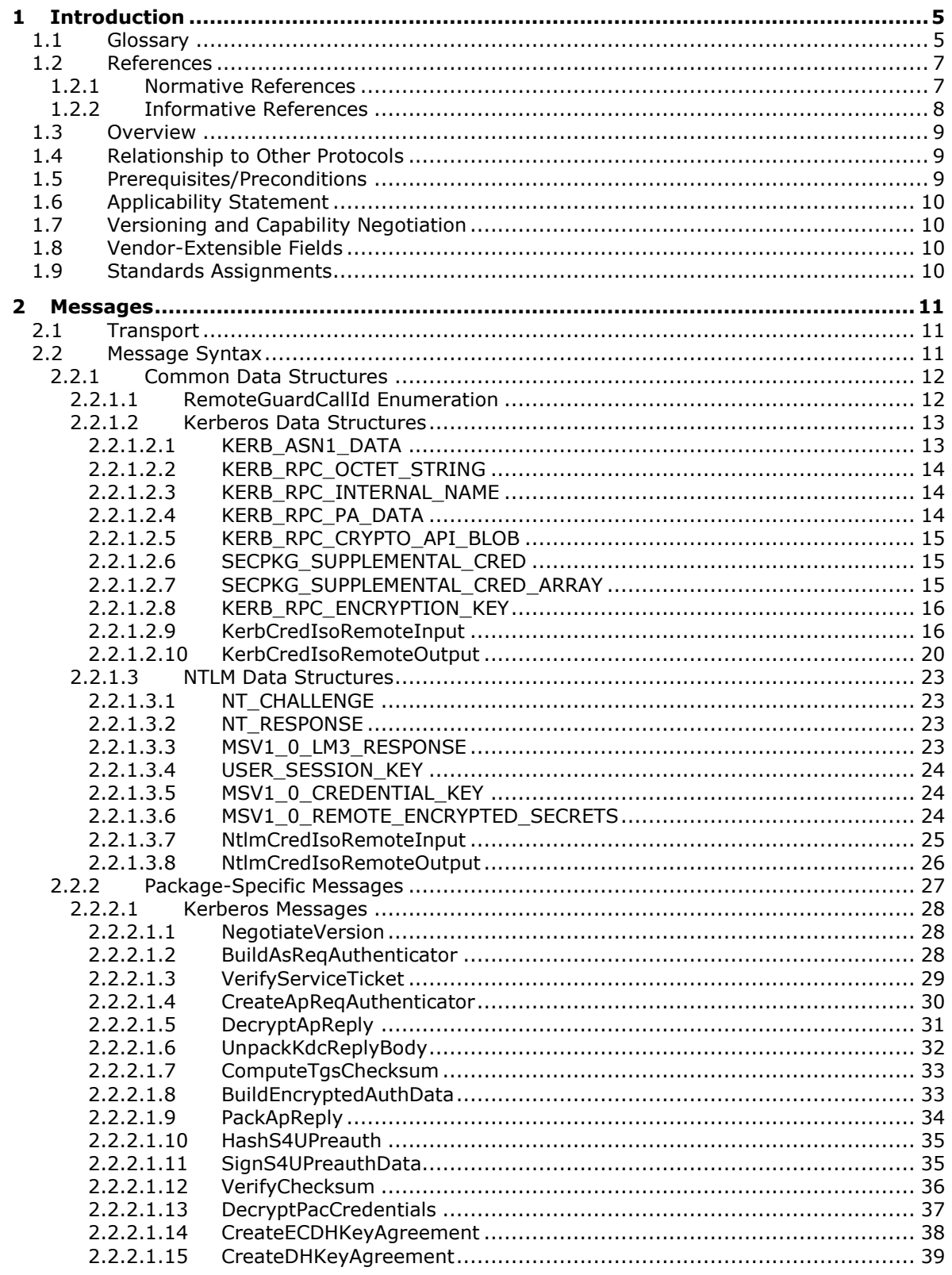

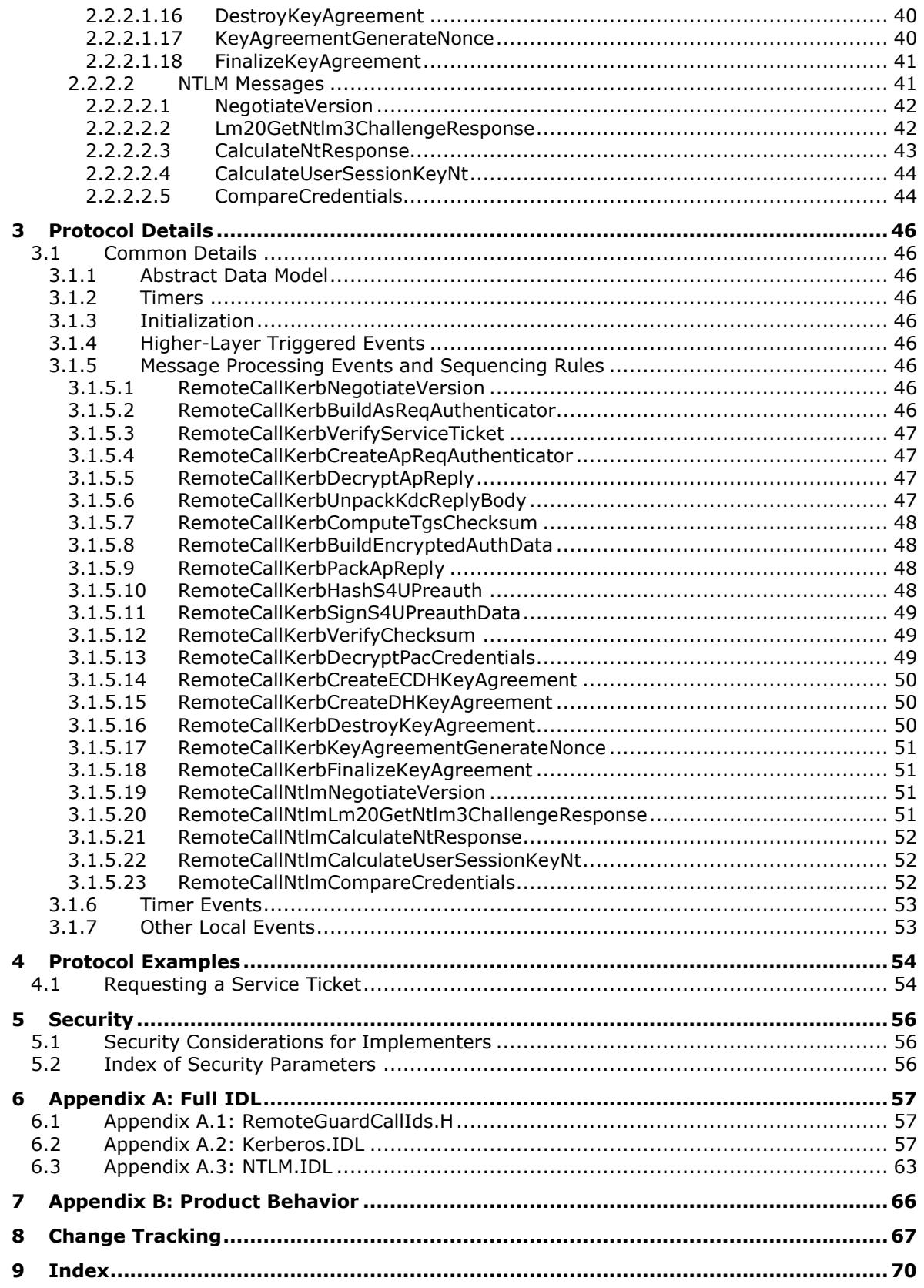

# <span id="page-5-0"></span>**1 Introduction**

Remote Desktop Protocol Authentication Redirection Virtual Channel is an extension to the Credential Security Support Provider [\[MS-CSSP\]](%5bMS-CSSP%5d.pdf#Section_85f5782140bb46aabfcbba9590b8fc30) protocol which allows credentials to be used on a Remote Desktop server without passing the raw credentials directly to the server. This enhances security, as this protocol allows for RDP sessions to be set up without revealing plaintext credentials to malware which may be on the target server.

Sections 1.5, 1.8, 1.9, 2, and 3 of this specification are normative. All other sections and examples in this specification are informative.

## <span id="page-5-1"></span>**1.1 Glossary**

This document uses the following terms:

- <span id="page-5-5"></span>**Abstract Syntax Notation One (ASN.1)**: A notation to define complex data types to carry a message, without concern for their binary representation, across a network. ASN.1 defines an encoding to specify the data types with a notation that does not necessarily determine the representation of each value. ASN.1 encoding rules are sets of rules used to transform data that is specified in the ASN.1 language into a standard format that can be decoded on any system that has a decoder based on the same set of rules. ASN.1 and its encoding rules were once part of the same standard. They have since been separated, but it is still common for the terms ASN.1 and Basic Encoding Rules (BER) to be used to mean the same thing, though this is not the case. Different encoding rules can be applied to a given ASN.1 definition. The choice of encoding rules used is an option of the protocol designer. ASN.1 is described in the following specifications: [\[ITUX660\]](https://go.microsoft.com/fwlink/?LinkId=89922) for general procedures; [\[ITUX680\]](https://go.microsoft.com/fwlink/?LinkId=89923) for syntax specification; [\[ITUX690\]](https://go.microsoft.com/fwlink/?LinkId=89924) for the Basic Encoding Rules (BER), Canonical Encoding Rules (CER), and Distinguished Encoding Rules (DER) encoding rules; and [\[ITUX691\]](https://go.microsoft.com/fwlink/?LinkId=192078) for the Packed Encoding Rules (PER). Further background information on ASN.1 is also available in [DUBUISSON].
- <span id="page-5-9"></span>**big-endian**: Multiple-byte values that are byte-ordered with the most significant byte stored in the memory location with the lowest address.
- <span id="page-5-4"></span>**CredSSP client**: Any application that executes the role of the client to authenticate the identity of a user at the network layer to the server by using the **[CredSSP Protocol](#page-5-2)**.
- <span id="page-5-2"></span>**CredSSP Protocol**: The Credential Security Support Provider (CredSSP) Protocol enables an application to delegate the user's credentials from the client, utilizing a client side security support provider (SSP), to the target server that is utilizing a server side SSP. First CredSSP sets up an encrypted Transport Layer Security (TLS) protocol tunnel, and then negotiates **[Kerberos](#page-6-0)** or **[NT LAN Manager \(NTLM\) Authentication Protocol](#page-6-1)** for authentication as described in [\[MS-CSSP\].](%5bMS-CSSP%5d.pdf#Section_85f5782140bb46aabfcbba9590b8fc30)
- <span id="page-5-3"></span>**CredSSP server**: Any application that executes the role of the server to authenticate the identity of a user at the network layer to the server by using the **[CredSSP Protocol](#page-5-2)**.
- <span id="page-5-7"></span>**Cryptographic Application Programming Interface (CAPI) or CryptoAPI**: The Microsoft cryptographic application programming interface (API). An API that enables application developers to add authentication, encoding, and encryption to Windows-based applications.
- <span id="page-5-6"></span>**Distinguished Encoding Rules (DER)**: A method for encoding a data object based on Basic Encoding Rules (BER) encoding but with additional constraints. DER is used to encode X.509 certificates that need to be digitally signed or to have their signatures verified.
- <span id="page-5-8"></span>**elliptic curve cryptography (ECC)**: A public-key cryptosystem that is based on high-order elliptic curves over finite fields. For more information, see [\[IEEE1363\].](https://go.microsoft.com/fwlink/?LinkId=89899)
- <span id="page-6-13"></span>**Hash-based Message Authentication Code (HMAC)**: A mechanism for message authentication using cryptographic hash functions. HMAC can be used with any iterative cryptographic hash function (for example, MD5 and SHA-1) in combination with a secret shared key. The cryptographic strength of HMAC depends on the properties of the underlying hash function.
- <span id="page-6-6"></span>**Interface Definition Language (IDL)**: The International Standards Organization (ISO) standard language for specifying the interface for remote procedure calls. For more information, see [\[C706\]](https://go.microsoft.com/fwlink/?LinkId=89824) section 4.
- <span id="page-6-0"></span>**Kerberos**: An authentication system that enables two parties to exchange private information across an otherwise open network by assigning a unique key (called a ticket) to each user that logs on to the network and then embedding these tickets into messages sent by the users. For more information, see [\[MS-KILE\].](%5bMS-KILE%5d.pdf#Section_2a32282edd484ad9a542609804b02cc9)
- <span id="page-6-2"></span>**Key Distribution Center (KDC)**: The **[Kerberos](#page-6-0)** service that implements the authentication and ticket granting services specified in the **[Kerberos](#page-6-0)** protocol. The service runs on computers selected by the administrator of the realm or domain; it is not present on every machine on the network. It must have access to an account database for the realm that it serves. **[KDCs](#page-6-2)** are integrated into the domain controller role. It is a network service that supplies tickets to clients for use in authenticating to services.
- <span id="page-6-8"></span>**little-endian**: Multiple-byte values that are byte-ordered with the least significant byte stored in the memory location with the lowest address.
- <span id="page-6-10"></span>**LMOWF**: In the context of NTLM authentication, a NT LAN Manager (LM) one-way function (OWF) is used to create a hash based on the user's password to generate a principal's secret key. The LAN Manager (LM) hash was superseded by the NTLM (NT) hash.
- <span id="page-6-1"></span>**NT LAN Manager (NTLM) Authentication Protocol**: A protocol using a challenge-response mechanism for authentication in which clients are able to verify their identities without sending a password to the server. It consists of three messages, commonly referred to as Type 1 (negotiation), Type 2 (challenge) and Type 3 (authentication).
- <span id="page-6-9"></span>**NTOWF**: In the context of an NTLM authentication, a NT LAN Manager (NT) one-way function (OWF) used to create a hash based on the user's password to generate a principal's secret key. The NTLM hash superseded the LAN Manager (LM) hash.
- <span id="page-6-3"></span>**privilege attribute certificate (PAC)**: A Microsoft-specific authorization data present in the authorization data field of a ticket. The **[PAC](#page-6-3)** contains several logical components, including group membership data for authorization, alternate credentials for non-Kerberos authentication protocols, and policy control information for supporting interactive logon.
- <span id="page-6-7"></span>**protocol data unit (PDU)**: Information that is delivered as a unit among peer entities of a network and that may contain control information, address information, or data. For more information on remote procedure call (RPC)-specific PDUs, see [C706] section 12.

#### <span id="page-6-5"></span>**Remote Desktop**: See **[Remote Desktop Protocol \(RDP\)](#page-6-4)**.

- <span id="page-6-4"></span>**Remote Desktop Protocol (RDP)**: A multi-channel protocol that allows a user to connect to a computer running Microsoft Terminal Services (TS). RDP enables the exchange of client and server settings and also enables negotiation of common settings to use for the duration of the connection, so that input, graphics, and other data can be exchanged and processed between client and server.
- <span id="page-6-12"></span>**Remote Desktop Protocol (RDP) client**: The client that initiated a remote desktop connection.
- <span id="page-6-11"></span>**Remote Desktop Protocol (RDP) server**: The server to which a client initiated a remote desktop connection.
- <span id="page-7-6"></span>**remote procedure call (RPC)**: A communication protocol used primarily between client and server. The term has three definitions that are often used interchangeably: a runtime environment providing for communication facilities between computers (the RPC runtime); a set of request-and-response message exchanges between computers (the RPC exchange); and the single message from an RPC exchange (the RPC message). For more information, see [C706].
- <span id="page-7-2"></span>**Rivest-Shamir-Adleman (RSA)**: A system for public key cryptography. **[RSA](#page-7-2)** is specified in [\[PKCS1\]](https://go.microsoft.com/fwlink/?LinkId=90248) and [\[RFC3447\].](https://go.microsoft.com/fwlink/?LinkId=90422)
- <span id="page-7-3"></span>**service ticket**: A ticket for any service other than the ticket-granting service (TGS). A **[service](#page-7-3)  [ticket](#page-7-3)** serves only to classify a ticket as not a **[ticket-granting ticket \(TGT\)](#page-7-4)** or cross-realm TGT, as specified in [\[RFC4120\].](https://go.microsoft.com/fwlink/?LinkId=90458)
- <span id="page-7-7"></span>**SHAOWF**: A Secure Hash Algorithm (SHA) one-way function (OWF) used to create a hash based on the user's password to generate a principal's secret key. SHA hash superseded NTLM hash.
- <span id="page-7-4"></span>**ticket-granting ticket (TGT)**: A special type of ticket that can be used to obtain other tickets. The TGT is obtained after the initial authentication in the Authentication Service (AS) exchange; thereafter, users do not need to present their credentials, but can use the TGT to obtain subsequent tickets.
- <span id="page-7-5"></span>**virtual channel**: A communication channel available in a TS server session between applications running at the server and applications running on the TS client.
- **MAY, SHOULD, MUST, SHOULD NOT, MUST NOT:** These terms (in all caps) are used as defined in [\[RFC2119\].](https://go.microsoft.com/fwlink/?LinkId=90317) All statements of optional behavior use either MAY, SHOULD, or SHOULD NOT.

## <span id="page-7-0"></span>**1.2 References**

Links to a document in the Microsoft Open Specifications library point to the correct section in the most recently published version of the referenced document. However, because individual documents in the library are not updated at the same time, the section numbers in the documents may not match. You can confirm the correct section numbering by checking the [Errata.](https://go.microsoft.com/fwlink/?linkid=850906)

## <span id="page-7-1"></span>**1.2.1 Normative References**

We conduct frequent surveys of the normative references to assure their continued availability. If you have any issue with finding a normative reference, please contact [dochelp@microsoft.com.](mailto:dochelp@microsoft.com) We will assist you in finding the relevant information.

[C706] The Open Group, "DCE 1.1: Remote Procedure Call", C706, August 1997, [https://publications.opengroup.org/c706](https://go.microsoft.com/fwlink/?LinkId=89824)

**Note** Registration is required to download the document.

[ITUX680] ITU-T, "Abstract Syntax Notation One (ASN.1): Specification of Basic Notation", Recommendation X.680, July 2002, [http://www.itu.int/ITU-T/studygroups/com17/languages/X.680-](https://go.microsoft.com/fwlink/?LinkId=89923) [0207.pdf](https://go.microsoft.com/fwlink/?LinkId=89923)

[KERB-PARAM] Internet Assigned Numbers Authority (IANA), "Kerberos Parameters", [https://www.iana.org/assignments/kerberos-parameters/kerberos-parameters.xhtml](https://go.microsoft.com/fwlink/?LinkId=808077)

[MIDLINF] Microsoft Corporation, "MIDL Language Reference", [https://docs.microsoft.com/en](https://go.microsoft.com/fwlink/?LinkId=89938)[us/windows/desktop/Midl/midl-language-reference](https://go.microsoft.com/fwlink/?LinkId=89938)

[MS-CSSP] Microsoft Corporation, ["Credential Security Support Provider \(CredSSP\) Protocol"](%5bMS-CSSP%5d.pdf#Section_85f5782140bb46aabfcbba9590b8fc30).

[MS-DTYP] Microsoft Corporation, ["Windows Data Types"](%5bMS-DTYP%5d.pdf#Section_cca2742956894a16b2b49325d93e4ba2).

[MS-NLMP] Microsoft Corporation, ["NT LAN Manager \(NTLM\) Authentication Protocol"](%5bMS-NLMP%5d.pdf#Section_b38c36ed28044868a9ff8dd3182128e4).

[MS-PAC] Microsoft Corporation, ["Privilege Attribute Certificate Data Structure"](%5bMS-PAC%5d.pdf#Section_166d8064c86341e19c23edaaa5f36962).

[MS-RDPEDYC] Microsoft Corporation, ["Remote Desktop Protocol: Dynamic Channel Virtual Channel](%5bMS-RDPEDYC%5d.pdf#Section_3bd530209b644c9a97fc90a79e7e1e06)  [Extension"](%5bMS-RDPEDYC%5d.pdf#Section_3bd530209b644c9a97fc90a79e7e1e06).

[MS-RPCE] Microsoft Corporation, ["Remote Procedure Call Protocol Extensions"](%5bMS-RPCE%5d.pdf#Section_290c38b192fe422991e64fc376610c15).

[PKCS1] RSA Laboratories, "PKCS #1: RSA Cryptography Standard", PKCS #1, Version 2.1, June 2002, [http://www.emc.com/emc-plus/rsa-labs/standards-initiatives/pkcs-rsa-cryptography](https://go.microsoft.com/fwlink/?LinkId=90248)[standard.htm](https://go.microsoft.com/fwlink/?LinkId=90248)

[RFC2119] Bradner, S., "Key words for use in RFCs to Indicate Requirement Levels", BCP 14, RFC 2119, March 1997, [http://www.rfc-editor.org/rfc/rfc2119.txt](https://go.microsoft.com/fwlink/?LinkId=90317)

[RFC3280] Housley, R., Polk, W., Ford, W., and Solo, D., "Internet X.509 Public Key Infrastructure Certificate and Certificate Revocation List (CRL) Profile", RFC 3280, April 2002, [http://www.ietf.org/rfc/rfc3280.txt](https://go.microsoft.com/fwlink/?LinkId=90414)

[RFC3961] Raeburn, K., "Encryption and Checksum Specifications for Kerberos 5", RFC 3961, February 2005, [http://www.ietf.org/rfc/rfc3961.txt](https://go.microsoft.com/fwlink/?LinkId=90450)

[RFC3962] Raeburn, K., "Advanced Encryption Standard (AES) Encryption for Kerberos 5", RFC 3962, February 2005, [http://www.ietf.org/rfc/rfc3962.txt](https://go.microsoft.com/fwlink/?LinkId=90451)

[RFC4120] Neuman, C., Yu, T., Hartman, S., and Raeburn, K., "The Kerberos Network Authentication Service (V5)", RFC 4120, July 2005, [https://www.rfc-editor.org/rfc/rfc4120.txt](https://go.microsoft.com/fwlink/?LinkId=90458)

[RFC4556] Zhu, L., and Tung, B., "Public Key Cryptography for Initial Authentication in Kerberos", RFC 4556, June 2006, [http://www.ietf.org/rfc/rfc4556.txt](https://go.microsoft.com/fwlink/?LinkId=90482)

[RFC5349] Zhu, L., Jaganathan, K., and Lauter, K., "Elliptic Curve Cryptography (ECC) Support for Public Key Cryptography for Initial Authentication in Kerberos (PKINIT)", RFC 5349, September 2008, [http://www.ietf.org/rfc/rfc5349.txt](https://go.microsoft.com/fwlink/?LinkId=129652)

[RFC6113] Hartman, S., and Zhu, L., "A Generalized Framework for Kerberos Pre-Authentication", RFC 6113, April 2011, [http://www.ietf.org/rfc/rfc6113.txt](https://go.microsoft.com/fwlink/?LinkId=226316)

[X690] ITU-T, "Information Technology - ASN.1 Encoding Rules: Specification of Basic Encoding Rules (BER), Canonical Encoding Rules (CER) and Distinguished Encoding Rules (DER)", Recommendation X.690, July 2002, [http://www.itu.int/rec/T-REC-X.690/en](https://go.microsoft.com/fwlink/?LinkId=90593)

## <span id="page-8-0"></span>**1.2.2 Informative References**

[DUBUISSON] Dubuisson, O., "ASN.1 Communication between Heterogeneous Systems", Morgan Kaufmann, October 2000, ISBN: 0126333610.

[KERB-TICKET-LOGON] Microsoft Corporation, "KERB\_TICKET\_LOGON structure", [https://msdn.microsoft.com/en-us/library/windows/desktop/aa378143\(v=vs.85\).aspx](https://go.microsoft.com/fwlink/?LinkId=808713)

[MS-KILE] Microsoft Corporation, ["Kerberos Protocol Extensions"](%5bMS-KILE%5d.pdf#Section_2a32282edd484ad9a542609804b02cc9).

[MS-RDPBCGR] Microsoft Corporation, ["Remote Desktop Protocol: Basic Connectivity and Graphics](%5bMS-RDPBCGR%5d.pdf#Section_5073f4ed1e9345e1b0396e30c385867c)  [Remoting"](%5bMS-RDPBCGR%5d.pdf#Section_5073f4ed1e9345e1b0396e30c385867c).

[MSDN-TSVC] Microsoft Corporation, "Using Terminal Services Virtual Channels", [http://msdn.microsoft.com/en-us/library/aa383546.aspx](https://go.microsoft.com/fwlink/?LinkId=90149)

[MSDOCS-CGP] Microsoft Corporation, "What's new in Credential Protection", [What's new in Credential](https://go.microsoft.com/fwlink/?linkid=2146426)  **[Protection](https://go.microsoft.com/fwlink/?linkid=2146426)** 

## <span id="page-9-0"></span>**1.3 Overview**

The Remote Desktop Protocol: Authentication Redirection Virtual Channel (RDPEAR) Protocol allows the use of credentials over a **[Remote Desktop Protocol \(RDP\)](#page-6-4)** connection without revealing those credentials to the remote system. Prior to this protocol, the authentication protocol under remote desktop, Credential Security Support Provider (CredSSP) Protocol [\[MS-CSSP\],](%5bMS-CSSP%5d.pdf#Section_85f5782140bb46aabfcbba9590b8fc30) passed full credentials to the remote system. This is required because the remote system logs the user on to present the full interactive session.

RDPEAR Protocol is used to perform authentication over a Remote Desktop connection by establishing a **[virtual channel](#page-7-5)** between the source and the target devices to relay authentication requests received by the target device to the source device. All authentication requests for **[Kerberos](#page-6-0)** and **[NTLM](#page-6-1)** are forwarded to the source over the new virtual channel, and responses to those requests are sent back to the target device to relay out to the resource server.

This protocol improves upon the **[CredSSP Protocol](#page-5-2)** by allowing the remoting behavior without sending plaintext credentials over the wire. Instead, opaque credentials are sent to the **[CredSSP](#page-5-3)  [server](#page-5-3)**. Any time the server needs to use credentials, a request message is sent to the **[CredSSP](#page-5-4)  [client](#page-5-4)** that processes the request and provides the opaque credentials. Upon completion of the request, the client sends an output reply message containing the results of the operation back to the server.

Credential Guard, also called Remote Guard, will use RDPEAR Protocol to provide a safer mechanism to Remote Desktop into different machines. The feature is dependent on redirecting authentication requests over a virtual channel and using network logon to log the user into the target machine. This is a remote desktop protocol extension, where remote desktop client can remote into on-prem servers by enabling Remote Credential Guard.

## <span id="page-9-1"></span>**1.4 Relationship to Other Protocols**

The primary target transport for this protocol is the Remote Desktop Protocol: Dynamic Virtual Channel Extension [\[MS-RDPEDYC\].](%5bMS-RDPEDYC%5d.pdf#Section_3bd530209b644c9a97fc90a79e7e1e06)

Other protocols relevant to the use and implementation of the RDPEAR Protocol are:

- Credential Security Support Provider (CredSSP) Protocol [\[MS-CSSP\].](%5bMS-CSSP%5d.pdf#Section_85f5782140bb46aabfcbba9590b8fc30) RDPEAR relies on CredSSP as a transport mechanism to send an initial authentication buffer over the wire to establish remote use of credentials.
- Kerberos Protocol Extensions [\[MS-KILE\].](%5bMS-KILE%5d.pdf#Section_2a32282edd484ad9a542609804b02cc9) The RDPEAR Protocol supports Kerberos authentication on a **[CredSSP server](#page-5-3)** by performing Kerberos credential proof operations on the **[CredSSP client](#page-5-4)**.
- NT LAN Manager (NTLM) Authentication Protocol [\[MS-NLMP\].](%5bMS-NLMP%5d.pdf#Section_b38c36ed28044868a9ff8dd3182128e4) The RDPEAR Protocol supports NTLM authentication on a CredSSP server by performing NTLM credential proof operations on the CredSSP client.

## <span id="page-9-2"></span>**1.5 Prerequisites/Preconditions**

- The RDPEAR Protocol does not define any transport mechanism. It is assumed that an authenticated, secure channel is used for the underlying transport, for example, a **[Remote](#page-6-5)  [Desktop](#page-6-5)** Virtual Channel [\[MS-RDPEDYC\].](%5bMS-RDPEDYC%5d.pdf#Section_3bd530209b644c9a97fc90a79e7e1e06)
- **[Kerberos](#page-6-0)** authentication via the RDPEAR Protocol requires that the server be either in a trusting domain or the same domain as the client. This is a prerequisite for the client to be able to request a **[ticket-granting ticket \(TGT\)](#page-7-4)** on behalf of the server.

## <span id="page-10-0"></span>**1.6 Applicability Statement**

The RDPEAR Protocol is intended to be applicable under any circumstance in which CredSSP [\[MS-](%5bMS-CSSP%5d.pdf#Section_85f5782140bb46aabfcbba9590b8fc30)[CSSP\]](%5bMS-CSSP%5d.pdf#Section_85f5782140bb46aabfcbba9590b8fc30) is used to establish a connection.

This protocol allows a **[CredSSP server](#page-5-3)** to authenticate a user without plaintext credentials. This provides an advantage under circumstances when the security status of the server is not known. If an attacker has breached the system, the RDPEAR Protocol allows the user to use that system without exposing plaintext credentials to the attacker.

## <span id="page-10-1"></span>**1.7 Versioning and Capability Negotiation**

Each security package supporting this protocol implements versioning independently and negotiates version and capabilities as part of initialization. For Kerberos and NTLM, the **[CredSSP server](#page-5-3)** MUST send a **RemoteCallKerbNegotateVersion** or **RemoteCallNtlmNegotiateVersion** message, respectively, with the maximum protocol version it supports. As the protocol currently has only one version, this maximum MUST be zero. The **[CredSSP client](#page-5-4)** responds with a matching message containing the protocol version that will be used for future communications. Again, as the protocol currently has only one version, this value MUST be zero.

## <span id="page-10-2"></span>**1.8 Vendor-Extensible Fields**

None.

## <span id="page-10-3"></span>**1.9 Standards Assignments**

None.

## <span id="page-11-0"></span>**2 Messages**

## <span id="page-11-1"></span>**2.1 Transport**

All messages are transported over an RDP dynamic virtual channel, as specified in [\[MS-RDPEDYC\],](%5bMS-RDPEDYC%5d.pdf#Section_3bd530209b644c9a97fc90a79e7e1e06) with the name Microsoft::Windows::RDS::AuthRedirection. The **[CredSSP server](#page-5-3)** MUST send all requests over this channel using the formats specified in this specification, and the **[CredSSP client](#page-5-4)** MUST listen for incoming connections on this channel, accept them, process incoming messages, and send responses on the same channel.

## <span id="page-11-2"></span>**2.2 Message Syntax**

Multiple underlying authentication protocols are supported by the RDPEAR Protocol. All messages share a standard format, regardless of protocol. There are two layers in each message:

- The RDPEAR Outer Layer, which is processed by CredSSP [\[MS-CSSP\]](%5bMS-CSSP%5d.pdf#Section_85f5782140bb46aabfcbba9590b8fc30)
- The Security Package Inner Layer, which is processed by an individual security package, such as NTLM [\(\[MS-NLMP\]\)](%5bMS-NLMP%5d.pdf#Section_b38c36ed28044868a9ff8dd3182128e4) or Kerberos [\(\[MS-KILE\]\)](%5bMS-KILE%5d.pdf#Section_2a32282edd484ad9a542609804b02cc9).

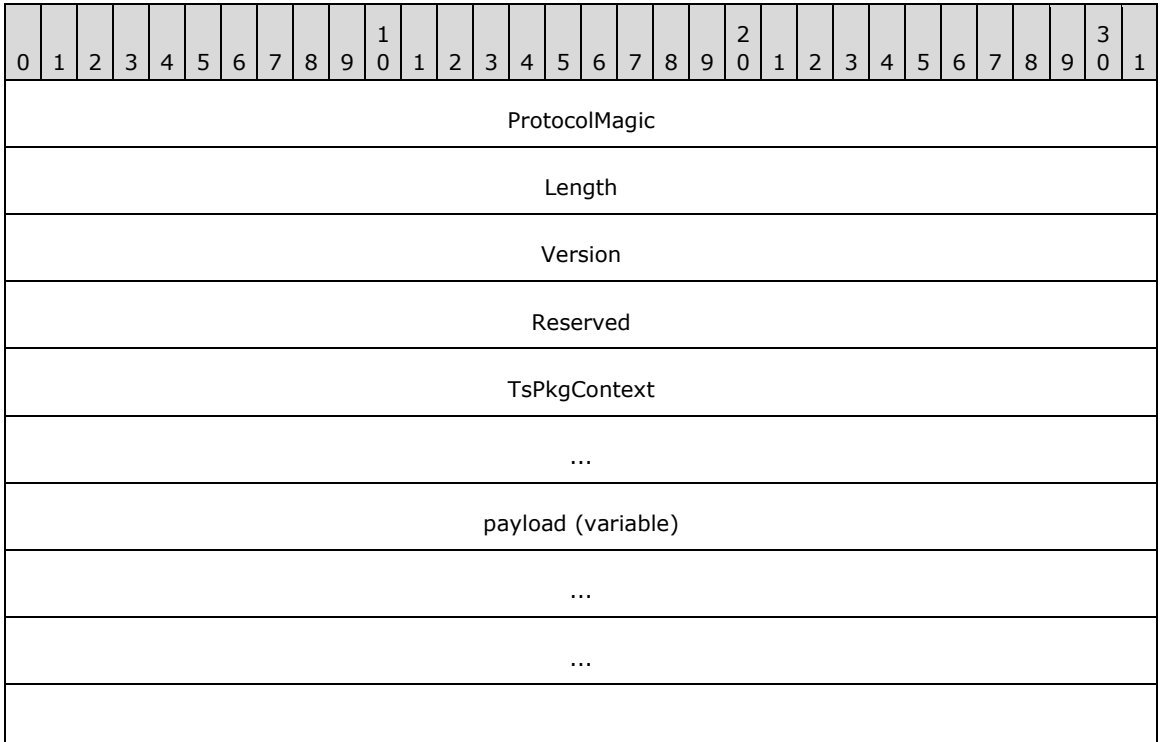

The RDPEAR Outer Layer is made up of the following unencrypted data.

**ProtocolMagic (4 bytes):** A 32-bit integer that MUST be equal to the value 0x4EACC3C8.

Length (4 bytes): A 32-bit unsigned integer value that contains the overall length of the message.

**Version (4 bytes):** A 32-bit unsigned integer value describing the RDPEAR Protocol version. This MUST be 0x00000000.

**Reserved (4 bytes):** Reserved for future use.

- **TsPkgContext (8 bytes):** Used by the RDPEAR **[virtual channel](#page-7-5)** [\(\[MSDN-TSVC\]\)](https://go.microsoft.com/fwlink/?LinkId=90149) to maintain internal consistency across messages. This field MUST be zero in all network messages.
- **payload (variable):** The encrypted portion of the RDPEAR Outer Layer. The plain text data consists of an **[Abstract Syntax Notation One \(ASN.1\)](#page-5-5)** structure, as specified in [\[ITUX680\],](https://go.microsoft.com/fwlink/?LinkId=89923) and is encoded using **[Distinguished Encoding Rules \(DER\)](#page-5-6)**, as specified in [\[X690\]](https://go.microsoft.com/fwlink/?LinkId=90593) section 10. The plaintext data is encrypted using the negotiated security context between the client and server as part of [MS-CSSP].

The **payload** structure is defined by the ASN.1:

```
TSRemoteGuardVersion ::= ENUMERATED {
    tsremoteguardv1 (0)
}
TSRemoteGuardInnerPacket ::= SEQUENCE {
 version [0] TSRemoteGuardVersion DEFAULT tsremoteguardv1,
 packageName [1] OCTETSTRINGNOCOPY,
buffer [2] OCTETSTRINGNOCOPY,
extension [3] ANYNOCOPY OPTIONAL, -- future extension point
       ...
}
```
**version:** The encrypted data version. This MUST be 0.

- **packageName:** The name of the security package to which the **buffer** is targeted. The **[CredSSP](#page-5-4)  [client](#page-5-4)** uses **packageName** in order to route the **buffer** appropriately.
- **buffer:** The opaque (at this layer) security package call buffer. This buffer is to be processed by the security package described by the **packageName** field. The buffer has a 16-byte header with the first 2 bytes set to 0x1 (unsigned). The other 14 bytes are set to 0.
- **extension:** An optional extension point for future versions. This is currently unused, and MAY be omitted.

## <span id="page-12-1"></span><span id="page-12-0"></span>**2.2.1 Common Data Structures**

#### **2.2.1.1 RemoteGuardCallId Enumeration**

The **RemoteGuardCallId** enumeration defines all possible input/output message pairs for all security packages with the value stored in the **CallId** field in the following structures:

- **KerbCredIsoRemoteInput** section [2.2.1.2.9.](#page-16-1)
- **KerbCredIsoRemoteOutput** section [2.2.1.2.10.](#page-20-0)
- **NtlmCredIsoRemoteInput** section [2.2.1.3.7.](#page-25-0)
- **NtlmCredIsoRemoteOutput** section [2.2.1.3.8.](#page-26-0)

```
typedef enum _RemoteGuardCallId
{
     RemoteCallMinimum = 0,
     // start generic calls - not tied to a specific SSP
    RemoteCallGenericMinimum = 0,
    RemoteCallGenericReserved = 0,
     RemoteCallGenericMaximum = 0xff,
     // end general calls
```

```
 // Start Kerberos remote calls
     RemoteCallKerbMinimum = 0x100,
     RemoteCallKerbNegotiateVersion = 0x100,
     RemoteCallKerbBuildAsReqAuthenticator,
     RemoteCallKerbVerifyServiceTicket,
     RemoteCallKerbCreateApReqAuthenticator,
     RemoteCallKerbDecryptApReply,
     RemoteCallKerbUnpackKdcReplyBody,
     RemoteCallKerbComputeTgsChecksum,
     RemoteCallKerbBuildEncryptedAuthData,
     RemoteCallKerbPackApReply,
     RemoteCallKerbHashS4UPreauth,
     RemoteCallKerbSignS4UPreauthData,
    RemoteCallKerbVerifyChecksum,
     Reserved1,
     Reserved2,
     Reserved3,
    Reserved4,
     Reserved5,
     Reserved6,
    Reserved7,
     RemoteCallKerbDecryptPacCredentials,
     RemoteCallKerbCreateECDHKeyAgreement,
     RemoteCallKerbCreateDHKeyAgreement,
     RemoteCallKerbDestroyKeyAgreement,
     RemoteCallKerbKeyAgreementGenerateNonce,
     RemoteCallKerbFinalizeKeyAgreement,
    RemoteCallKerbMaximum = 0x1ff,
     // End Kerberos remote calls
     // Start NTLM remote calls
    RemoteCallNtlmMinimum = 0x200,
     RemoteCallNtlmNegotiateVersion = 0x200,
     RemoteCallNtlmLm20GetNtlm3ChallengeResponse,
    RemoteCallNtlmCalculateNtResponse,
     RemoteCallNtlmCalculateUserSessionKeyNt,
    RemoteCallNtlmCompareCredentials,
     RemoteCallNtlmMaximum = 0x2ff,
     // End NTLM remote calls
    RemoteCallMaximum = 0x2ff,
     RemoteCallInvalid = 0xffff // This enumeration MUST fit in 16 bits
} RemoteGuardCallId;
```
## <span id="page-13-0"></span>**2.2.1.2 Kerberos Data Structures**

## <span id="page-13-1"></span>**2.2.1.2.1 KERB\_ASN1\_DATA**

The **KERB\_ASN1\_DATA** structure is used to pack standards-compliant, predefined Kerberos structures, avoiding additional overhead incurred by a custom data type in the Kerberos **[Interface](#page-6-6)  [Definition Languages \(IDLs\)](#page-6-6)** file.

```
typedef struct _KERB_ASN1_DATA {
    ULONG Pdu;
     ULONG32 Length;
    [size is(Length)] PUCHAR Asn1Buffer;
} KERB_ASN1_DATA;
```
**Pdu:** A ULONG [\(\[MS-DTYP\]](%5bMS-DTYP%5d.pdf#Section_cca2742956894a16b2b49325d93e4ba2) section 2.2.51) that contains the **[protocol data unit \(PDU\)](#page-6-7)** that is used to decode the data. MUST be one of the values in the following table.

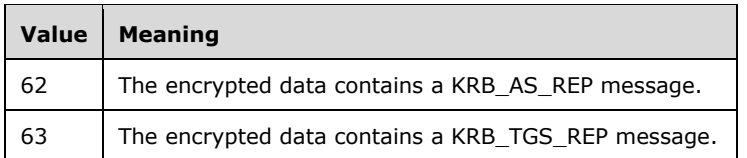

**Length:** A ULONG32 ([MS-DTYP] section 2.2.53) that indicates the length of the **Asn1Buffer** field.

**Asn1Buffer:** A pointer to a UCHAR ([MS-DTYP] section 2.2.45) that is an array of characters that contains the encoded data.

## <span id="page-14-0"></span>**2.2.1.2.2 KERB\_RPC\_OCTET\_STRING**

A KERB\_RPC\_OCTET\_STRING structure is used to contain a padata-value. See [\[RFC4120\]](https://go.microsoft.com/fwlink/?LinkId=90458) section 5.2.7 for the PA-DATA sequence definition that contains a padata-type and a padata-value. This structure format follows the definition for **octet string** in [\[MS-DTYP\]](%5bMS-DTYP%5d.pdf#Section_cca2742956894a16b2b49325d93e4ba2) section 2.4.4.17.5. See also definition for **octet** in [MS-DTYP] section 2.1.5.

```
typedef struct _KERB_RPC_OCTET_STRING {
     ULONG length;
    [size is(length)] PUCHAR value;
} KERB_RPC_OCTET_STRING;
```
**length:** A ULONG ([MS-DTYP] section 2.2.51) that contains the length of the **value** array field.

**value:** A pointer to a UCHAR ([MS-DTYP] section 2.2.45), an array of 8-bit data items.

## <span id="page-14-1"></span>**2.2.1.2.3 KERB\_RPC\_INTERNAL\_NAME**

The **KERB\_RPC\_INTERNAL\_NAME** structure is used to specify the **ClientName** field in the **CreateApReqAuthenticator** message (section [2.2.2.1.4\)](#page-30-0).

```
typedef struct _KERB_RPC_INTERNAL_NAME {
     SHORT NameType;
     USHORT NameCount;
    [size is(NameCount)] RPC UNICODE STRING* Names;
} KERB_RPC_INTERNAL_NAME;
```
**NameType:** A SHORT [\(\[MS-DTYP\]](%5bMS-DTYP%5d.pdf#Section_cca2742956894a16b2b49325d93e4ba2) section 2.2.42) that indicates the type of names in the **Names** field, as specified in  $[RFC4120]$  section 6.2.

**NameCount**: A USHORT type ([MS-DTYP] section 2.2.58) that indicates the number of names in the **Names** array field.

**Names:** A pointer to an RPC\_UNICODE\_STRING ([MS-DTYP] section 2.3.10) that contains the client names.

## <span id="page-14-2"></span>**2.2.1.2.4 KERB\_RPC\_PA\_DATA**

The KERB RPC PA DATA structure is used to contain the pre-authorization data.

```
typedef struct _KERB_RPC_PA_DATA{
   INT32 preauth data type;
   KERB_RPC_OCTET_STRING preauth_data;
} KERB_RPC_PA_DATA;
```
**preauth\_data\_type:** An INT32 [\(\[MS-DTYP\]](%5bMS-DTYP%5d.pdf#Section_cca2742956894a16b2b49325d93e4ba2) section 2.2.22) that indicates the type of preauthorization data in the **preauth\_data** field.

**preauth\_data:** A **KERB\_RPC\_OCTET\_STRING** structure (section [2.2.1.2.2\)](#page-14-0) that contains the preauthorization data.

#### <span id="page-15-0"></span>**2.2.1.2.5 KERB\_RPC\_CRYPTO\_API\_BLOB**

The **KERB\_RPC\_CRYPTO\_API\_BLOB** structure is used to compute the public key in the CreateDHKeyAgreement message (section [2.2.2.1.15\)](#page-39-0).

```
typedef struct _KERB_RPC_CRYPTO_API_BLOB{
     DWORD cbData;
    [size is(cbData)] PBYTE pbData;
} KERB_RPC_CRYPTO_API_BLOB;
```
**cbData:** A DWORD [\(\[MS-DTYP\]](%5bMS-DTYP%5d.pdf#Section_cca2742956894a16b2b49325d93e4ba2) section 2.2.9) that indicates the size of the **pbData** field.

**pbData:** A pointer to a BYTE ([MS-DTYP] section 2.2.6) array that contains the data used in the computation of the public key.

### <span id="page-15-1"></span>**2.2.1.2.6 SECPKG\_SUPPLEMENTAL\_CRED**

The **SECPKG\_SUPPLEMENTAL\_CRED** structure is used in the **SECPKG\_SUPPLEMENTAL\_CRED\_ARRAY** structure (section [2.2.1.2.7\)](#page-15-2).

```
typedef struct _SECPKG_SUPPLEMENTAL_CRED {
   RPC UNICODE STRING PackageName;
    ULONG CredentialSize;
   [size_is(CredentialSize)] PUCHAR Credentials;
} SECPKG_SUPPLEMENTAL_CRED, *PSECPKG_SUPPLEMENTAL_CRED;
```
- **PackageName:** An **RPC\_UNICODE\_STRING** structure [\(\[MS-DTYP\]](%5bMS-DTYP%5d.pdf#Section_cca2742956894a16b2b49325d93e4ba2) section 2.3.10) that contains the name of the package.
- **CredentialSize:** A ULONG ([MS-DTYP] section 2.2.51) that contains the size of the **Credentials** array field.
- **Credentials:** A pointer to a UCHAR ([MS-DTYP] section 2.2.45), an array that contains the credentials.

## <span id="page-15-2"></span>**2.2.1.2.7 SECPKG\_SUPPLEMENTAL\_CRED\_ARRAY**

The **SECPKG\_SUPPLEMENTAL\_CRED\_ARRAY** structure is used in the DecryptPacCredentials message (section [2.2.2.1.13\)](#page-37-0) to contain the decoded array of credentials.

```
typedef struct _SECPKG_SUPPLEMENTAL_CRED_ARRAY {
    ULONG CredentialCount;
    [size_is(CredentialCount)] SECPKG SUPPLEMENTAL CRED Credentials[*];
} SECPKG_SUPPLEMENTAL_CRED_ARRAY, *PSECPKG_SUPPLEMENTAL_CRED_ARRAY;
```
**CredentialCount:** A ULONG [\(\[MS-DTYP\]](%5bMS-DTYP%5d.pdf#Section_cca2742956894a16b2b49325d93e4ba2) section 2.2.51) that contains the count of **SECPKG\_SUPPLEMENTAL\_CRED** structures (section [2.2.1.2.6\)](#page-15-1) in the **Credentials** array field.

**Credentials:** An array of **SECPKG\_SUPPLEMENTAL\_CRED** structures (section 2.2.1.2.6) that contains the decoded credentials.

## <span id="page-16-0"></span>**2.2.1.2.8 KERB\_RPC\_ENCRYPTION\_KEY**

The **KERB RPC ENCRYPTION KEY** structure is the opaque representation of any Kerberos EncryptionKey [\[RFC4120\]](https://go.microsoft.com/fwlink/?LinkId=90458) section 5.2.9. This data structure is understood and consumed only by the **[CredSSP client](#page-5-4)**; therefore, contents can be unique to each implementation and implementation version. The **[CredSSP server](#page-5-3)** should treat this as an opaque blob and return what is provided by the client without assumptions of structure or size. Each implementation of CredSSP client SHOULD be allowed to create a structure that makes sense for their Kerberos implementation.

```
typedef struct _KERB_RPC_ENCRYPTION_KEY {
     void* reserved1;
     long reserved2;
   KERB_RPC_OCTET_STRING reserved3;
 } KERB_RPC_ENCRYPTION_KEY, *PKERB_RPC_ENCRYPTION_KEY;
```
**reserved1:** A void pointer to any type of data (requires a typecast to use) points to unique implementation-specific data.

**reserved2:** A long [\(\[MS-DTYP\]](%5bMS-DTYP%5d.pdf#Section_cca2742956894a16b2b49325d93e4ba2) section 2.2.27) that contains the encryption type.

**reserved3:** A **KERB\_RPC\_OCTET\_STRING** structure (section [2.2.1.2.2\)](#page-14-0) that contains the key value.

#### <span id="page-16-1"></span>**2.2.1.2.9 KerbCredIsoRemoteInput**

{

The **KerbCredIsoRemoteInput** structure is used for a Kerberos call message. It is paired with a **KerbCredIsoRemoteOutput** structure (section [2.2.1.2.10\)](#page-20-0) Kerberos reply message. The **CallId** field determines which of the following union members is associated with the current message. Note that input and output each use different parts of the same message structure.

```
typedef struct _KerbCredIsoRemoteInput
     // CallId determines the call being sent over the wire.
     RemoteGuardCallId CallId;
     // Input paramters are held in a union so that each call can be sent
     // over the wire in the same type of KerbCredIsoRemoteInput structure.
     [switch_type(RemoteGuardCallId), switch_is(CallId)] union
\{\} // Used to negotiate the protocol version that will be used.
         // Server sends the maximum version it supports; client
         // replies with the version that will actually be used.
         [case(RemoteCallKerbNegotiateVersion)] struct
\overline{\mathcal{L}} ULONG MaxSupportedVersion;
         } NegotiateVersion;
        // Create an AS REQ message authenticator.
         [case(RemoteCallKerbBuildAsReqAuthenticator)] struct
\overline{\mathcal{L}}KERB_RPC_ENCRYPTION_KEY* EncryptionKey;
            KERB_RPC_ENCRYPTION_KEY* ArmorKey; // optional
            PLARGE_INTEGER TimeSkew;
         } BuildAsReqAuthenticator;
         // Verify that the given service ticket is valid within the given skew.
         // The encrypted part of the reply data is decrypted for the caller.
         [case(RemoteCallKerbVerifyServiceTicket)] struct
\{KERB ASN1 DATA* PackedTicket;
            KERB_RPC_ENCRYPTION_KEY* ServiceKey;
            PLARGE INTEGER TimeSkew; // optional
         } VerifyServiceTicket;
```

```
// Create an authenticator for an KRB AP REQ message.
         [case(RemoteCallKerbCreateApReqAuthenticator)] struct
\overline{\mathcal{L}}KERB_RPC_ENCRYPTION_KEY* EncryptionKey;
             ULONG SequenceNumber;
            KERB_RPC_INTERNAL_NAME* ClientName;
            PRPC UNICODE STRING ClientRealm;
            PLARGE INTEGER SkewTime;
            KERB_RPC_ENCRYPTION_KEY* SubKey; // optional<br>KERB_ASNI DATA* AuthData; // optional
            KERB_ASNI_DATA* AuthData; // optional<br>KERB_ASN1_DATA* GssChecksum; // optional
            KERB ASN1 DATA* GssChecksum;
             ULONG KeyUsage;
         } CreateApReqAuthenticator;
        // Decrypt the encrypted part of an AP REP.
         [case(RemoteCallKerbDecryptApReply)] struct
\{KERB ASN1 DATA* EncryptedReply;
            KERB_RPC_ENCRYPTION KEY* Key;
         } DecryptApReply;
        // Decrypt the encrypted part of a KRB KDC REP from the KDC. The type
        // of reply is indicated by the PDU - either encrypted AS REPLY PDU or
        // encrypted TGS REPLY PDU. Key usage allows the caller to specify either the
         // TGS or AS REP key derivation types. This is done to allow back-compatibility
         // with a previous server release which returned the wrong PDU for an AS_REP. 
         [case(RemoteCallKerbUnpackKdcReplyBody)] struct
\overline{\mathcal{L}}KERB_ASN1_DATA* EncryptedData;
             KERB_RPC_ENCRYPTION_KEY* Key;
            KERB_RPC_ENCRYPTION_KEY* StrengthenKey;
             ULONG Pdu;
             ULONG KeyUsage;
         } UnpackKdcReplyBody;
        // Calculate the MAC for a KRB TGS REQ. In RFC4120 it is referred
         // to as a "Checksum"and thus the terminology is maintained.
         [case(RemoteCallKerbComputeTgsChecksum)] struct
\overline{\mathcal{L}}KERB ASN1 DATA* RequestBody;
            KERB_RPC_ENCRYPTION_KEY* Key;
             ULONG ChecksumType;
         } ComputeTgsChecksum;
         // Encrypt the given authorization data which is to be included
         // within the request body of a message to be sent to the KDC.
         [case(RemoteCallKerbBuildEncryptedAuthData)] struct
\{ ULONG KeyUsage;
            KERB_RPC_ENCRYPTION_KEY* Key;
            KERB ASN1 DATA* PlainAuthData;
         } BuildEncryptedAuthData;
        // Pack up and encrypt a KRB AP REP message using the given session key.
         [case(RemoteCallKerbPackApReply)] struct
\overline{\mathcal{L}}KERB ASN1 DATA* Reply;
            KERB_ASN1_DATA* ReplyBody;
            KERB_RPC_ENCRYPTION_KEY* SessionKey;
         } PackApReply;
        // Create a MAC for S4U pre-authentication data to be include in a KRB TGS REQ
         // when requesting an S4U service ticket for another principal.
         [case(RemoteCallKerbHashS4UPreauth)] struct
\{KERB_ASN1_DATA* S4UPreauth;
            KERB_RPC_ENCRYPTION_KEY* Key;
             LONG ChecksumType;
         } HashS4UPreauth;
```

```
 // Create a MAC for S4U pre-authentication data that is for
        // certificate-based users. This pa-data is added to KRB TGS REQ
         // when requesting an S4U service ticket.
         [case(RemoteCallKerbSignS4UPreauthData)] struct
\{KERB_RPC_ENCRYPTION_KEY* Key;
             BOOL IsRequest;
            KERB_ASN1_DATA* UserId;
             PLONG ChecksumType;
         } SignS4UPreauthData;
         // Calculate a MAC from the given data and compare it to the given expected
        // value. Used to detect mismatches which may indicate tampering with the
        // PAC which is sent by the KDC to the client inside a KRB KDC REP.
         [case(RemoteCallKerbVerifyChecksum)] struct
\{KERB_RPC_ENCRYPTION_KEY* Key;
             ULONG ChecksumType;
             ULONG ExpectedChecksumSize;
            [size is(ExpectedChecksumSize)] const UCHAR* ExpectedChecksum;
             ULONG DataToCheckSize;
            [size is(DataToCheckSize)] const UCHAR* DataToCheck;
         } VerifyChecksum;
         // Decrypt the supplemental credentials which are contained
        // with the PAC sent back by the KDC in a KRB KDC REP.
         [case(RemoteCallKerbDecryptPacCredentials)] struct
\{KERB_RPC_ENCRYPTION_KEY* Key;
             ULONG Version;
             ULONG EncryptionType;
            ULONG DataSize;
            [size is(DataSize)] UCHAR* Data;
         } DecryptPacCredentials;
         // Create a new ECDH key agreement handle with the given ECC key bit length
         [case(RemoteCallKerbCreateECDHKeyAgreement)] struct
\overline{\mathcal{L}} ULONG KeyBitLen;
         } CreateECDHKeyAgreement;
         [case(RemoteCallKerbCreateDHKeyAgreement)] struct
\overline{\mathcal{L}} // This [case(RemoteCallKerb)] struct has no input parameters, but for 
             // simplicity and consistency with the other parameters, let's define
             // this as a [case(RemoteCallKerb)] struct with a single ignored value.
             UCHAR Ignored;
         } CreateDHKeyAgreement;
         // Destroy a key agreement handle which was previously constructed
         // with either CreateECDHKeyAgreement or CreateDHKeyAgreement.
         [case(RemoteCallKerbDestroyKeyAgreement)] struct
\{KEY AGREEMENT HANDLE KeyAgreementHandle;
        } DestroyKeyAgreement;
         // Generate a nonce for use with the given key agreement. This nonce is part 
         // of the Diffie-Hellman agreement that is part of Kerberos PKINIT (RFC 4556)
         [case(RemoteCallKerbKeyAgreementGenerateNonce)] struct
\overline{\mathcal{L}}KEY AGREEMENT HANDLE KeyAgreementHandle;
         } KeyAgreementGenerateNonce;
         // Finish a Kerberos PKINIT (RFC 4556) key agreement.
         [case(RemoteCallKerbFinalizeKeyAgreement)] struct
\overline{\mathcal{L}}KEY AGREEMENT HANDLE* KeyAgreementHandle;
             ULONG KerbEType;
```

```
ULONG RemoteNonceLen:
            [size is(RemoteNonceLen)] PBYTE RemoteNonce;
             ULONG X509PublicKeyLen;
            [size is(X509PublicKeyLen)] PBYTE X509PublicKey;
         } FinalizeKeyAgreement;
     };
} KerbCredIsoRemoteInput, *PKerbCredIsoRemoteInput;
```
- **CallId:** An ID from the **RemoteGuardCallId** enumeration (section [2.2.1.1\)](#page-12-1) that determines which of the following union members is associated with the current message.
- **NegotiateVersion:** A structure (section [2.2.2.1.1\)](#page-28-1) that contains the maximum version agreed between the server and the client. Used to negotiate the protocol version that will be used. Server sends the maximum version it supports; client replies with the version that will be used.
- **BuildAsReqAuthenticator:** A structure (section [2.2.2.1.2\)](#page-28-2) used to create an AS\_REQ message authenticator.
- **VerifyServiceTicket:** A structure (section [2.2.2.1.3\)](#page-29-0) used to verify that the given service ticket is valid within the given skew.
- **CreateApReqAuthenticator:** A structure (section [2.2.2.1.4\)](#page-30-0) used to create an authenticator for an KRB\_AP\_REQ message.
- **DecryptApReply:** A structure (section [2.2.2.1.5\)](#page-31-0) used to decrypt the encrypted part of an AP\_REP reply message.
- **UnpackKdcReplyBody:** A structure (section [2.2.2.1.6\)](#page-32-0) used to decrypt the encrypted part of a KRB\_KDC\_REP from the KDC. The type of reply is indicated by the PDU.
- **ComputeTgsChecksum:** A structure (section [2.2.2.1.7\)](#page-33-0) used to calculate the MAC for a KRB TGS REQ, specified as Checksum in [\[RFC4120\].](https://go.microsoft.com/fwlink/?LinkId=90458)
- **BuildEncryptedAuthData:** A structure (section [2.2.2.1.8\)](#page-33-1) used to encrypt the given authorization data which is to be included within the request body of a message to be sent to the KDC.
- **PackApReply:** A structure (section [2.2.2.1.9\)](#page-34-0) used to pack up and encrypt a KRB\_AP\_REP message using the given session key.
- **HashS4UPreauth:** A structure (section [2.2.2.1.10\)](#page-35-0) used to create a MAC for S4U pre-authentication data to be include in a KRB\_TGS\_REQ when requesting a S4U service ticket for another principal.
- **SignS4UPreauthData:** A structure (section [2.2.2.1.11\)](#page-35-1) used to create a MAC for S4U preauthentication data that is for certificate-based users. This pa-data is added to KRB\_TGS\_REQ when requesting an S4U service ticket.
- **VerifyChecksum:** A structure (section [2.2.2.1.12\)](#page-36-0) used to calculate a MAC from the given data and compare it to the given expected value to detect mismatches which may indicate tampering with the PAC that is sent by the KDC to the client inside a KRB\_KDC\_REP reply message ([RFC4120] section 5.4.2).
- **DecryptPacCredentials:** A structure (section [2.2.2.1.13\)](#page-37-0) used to decrypt the supplemental credentials which are contained with the PAC sent back by the KDC in a KRB\_KDC\_REP reply message.
- **CreateECDHKeyAgreement:** A structure (section [2.2.2.1.14\)](#page-38-0) used to create a new ECDH key agreement handle with the given ECC key bit length.
- **CreateDHKeyAgreement:** A structure (section [2.2.2.1.15\)](#page-39-0) that contains an **Ignored** field as a UCHAR single character value that can be set to any value.
- **DestroyKeyAgreement:** A structure (section [2.2.2.1.16\)](#page-40-0) used to destroy a key agreement handle which was previously constructed with either **CreateECDHKeyAgreement** structure or **CreateDHKeyAgreement** structure.
- **KeyAgreementGenerateNonce:** A structure (section [2.2.2.1.17\)](#page-40-1) used to generate a nonce for use with the given key agreement. This nonce is part of the Diffie-Hellman agreement that is part of Kerberos PKINIT [\(\[RFC4556\]\)](https://go.microsoft.com/fwlink/?LinkId=90482). Contains the key agreement handle.
- **FinalizeKeyAgreement:** A structure (section [2.2.2.1.18\)](#page-41-0) used to finish a Kerberos PKINIT ([RFC4556]) key agreement with an X509 server public key [\(\[RFC3280\]\)](https://go.microsoft.com/fwlink/?LinkId=90414).

## <span id="page-20-0"></span>**2.2.1.2.10 KerbCredIsoRemoteOutput**

The **KerbCredIsoRemoteOutput** structure is used for a Kerberos reply message. It is paired with a **KerbCredIsoRemoteInput** structure (section [2.2.1.2.9\)](#page-16-1) Kerberos call message. The **CallId** field determines which of the following union members is associated with the current message. Note that input and output each use different parts of the same message structure.

```
typedef struct _KerbCredIsoRemoteOutput
{
     RemoteGuardCallId CallId;
     NTSTATUS Status;
    [switch type(RemoteGuardCallId), switch is(CallId)] union
\left\{\begin{array}{ccc} \end{array}\right\}[case(RemoteCallKerbNegotiateVersion)] struct
\{ ULONG VersionToUse;
         } NegotiateVersion;
         [case(RemoteCallKerbBuildAsReqAuthenticator)] struct
\{ LONG PreauthDataType;
            KERB_RPC_OCTET_STRING PreauthData;
         } BuildAsReqAuthenticator;
         [case(RemoteCallKerbVerifyServiceTicket)] struct
\{KERB ASN1 DATA DecryptedTicket;
             LONG KerbProtocolError;
         } VerifyServiceTicket;
         [case(RemoteCallKerbCreateApReqAuthenticator)] struct
\{LARGE_INTEGER AuthenticatorTime;
            KERB ASN1 DATA Authenticator;
             LONG KerbProtocolError;
         } CreateApReqAuthenticator;
         [case(RemoteCallKerbDecryptApReply)] struct
\{KERB ASN1 DATA ApReply;
         } DecryptApReply;
         [case(RemoteCallKerbUnpackKdcReplyBody)] struct
\overline{\mathcal{L}} LONG KerbProtocolError;
            KERB ASN1 DATA ReplyBody;
         } UnpackKdcReplyBody;
         [case(RemoteCallKerbComputeTgsChecksum)] struct
\{KERB_ASN1_DATA Checksum;
         } ComputeTgsChecksum;
         [case(RemoteCallKerbBuildEncryptedAuthData)] struct
\{
```

```
KERB ASN1 DATA EncryptedAuthData;
          } BuildEncryptedAuthData;
          [case(RemoteCallKerbPackApReply)] struct
\left\{ \begin{array}{ccc} 0 & 0 & 0 \\ 0 & 0 & 0 \\ 0 & 0 & 0 \\ 0 & 0 & 0 \\ 0 & 0 & 0 \\ 0 & 0 & 0 \\ 0 & 0 & 0 \\ 0 & 0 & 0 \\ 0 & 0 & 0 \\ 0 & 0 & 0 \\ 0 & 0 & 0 \\ 0 & 0 & 0 \\ 0 & 0 & 0 \\ 0 & 0 & 0 & 0 \\ 0 & 0 & 0 & 0 \\ 0 & 0 & 0 & 0 \\ 0 & 0 & 0 & 0 & 0 \\ 0 & 0 & 0 & 0 & 0 \\ 0 & 0 & 0 & 0 & 0 \\ 0 & 0 & 0 & 0 ULONG PackedReplySize;
             [size is(PackedReplySize)] PUCHAR PackedReply;
          } PackApReply;
          [case(RemoteCallKerbHashS4UPreauth)] struct
\{ PULONG ChecksumSize;
              [size is(, *ChecksumSize)] PUCHAR* ChecksumValue;
          } HashS4UPreauth;
          [case(RemoteCallKerbSignS4UPreauthData)] struct
\{ PLONG ChecksumType;
              PULONG ChecksumSize;
              [size is(, *ChecksumSize)] PUCHAR* ChecksumValue;
          } SignS4UPreauthData;
          [case(RemoteCallKerbVerifyChecksum)] struct
\{ BOOL IsValid;
          } VerifyChecksum;
          [case(RemoteCallKerbDecryptPacCredentials)] struct
\{PSECPKG SUPPLEMENTAL CRED ARRAY Credentials;
          } DecryptPacCredentials;
          [case(RemoteCallKerbCreateECDHKeyAgreement)] struct
\{KEY_AGREEMENT_HANDLE* KeyAgreementHandle;
              KERBERR* KerbErr;
              PULONG EncodedPubKeyLen;
              [size is(, *EncodedPubKeyLen)] PBYTE* EncodedPubKey;
          } CreateECDHKeyAgreement;
          [case(RemoteCallKerbCreateDHKeyAgreement)] struct
\{KERB_RPC_CRYPTO_API_BLOB* ModulusP;
KERB_RPC_CRYPTO_API_BLOB* GeneratorG;
KERB_RPC_CRYPTO_API_BLOB* FactorQ;
             KEY AGREEMENT HANDLE* KeyAgreementHandle;
              KERBERR* KerbErr;
              PULONG LittleEndianPublicKeyLen;
              [size is(, *LittleEndianPublicKeyLen)] PBYTE* LittleEndianPublicKey;
          } CreateDHKeyAgreement;
          [case(RemoteCallKerbDestroyKeyAgreement)] struct
\{ // This [case(RemoteCallKerb)] struct has no output, but for 
              // simplicity and consistency define as a 
              // [case(RemoteCallKerb)] struct with a single ignored value.
              UCHAR Ignored;
          } DestroyKeyAgreement;
          [case(RemoteCallKerbKeyAgreementGenerateNonce)] struct
\overline{\mathcal{L}} PULONG NonceLen;
              [size is(, *NonceLen)] PBYTE* Nonce;
          } KeyAgreementGenerateNonce;
          [case(RemoteCallKerbFinalizeKeyAgreement)] struct
\overline{\mathcal{L}}KERB_RPC_ENCRYPTION_KEY* SharedKey;
          } FinalizeKeyAgreement;
```
 }; } KerbCredIsoRemoteOutput, \*PKerbCredIsoRemoteOutput;

- **CallId:** An ID from the **RemoteGuardCallId** enumeration (section [2.2.1.1\)](#page-12-1) that determines which of the following union members is associated with the current message.
- **NegotiateVersion:** A structure (section [2.2.2.1.1\)](#page-28-1) that contains the **VersionToUse** agreed between the server and the client. Used to negotiate the protocol version that will be used. Server sends the maximum version it supports; client replies with the version that will be used for future exchanges.
- **BuildAsReqAuthenticator:** A structure (section [2.2.2.1.2\)](#page-28-2) that contains the padata-type of the **PreauthData** field and the padata-value to be included in the KRB\_AS\_REQ message [\[RFC4120\]](https://go.microsoft.com/fwlink/?LinkId=90458) section 5.2.7.
- **VerifyServiceTicket:** A structure (section [2.2.2.1.3\)](#page-29-0) that contains the decrypted EncTicketPart of the input Kerberos ticket and the validation result, as expressed by one of the error codes specified in [RFC4120] section 7.5.9.
- **CreateApReqAuthenticator:** A structure (section [2.2.2.1.4\)](#page-30-0) used to contain an authenticator for an KRB\_AP\_REQ message. Includes the timestamp, a **[DER](#page-5-6)**-encoded Kerberos **EncryptedData** structure containing an authenticator to be included in a KRB\_AP\_REQ message, and protocollevel errors specified in [RFC4120] section 7.5.9.
- **DecryptApReply:** A structure (section [2.2.2.1.5\)](#page-31-0) that contains the decrypted EncAPRepPart ([RFC4120] section 5.5.2) in DER-encoded form.
- **UnpackKdcReplyBody:** A structure (section [2.2.2.1.6\)](#page-32-0) that contains the decrypted reply body and any protocol-level errors that have occurred.
- **ComputeTgsChecksum:** A structure (section [2.2.2.1.7\)](#page-33-0) that contains the Checksum ([RFC4120]) a calculated MAC for a KRB\_TGS\_REQ request message.
- **BuildEncryptedAuthData:** A structure (section [2.2.2.1.8\)](#page-33-1) that contains the encrypted authorization data as a DER-encoded Kerberos **EncryptedData** structure containing the encrypted PA-DATA ([RFC4120] section 5.5.1).
- **PackApReply:** A structure (section [2.2.2.1.9\)](#page-34-0) that contains the DER-encoded KRB AP\_REP, which contains the encrypted EncAPRepPart from the PackApReply input and the size in bytes of the encoded reply ([RFC4120] section 5.5.2).
- **HashS4UPreauth:** A structure (section [2.2.2.1.10\)](#page-35-0) that contains the hash size and the resulting hash of the input pre-authentication data.
- **SignS4UPreauthData:** A structure (section [2.2.2.1.11\)](#page-35-1) that contains the checksum type, the checksum size, and the checksum value of the resulting hash of the input pre-authentication data.
- **VerifyChecksum:** A structure (section [2.2.2.1.12\)](#page-36-0) that contains a BOOL **IsValid** field that indicates whether the calculated checksum matches or not.
- **DecryptPacCredentials:** A structure (section [2.2.2.1.13\)](#page-37-0) that contains the decoded array of credentials supplied by the KDC.
- **CreateECDHKeyAgreement:** A structure (section [2.2.2.1.14\)](#page-38-0) used to create a new ECDH key agreement handle. Contains a key agreement handle for use with future message exchanges, any Kerberos errors, the length of the **EncodedPubKey** field, and the **EncodedPubKey** that is the encoded subjectPublicKey value, suitable for populating a **SubjectPublicKeyInfo** structure [\(\[RFC3280\]\)](https://go.microsoft.com/fwlink/?LinkId=90414).
- **CreateDHKeyAgreement:** A structure (section [2.2.2.1.15\)](#page-39-0) used to create the **[little endian](#page-6-8)** representation of the RSA public key value. Suitable for use with the **[CryptoAPI](#page-5-7)** as a public key blob. Contains three KERB\_RPC\_CRYPTO\_API\_BLOB pointers, the key agreement handle, any Kerberos errors, the length of the public key and the public key in little-endian format.
- **DestroyKeyAgreement:** A structure (section [2.2.2.1.16\)](#page-40-0) that contains an **Ignored** field as a UCHAR single character value.
- **KeyAgreementGenerateNonce:** A structure (section [2.2.2.1.17\)](#page-40-1) used to generate a nonce for use with the given key agreement. This nonce is part of the Diffie-Hellman agreement that is part of Kerberos PKINIT [\(\[RFC4556\]\)](https://go.microsoft.com/fwlink/?LinkId=90482). Contains the nonce length and the **Nonce** for use in a key agreement operation.
- **FinalizeKeyAgreement:** A structure (section [2.2.2.1.18\)](#page-41-0) used to finish a Kerberos PKINIT ([RFC4556]) key agreement. Contains the **SharedKey** that is the resulting key from the agreement.

## <span id="page-23-0"></span>**2.2.1.3 NTLM Data Structures**

## <span id="page-23-1"></span>**2.2.1.3.1 NT\_CHALLENGE**

The **NT\_CHALLENGE** structure is used in the **NtChallenge** field in the CalculateNtResponse message (section [2.2.2.2.3\)](#page-43-0).

```
typedef struct _NT_CHALLENGE{
   UCHAR Data[\overline{\text{MSV1}}] 0 CHALLENGE LENGTH];
} NT_CHALLENGE, *PNT_CHALLENGE;
```
**Data:** A UCHAR [\(\[MS-DTYP\]](%5bMS-DTYP%5d.pdf#Section_cca2742956894a16b2b49325d93e4ba2) section 2.2.45) that is an array of 8-bit data items with a length specified by **MSV1\_0\_CHALLENGE\_LENGTH** (8) that specifies the number bytes in the string.

## <span id="page-23-2"></span>**2.2.1.3.2 NT\_RESPONSE**

The **NT\_RESPONSE** structure is used in the **NtResponse** field in the CalculateNtResponse message (section [2.2.2.2.3\)](#page-43-0) and in the CalculateUserSessionKeyNt message (section [2.2.2.2.4\)](#page-44-0).

```
typedef struct _NT_RESPONSE{
   UCHAR Data[MSV1_0_RESPONSE_LENGTH];
} NT_RESPONSE, *PNT_RESPONSE;
```
**Data:** A UCHAR [\(\[MS-DTYP\]](%5bMS-DTYP%5d.pdf#Section_cca2742956894a16b2b49325d93e4ba2) section 2.2.45) that is an array of 8-bit data items with a length specified by **MSV1\_0\_RESPONSE\_LENGTH** (24) that specifies the number bytes in the string.

## <span id="page-23-3"></span>**2.2.1.3.3 MSV1\_0\_LM3\_RESPONSE**

The **MSV1\_0\_LM3\_RESPONSE** structure is used in the **Lm3Response** field in the Lm20GetNtlm3ChallengeResponse message (section [2.2.2.2.2\)](#page-42-1).

```
typedef struct {
   UCHAR Response[MSV1_0_NTLM3_RESPONSE_LENGTH];
   UCHAR ChallengeFromClient[MSV1_0_CHALLENGE_LENGTH];
} MSV1_0_LM3_RESPONSE, *PMSV1_0_LM3_RESPONSE;
```
**Response:** A UCHAR [\(\[MS-DTYP\]](%5bMS-DTYP%5d.pdf#Section_cca2742956894a16b2b49325d93e4ba2) section 2.2.45) that is an array of 8-bit data items with a length specified by **MSV1\_0\_NTLM3\_RESPONSE\_LENGTH** (16) that specifies the number bytes in the string.

**ChallengeFromClient:** A UCHAR type that is an array of 8-bit data items with a length specified by **MSV1\_0\_CHALLENGE\_LENGTH** (8) that specifies the number bytes in the string.

## <span id="page-24-0"></span>**2.2.1.3.4 USER\_SESSION\_KEY**

The **USER\_SESSION\_KEY** structure is used in the **UserSessionKey** field in the Lm20GetNtlm3ChallengeResponse message (section 2.2.2.2.3) and the CalculateUserSessionKeyNt message (section [2.2.2.2.4\)](#page-44-0).

```
typedef struct {
   UCHAR Data[MSV1_0_USER_SESSION_KEY_LENGTH];
} USER SESSION KEY, *PUSER_SESSION_KEY;
```
**Data:** A UCHAR type [\(\[MS-DTYP\]](%5bMS-DTYP%5d.pdf#Section_cca2742956894a16b2b49325d93e4ba2) section 2.2.45) that is an array of 8-bit data items with a length specified by **MSV1\_0\_USER\_SESSION\_KEY\_LENGTH** (16) that specifies the number bytes in the string.

## <span id="page-24-1"></span>**2.2.1.3.5 MSV1\_0\_CREDENTIAL\_KEY**

The MSV1 0 CREDENTIAL KEY structure is used in the **MSV1\_0\_REMOTE\_ENCRYPTED\_SECRETS** structure (section 2.2.1.3.10).

```
typedef struct _MSV1_0_CREDENTIAL_KEY {
   UCHAR Data[MSV1_0_CREDENTIAL_KEY_LENGTH];
} MSV1_0_CREDENTIAL_KEY, *PMSV1_0_CREDENTIAL_KEY;
```
**Data:** A UCHAR [\(\[MS-DTYP\]](%5bMS-DTYP%5d.pdf#Section_cca2742956894a16b2b49325d93e4ba2) section 2.2.45) that is an array of 8-bit data items with a length specified by **MSV1\_0\_CREDENTIAL\_KEY\_LENGTH** (20) that specifies the number bytes in the string.

## <span id="page-24-2"></span>**2.2.1.3.6 MSV1\_0\_REMOTE\_ENCRYPTED\_SECRETS**

<span id="page-24-3"></span>The **MSV1\_0\_REMOTE\_ENCRYPTED\_SECRETS** structure is the opaque representation of NLTM secrets[.<1>](#page-66-1) This data structure is understood and consumed only by the **[CredSSP client](#page-5-4)**; therefore, contents can be unique to each implementation and implementation version. The **[CredSSP server](#page-5-3)** should treat this as an opaque blob and return what is provided by the client without assumptions of structure or size. Each implementation of CredSSP client SHOULD be allowed to create a structure that makes sense for their NTLM implementation.

```
typedef struct _MSV1_0_REMOTE_ENCRYPTED_SECRETS
{
     BOOLEAN reserved1;
    BOOLEAN reserved2;
    BOOLEAN reserved3;
   MSV1_0_CREDENTIAL_KEY_TYPE reserved4;
   MSV1 0 CREDENTIAL KEY reserved5;
    ULONG reservedSize;
    [size is(reservedSize)] UCHAR* reserved6;
} MSV1_0_REMOTE_ENCRYPTED_SECRETS, *PMSV1_0_REMOTE_ENCRYPTED_SECRETS;
```
**reserved1:** A BOOLEAN [\(\[MS-DTYP\]](%5bMS-DTYP%5d.pdf#Section_cca2742956894a16b2b49325d93e4ba2) section 2.2.4) reserved for implementation-specific use.

**reserved2:** A BOOLEAN reserved for implementation-specific use.

**reserved3:** A BOOLEAN reserved for implementation-specific use.

**reserved4:** An **MSV1\_0\_CREDENTIAL\_KEY\_TYPE** enumerated value that indicates the type of credential key that is used. Values are reserved or for internal use only.

```
typedef enum _MSV1_0_CREDENTIAL_KEY_TYPE{
    InvalidCredKey, \frac{1}{\sqrt{2}} // reserved<br>IUMCredKey, // reserved
    IUMCredKey,
    DomainUserCredKey,<br>LocalUserCredKey,
                                1/ For internal use only - should never be present in
                                  // MSV1_0_REMOTE_ENCRYPTED_SECRETS
     ExternallySuppliedCredKey // reserved
} MSV1_0_CREDENTIAL_KEY_TYPE;
```
**reserved5:** An **MSV1\_0\_CREDENTIAL\_KEY** structure (section [2.2.1.3.5\)](#page-24-1) that contains the credential key.

**reservedSize:** A ULONG ([MS-DTYP] section 2.2.51) that indicates the size of the **reserved6** field.

**reserved6:** A pointer to a UCHAR ([MS-DTYP] section 2.2.45), an array of characters that contains the credential.

### <span id="page-25-0"></span>**2.2.1.3.7 NtlmCredIsoRemoteInput**

The **NtlmCredIsoRemoteInput** structure is used for an NTLM call message. It is paired with an **NtlmCredIsoRemoteOutput** structure (section [2.2.1.3.8\)](#page-26-0) NTLM reply message. The **CallId** determines which of the following union members is associated with the current message. Note that input and output each use different parts of the same message structure.

**Note:** The word "server" refers to the LSA server which is providing access to credentials and "client" refers to the LSA client which is using the credentials provided by the server. This is the opposite of the RDP view.

```
 typedef struct _NtlmCredIsoRemoteInput
    {
        RemoteGuardCallId CallId;
       [switch type(RemoteGuardCallId), switch is(CallId)] union
\{ // Used to negotiate the protocol version that will be used.
            // Server sends the maximum version it supports; client replies
            // with the version that will actually be used.
            [case(RemoteCallNtlmNegotiateVersion)] struct
\{ ULONG MaxSupportedVersion;
            } NegotiateVersion;
            // Use the provided credential and challenge to generate the 
            // NT and LM response for the NTLM v2 authentication protocol.
            [case(RemoteCallNtlmLm20GetNtlm3ChallengeResponse)] struct
\{PMSV1_0_REMOTE_ENCRYPTED_SECRETS Credential;
               PRPC_UNICODE_STRING_UserName;
               PRPC_UNICODE_STRING LogonDomainName;
               PRPC_UNICODE_STRING ServerName;
               UCHAR ChallengeToClient[MSV1_0_CHALLENGE_LENGTH];
            } Lm20GetNtlm3ChallengeResponse;
            // Use the provided credential to calculate a response 
            // to this challenge according to the NTLM v1 protocol.
            [case(RemoteCallNtlmCalculateNtResponse)] struct
\{PNT_CHALLENGE_NtChallenge;
               PMSV1_0_REMOTE_ENCRYPTED_SECRETS Credential;
```

```
 } CalculateNtResponse;
            // Use the provided credential and response to calculate 
            // a session key according to the NTLM v1 protocol.
            [case(RemoteCallNtlmCalculateUserSessionKeyNt)] struct
\{PNT_RESPONSE_NtResponse;
               PMSV1_0_REMOTE_ENCRYPTED_SECRETS Credential;
           } CalculateUserSessionKeyNt;
            // Compare the provided credentials to determine whether
            // they're identical.
            [case(RemoteCallNtlmCompareCredentials)] struct
\{PMSV1_0_REMOTE_ENCRYPTED_SECRETS_LhsCredential;
               PMSV1 0 REMOTE ENCRYPTED SECRETS RhsCredential;
            } CompareCredentials;
        };
    } NtlmCredIsoRemoteInput, *PNtlmCredIsoRemoteInput;
```
- **CallId:** An ID from the **RemoteGuardCallId** enumeration (section [2.2.1.1\)](#page-12-1) that determines which of the following union members is associated with the current message.
- **NegotiateVersion:** A structure (section [2.2.2.2.1\)](#page-42-0) that contains the maximum version agreed between the server and the client. Used to negotiate the protocol version that will be used. Server sends the maximum version it supports; client replies with the version that will be used.
- **Lm20GetNtlm3ChallengeResponse:** A structure (section [2.2.2.2.2\)](#page-42-1) that contains the user credentials from which to generate an NTLM v2 response and session keys.
- **CalculateNtResponse:** A structure (section [2.2.2.2.3\)](#page-43-0) that contains the challenge sent by the server and the NTLM credentials from which to generate a response.
- **CalculateUserSessionKeyNt:** A structure (section [2.2.2.2.4\)](#page-44-0) that contains the response sent during NTLM v1 authentication and the NTLM credentials used to generate the response.
- **CompareCredentials:** A structure (section [2.2.2.2.5\)](#page-44-1) that contains the first and the second credential to be compared.

## <span id="page-26-0"></span>**2.2.1.3.8 NtlmCredIsoRemoteOutput**

The **NtlmCredIsoRemoteOutput** structure is used for an NTLM reply message. It is paired with an **NtlmCredIsoRemoteInput** structure (section [2.2.1.3.7\)](#page-25-0) NTLM call message. The **CallId** determines which of the following union members is associated with the current message. Note that input and output each use different parts of the same message structure.

```
 typedef struct _NtlmCredIsoRemoteOutput
\{\} RemoteGuardCallId CallId;
        NTSTATUS Status;
       [switch type(RemoteGuardCallId), switch is(CallId)] union
\overline{\mathcal{A}} [case(RemoteCallNtlmNegotiateVersion)] struct
\{ ULONG VersionToUse;
            } NegotiateVersion;
           [case(RemoteCallNtlmLm20GetNtlm3ChallengeResponse)] struct
\{ USHORT Ntlm3ResponseLength;
               [size_is(Ntlm3ResponseLength)] BYTE *Ntlm3Response;
               MSV1 0 LM3 RESPONSE Lm3Response;
               USER SESSION KEY UserSessionKey;
```

```
LM_SESSION_KEY LmSessionKey;
            } Lm20GetNtlm3ChallengeResponse;
            [case(RemoteCallNtlmCalculateNtResponse)] struct
\{NT_RESPONSE NtResponse;
            } CalculateNtResponse;
            [case(RemoteCallNtlmCalculateUserSessionKeyNt)] struct
\{USER SESSION KEY UserSessionKey;
            } CalculateUserSessionKeyNt;
            [case(RemoteCallNtlmCompareCredentials)] struct
\{ BOOL AreNtOwfsEqual;
                BOOL AreLmOwfsEqual;
               BOOL AreShaOwfsEqual;
            } CompareCredentials;
        };
    } NtlmCredIsoRemoteOutput, *PNtlmCredIsoRemoteOutput;
```
- **CallId:** An ID from the **RemoteGuardCallId** enumeration (section [2.2.1.1\)](#page-12-1) that determines which of the following union members is associated with the current message.
- **NegotiateVersion:** A structure (section [2.2.2.2.1\)](#page-42-0) that contains the **VersionToUse** agreed between the server and the client. Used to negotiate the protocol version that will be used. Server sends the maximum version it supports; client replies with the version that will be used for future exchanges.
- **Lm20GetNtlm3ChallengeResponse:** A structure (section [2.2.2.2.2\)](#page-42-1) that contains the generated response to the provided challenge.
- **CalculateNtResponse:** A structure (section [2.2.2.2.3\)](#page-43-0) that contains the generated NTLMv1 response, as specified in [MS-NLMP] section 3.3.1.
- **CalculateUserSessionKeyNt:** A structure (section [2.2.2.2.4\)](#page-44-0) that contains the calculated user session key.
- **CompareCredentials:** A structure (section [2.2.2.2.5\)](#page-44-1) that contains three BOOL values that indicate whether the values in the credentials matched.

## <span id="page-27-0"></span>**2.2.2 Package-Specific Messages**

All package-specific messages are formatted by using the Distributed Computing Environment (DCE) data representation as specified in [\[C706\],](https://go.microsoft.com/fwlink/?LinkId=89824) and as exposed by the type marshaling support in **[Remote](#page-7-6)  [Procedure Call \(RPC\)](#page-7-6)**, as specified in Type Serialization Version 1, [\[MS-RPCE\]](%5bMS-RPCE%5d.pdf#Section_290c38b192fe422991e64fc376610c15) section 2.2.6. This requires that an **[Interface Definition Language \(IDL\)](#page-6-6)** file for the types be created and that this IDL be used for marshaling the data into a single message. See also the MIDL Language Reference [\[MIDLINF\].](https://go.microsoft.com/fwlink/?LinkId=89938)

All packages use messages in a call-and-response manner. For each call (input) message initiated by a **[CredSSP server](#page-5-3)**, there is a corresponding response (output) that is returned by the **[CredSSP client](#page-5-4)**.

The **RemoteGuardCallId** enumeration (section [2.2.1.1\)](#page-12-1) defines all possible message pairs for all security packages.

A single structure defines all possible inputs, and another structure defines all possible outputs. The individual data for each input/output pair is contained within a union. The value from the **RemoteGuardCallId** enumeration that is held within the outer structure determines which union

member is associated with the current message. In this way, the message encoding is known in advance by both ends of the connection, simplifying message processing.

## <span id="page-28-0"></span>**2.2.2.1 Kerberos Messages**

Kerberos calls are formatted as **KerbCredIsoRemoteInput** objects (section [2.2.1.3.7\)](#page-25-0), and responses are formatted as **KerbCredIsoRemoteOutput** objects (section [2.2.1.2.10\)](#page-20-0). The structures, as defined in the IDL, are made primarily of unions. In this way, the single **KerbCredIsoRemoteInput** and **KerbCredIsoRemoteOutput** structure types can represent multiple Input and Output message pairs as documented in the following sections.

Some Kerberos messages make use of **[Abstract Syntax Notation One \(ASN.1\)](#page-5-5)** structures, as specified in [\[ITUX680\],](https://go.microsoft.com/fwlink/?LinkId=89923) and are encoded using **[Distinguished Encoding Rules \(DER\)](#page-5-6)**, as specified in [\[X690\]](https://go.microsoft.com/fwlink/?LinkId=90593) section 10. The definitions of these structures are contained in [\[RFC4120\]](https://go.microsoft.com/fwlink/?LinkId=90458) and [\[RFC6113\].](https://go.microsoft.com/fwlink/?LinkId=226316) When such structure packing is used, the data type of the message field is **KERB\_ASN1\_DATA** (section [2.2.1.2.1\)](#page-13-1). These fields are used in order to pack standards-compliant, predefined Kerberos structures, avoiding additional overhead incurred by a custom data type in the Kerberos **[Interface](#page-6-6)  [Definition Language \(IDL\)](#page-6-6)** file.

## <span id="page-28-1"></span>**2.2.2.1.1 NegotiateVersion**

The **NegotiateVersion** structure is used to negotiate the protocol version that the Kerberos packages on the **[CredSSP server](#page-5-3)** and **[CredSSP client](#page-5-4)** will use to communicate. The server sends the maximum version it supports. The client replies with the version that will be used.

When populating this field of the **KerbCredIsoRemoteInput** structure, the **CallId** field MUST be set to RemoteCallKerbNegotiateVersion.

```
struct
{
    ULONG MaxSupportedVersion;
} NegotiateVersion;
```
**MaxSupportedVersion:** A ULONG type that contains the highest protocol version that the CredSSP server supports. Note that this currently MUST be zero.

When populating this field of the **KerbCredIsoRemoteOutput** structure, the **CallId** field MUST be set to RemoteCallKerbNegotiateVersion.

```
struct
{
     ULONG VersionToUse;
} NegotiateVersion;
```
**VersionToUse:** A ULONG type that contains the protocol version that will be used for future exchanges. Note that this currently MUST be zero.

## <span id="page-28-2"></span>**2.2.2.1.2 BuildAsReqAuthenticator**

The **BuildAsReqAuthenticator** structure is used to create an AS\_REQ message authenticator for inclusion in a KRB AS REQ message to the KDC [\[RFC4120\].](https://go.microsoft.com/fwlink/?LinkId=90458)

When populating this field of the **KerbCredIsoRemoteInput** structure, the **CallId** field MUST be set to RemoteCallKerbBuildAsReqAuthenticator.

struct {

*[MS-RDPEAR] - v20210407 Remote Desktop Protocol Authentication Redirection Virtual Channel Copyright © 2021 Microsoft Corporation Release: April 7, 2021*

```
KERB_RPC_ENCRYPTION_KEY* EncryptionKey;
   KERB_RPC_ENCRYPTION_KEY* ArmorKey; // optional
   PLARGE_INTEGER TimeSkew;
} BuildAsReqAuthenticator;
```
- **EncryptionKey:** A **KERB\_RPC\_ENCRYPTION\_KEY** structure (section [2.2.1.2.8\)](#page-16-0) that contains the Kerberos key used to protect the **[Key Distribution Center \(KDC\)](#page-6-2)** reply.
- **ArmorKey:** Optional. A **KERB\_RPC\_ENCRYPTION\_KEY** structure (section 2.2.1.2.8) that contains the FAST armor key. Specify only when an **EncryptedChallenge** padata-value ([RFC4120]) is needed in the request. When specified, the **ArmorKey** is combined with the **EncryptionKey** to derive a FAST challenge key. See [\[RFC6113\]](https://go.microsoft.com/fwlink/?LinkId=226316) section 5.4.6.

**TimeSkew:** A LARGE\_INTEGER [\(\[MS-DTYP\]](%5bMS-DTYP%5d.pdf#Section_cca2742956894a16b2b49325d93e4ba2) section 2.3.5) that contains the adjustment to be applied to local system time. This is used to bring the encrypted authenticator in sync with the KDC time.

When populating this field of the **KerbCredIsoRemoteOutput** structure, the **CallId** field MUST be set to RemoteCallKerbBuildAsReqAuthenticator.

```
struct
{
     LONG PreauthDataType;
    KERB_RPC_OCTET_STRING PreauthData;
} BuildAsReqAuthenticator;
```
**PreauthDataType:** A LONG ([MS-DTYP] section 2.2.27) that contains the padata-type of the **PreauthData**. See [RFC4120], section 5.2.7.

**PreauthData:** A **KERB\_RPC\_OCTET\_STRING** structure (section [2.2.1.2.2\)](#page-14-0) that contains the padata-value to be included in the KRB\_AS\_REQ message ([RFC4120]).

#### <span id="page-29-0"></span>**2.2.2.1.3 VerifyServiceTicket**

The **VerifyServiceTicket** structure is used to decrypt and validate a service ticket reply from the **[KDC](#page-6-2)** ( $[REC4120]$  section 5.3). It is used to verify that the given service ticket is valid within the given skew. The encrypted part of the reply data is decrypted for the caller.

When populating this field of the **KerbCredIsoRemoteInput** structure, the **CallId** field MUST be set to RemoteCallKerbVerifyServiceTicket.

```
struct
{
    KERB ASN1 DATA* PackedTicket;
    KERB_RPC_ENCRYPTION_KEY* ServiceKey;
   PLARGE INTEGER TimeSkew; // optional
} VerifyServiceTicket;
```
- **PackedTicket:** A pointer to a KERB\_ASN1\_DATA structure (section [2.2.1.2.1\)](#page-13-1) that contains the **[DER](#page-5-6)**-encoded Kerberos ticket to be verified and decrypted.
- **ServiceKey:** A pointer to a KERB\_RPC\_ENCRYPTION\_KEY structure (section [2.2.1.2.8\)](#page-16-0) that contains the key required to decrypt the ticket.
- **TimeSkew:** Optional. A pointer to a LARGE\_INTEGER that contains the allowed time drift between a client and the KDC. This is utilized for ticket validity checks based on the system time and ticket start and expiration times.

When populating this field of the **KerbCredIsoRemoteOutput** structure, the **CallId** field MUST be set to RemoteCallKerbVerifyServiceTicket.

```
struct
{
    KERB ASN1 DATA DecryptedTicket;
    LONG KerbProtocolError;
} VerifyServiceTicket;
```
- **DecryptedTicket:** A **KERB\_ASN1\_DATA** structure that contains the decrypted EncTicketPart of the input Kerberos ticket.
- **KerbProtocolError:** A LONG type that contains the validation result, as expressed by one of the error codes defined by [RFC4120] section 7.5.9.

## <span id="page-30-0"></span>**2.2.2.1.4 CreateApReqAuthenticator**

The **CreateApReqAuthenticator** structure is used to create an authenticator for inclusion in a KRB AP REQ message ( $[REC4120]$  section 5.5.1).

When populating this field of the **KerbCredIsoRemoteInput** structure, the **CallId** field MUST be set to RemoteCallKerbCreateApReqAuthenticator.

struct {

```
KERB_RPC_ENCRYPTION_KEY* EncryptionKey;
     ULONG SequenceNumber;
    KERB_RPC_INTERNAL_NAME* ClientName;
    PRPC_UNICODE_STRING ClientRealm;
    PLARGE_INTEGER SkewTime;
    KERB_RPC_ENCRYPTION_KEY* SubKey; // optional
    KERB<sup>-</sup>ASN<sup>1</sup> DATA* AuthData; // optional
     KERB_ASN1_DATA* GssChecksum; // optional
     ULONG KeyUsage;
} CreateApReqAuthenticator;
```
**EncryptionKey:** A pointer to a **KERB\_RPC\_ENCRYPTION\_KEY** structure (section [2.2.1.2.8\)](#page-16-0) that is the opaque structure associated with the key that the **[CredSSP server](#page-5-3)** uses to build the authenticator. The exact format of this structure is **[CredSSP client](#page-5-4)** dependent. The key comes from a previous **UnpackKdcReplyBody** output message (section [2.2.2.1.6\)](#page-32-0).

**SequenceNumber:** A ULONG type that contains the replay detection sequence number.

- **ClientName:** A pointer to a **KERB\_RPC\_INTERNAL\_NAME** structure (section [2.2.1.2.3\)](#page-14-1) that contains the name of the initiating principal.
- **ClientRealm:** A pointer to an **RPC\_UNICODE\_STRING** structure [\(\[MS-DTYP\]](%5bMS-DTYP%5d.pdf#Section_cca2742956894a16b2b49325d93e4ba2) section 2.3.10) that contains the realm/domain of the initiating principal.
- **SkewTime:** A pointer to a LARGE INTEGER that contains the time adjustment, if any, to account for clock drift from KDC.
- **SubKey:** Optional. A pointer to a **KERB\_RPC\_ENCRYPTION\_KEY** structure (section 2.2.1.2.8) that contains the sub-session key negotiated with KDC as defined in [RFC4120] section 1.7.
- **AuthData:** Optional. A pointer to a **KERB\_ASN1\_DATA** structure (section [2.2.1.2.1\)](#page-13-1) that contains additional authentication data.
- **GssChecksum:** Optional. A pointer to a **KERB\_ASN1\_DATA** structure that contains the checksum of application data associated with a request.

**KeyUsage:** A ULONG number used to alter the encryption key. MUST be one of the following values from [RFC4120] section 7.5.1.

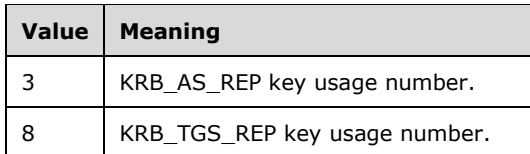

When populating this field of the **KerbCredIsoRemoteOutput** structure, the **CallId** field MUST be set to RemoteCallKerbCreateApReqAuthenticator.

```
struct
{
    LARGE_INTEGER_AuthenticatorTime;
    KERB ASN1 DATA Authenticator;
     LONG KerbProtocolError;
} CreateApReqAuthenticator;
```
**AuthenticatorTime:** A LARGE\_INTEGER that contains the timestamp used in the authenticator.

- **Authenticator:** A **KERB\_ASN1\_DATA** structure that is the **[DER](#page-5-6)**-encoded Kerberos **EncryptedData** structure containing an authenticator to be included in a KRB\_AP\_REQ message ([RFC4120] section 5.5.1).
- **KerbProtocolError:** A LONG that contains any protocol-level errors that occur while building the authenticator, as expressed by one of the error codes defined in [RFC4120] section 7.5.9

### <span id="page-31-0"></span>**2.2.2.1.5 DecryptApReply**

The **DecryptApReply** structure is used to decrypt the encrypted part of a KRB\_AP\_REP message [\(\[RFC4120\]](https://go.microsoft.com/fwlink/?LinkId=90458) section 5.5.2).

When populating this field of the **KerbCredIsoRemoteInput** structure, the **CallId** field MUST be set to RemoteCallKerbDecryptApReply.

```
struct
{
    KERB ASN1 DATA* EncryptedReply;
    KERB_RPC_ENCRYPTION_KEY* Key;
} DecryptApReply;
```
**EncryptedReply:** A pointer to a **KERB\_ASN1\_DATA** structure (section [2.2.1.2.1\)](#page-13-1) that contains the **[DER](#page-5-6)**-encoded enc-part of a **KRB\_AP\_REP** message to be decrypted.

**Key:** A pointer to a **KERB\_RPC\_ENCRYPTION\_KEY** structure (section [2.2.1.2.8\)](#page-16-0) that is the opaque structure associated with the key that the **[CredSSP server](#page-5-3)** uses to decrypt **EncryptedReply**. The exact format of this structure is **[CredSSP client](#page-5-4)** dependent. The key comes from a previous **UnpackKdcReplyBody** output message (section [2.2.2.1.6\)](#page-32-0).

When populating this field of the **KerbCredIsoRemoteOutput** structure, the **CallId** field MUST be set to RemoteCallKerbDecryptApReply.

```
struct
{
   KERB ASN1 DATA ApReply;
} DecryptApReply;
```
**ApReply:** A **KERB\_ASN1\_DATA** structure that contains the decrypted **EncAPRepPart** ([RFC4120] section 5.5.2) in DER-encoded form.

### <span id="page-32-0"></span>**2.2.2.1.6 UnpackKdcReplyBody**

The **UnpackKdcReplyBody** structure is used to decrypt the encrypted part of a KRB\_KDC\_REP message [\(\[RFC4120\]](https://go.microsoft.com/fwlink/?LinkId=90458) section 5.4.2) from the **[KDC](#page-6-2)**. The type of reply is indicated by the PDU, either encrypted AS\_REP PDU or encrypted TGS\_REP PDU. Key usage allows the caller to specify either the TGS or AS key derivation types[.<2>](#page-66-2)

When populating this field of the **KerbCredIsoRemoteInput** structure, the **CallId** field MUST be set to RemoteCallKerbUnpackKdcReplyBody.

```
struct
{
    KERB ASN1 DATA* EncryptedData;
   KERB_RPC_ENCRYPTION_KEY* Key;
   KERB_RPC_ENCRYPTION_KEY* StrengthenKey;
    ULONG Pdu;
     ULONG KeyUsage;
} UnpackKdcReplyBody;
```
- **EncryptedData:** A pointer to a **KERB\_ASN1\_DATA** structure (section [2.2.1.2.1\)](#page-13-1) that contains the **[DER](#page-5-6)**-encoded, encrypted reply data to be decrypted.
- **Key:** A pointer to a **KERB\_RPC\_ENCRYPTION\_KEY** structure (section [2.2.1.2.8\)](#page-16-0) that is the opaque structure associated with the decryption key that the **[CredSSP server](#page-5-3)** uses. The exact format of this structure is **[CredSSP client](#page-5-4)** dependent. The key comes from a previous **UnpackKdcReplyBody** output message (section 2.2.2.1.6) or the CredSSP client.
- **StrengthenKey:** A pointer to a **KERB\_RPC\_ENCRYPTION\_KEY** structure that contains the reply strengthening key, if any, supplied by the KDC for increasing the strength of encryption on the reply.
- **Pdu:** A ULONG that contains the **[PDU](#page-6-7)** used to decode the data. MUST be one of the values in the following table.

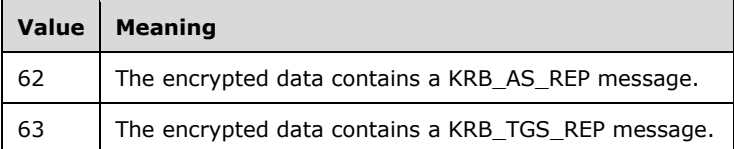

**KeyUsage:** A ULONG that contains the key usage flags for decryption. MUST be one of the following values from [RFC4120] section 7.5.1:

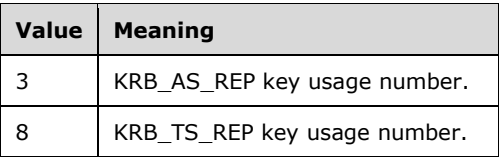

When populating this field of the **KerbCredIsoRemoteOutput** structure, the **CallId** field MUST be set to RemoteCallKerbUnpackKdcReplyBody.

```
struct
{
     LONG KerbProtocolError;
    KERB ASN1 DATA ReplyBody;
```
} UnpackKdcReplyBody;

**KerbProtocolError:** A LONG that contains any protocol-level errors that have occurred.

**ReplyBody:** A **KERB\_ASN1\_DATA** structure that contains the decrypted reply.

### <span id="page-33-0"></span>**2.2.2.1.7 ComputeTgsChecksum**

The **ComputeTgsChecksum** structure is used to calculate the MAC and create a keyed checksum over a KRB\_KDC\_REQ message, which is required for proving authenticity of client requests for a service ticket [\(\[RFC4120\]\)](https://go.microsoft.com/fwlink/?LinkId=90458).

When populating this field of the **KerbCredIsoRemoteInput** structure, the **CallId** field MUST be set to RemoteCallKerbComputeTgsChecksum.

```
struct
{
    KERB ASN1 DATA* RequestBody;
    KERB_RPC_ENCRYPTION_KEY* Key;
    ULONG ChecksumType;
} ComputeTgsChecksum;
```
**RequestBody:** A pointer to a **KERB\_ASN1\_DATA** structure that contains the **[DER](#page-5-6)**-encoded KDC-REQ-BODY to be checksummed.

- **Key**: A pointer to a **KERB\_RPC\_ENCRYPTION\_KEY** structure that contains the key used to authenticate the checksum.
- **ChecksumType:** A ULONG that contains a valid Kerberos checksum type ID, as defined in [\[RFC3961\]](https://go.microsoft.com/fwlink/?LinkId=90450) or [\[RFC3962\].](https://go.microsoft.com/fwlink/?LinkId=90451)

When populating this field of the **KerbCredIsoRemoteOutput** structure, the **CallId** field MUST be set to RemoteCallKerbComputeTgsChecksum.

```
struct
{
    KERB_ASN1_DATA Checksum;
} ComputeTgsChecksum;
```
**Checksum:** A **KERB\_ASN1\_DATA** structure that contains the DER-encoded Kerberos Checksum structure, as defined in [RFC4120] Appendix A.

#### <span id="page-33-1"></span>**2.2.2.1.8 BuildEncryptedAuthData**

The **BuildEncryptedAuthData** structure is used to encrypt the given authorization PA-DATA sequence, using a shared key, to be included within the request body of a message to be sent to the **[KDC](#page-6-2)** [\(\[RFC4120\]](https://go.microsoft.com/fwlink/?LinkId=90458) section 5.2.7).

When populating this field of the **KerbCredIsoRemoteInput** structure, the **CallId** field MUST be set to RemoteCallKerbBuildEncryptedAuthData.

```
struct
{
     ULONG KeyUsage;
    KERB_RPC_ENCRYPTION_KEY* Key;
    KERB_ASN1_DATA* PlainAuthData;
```
} BuildEncryptedAuthData;

**KeyUsage:** A ULONG number used to alter the encryption key. MUST be one of the following values from [RFC4120] section 7.5.1.

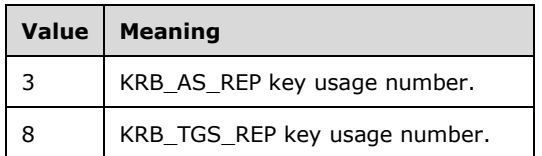

- **Key:** A pointer to a **KERB\_RPC\_ENCRYPTION\_KEY** structure that contains the encryption key used to build the encrypted output.
- **PlainAuthData:** A pointer to a **KERB\_ASN1\_DATA** structure that contains the **[DER](#page-5-6)**-encoded PA-DATA to be encrypted ([RFC4120] section 5.2.7).

When populating this field of the **KerbCredIsoRemoteOutput** structure, the **CallId** field MUST be set to RemoteCallKerbBuildEncryptedAuthData.

```
struct
{
   KERB ASN1 DATA EncryptedAuthData;
} BuildEncryptedAuthData;
```
**EncryptedAuthData:** A **KERB\_ASN1\_DATA** structure that is the DER-encoded Kerberos **EncryptedData** structure containing the encrypted PA-DATA ([RFC4120] section 5.5.1).

## <span id="page-34-0"></span>**2.2.2.1.9 PackApReply**

The **PackApReply** structure is used to pack up and encrypt a KRB AP REP message using the given session key. The **ReplyBody** is encrypted using the **SessionKey**, then added to the KRB\_AP\_REP. The resulting Kerberos AP reply is then **[DER](#page-5-6)**-encoded and returned via an output message. For more details see section 3.1.5.9.

When populating this field of the **KerbCredIsoRemoteInput** structure, the **CallId** field MUST be set to RemoteCallKerbPackApReply.

```
struct
{
    KERB ASN1 DATA* Reply;
   KERB ASN1 DATA* ReplyBody;
   KERB_RPC_ENCRYPTION_KEY* SessionKey;
} PackApReply;
```
- **Reply:** A pointer to a **KERB\_ASN1\_DATA** structure that contains the DER-encoded KRB\_AP\_REP  $(IFC4120]$  section 5.5.2) to marshal.
- **ReplyBody:** A pointer to a **KERB\_ASN1\_DATA** structure that contains the DER-encoded EncAPRepPart ([RFC4120] section 5.5.2) to marshal.
- **SessionKey:** A pointer to a **KERB\_RPC\_ENCRYPTION\_KEY** structure that contains the session key to encrypt reply.

When populating this field of the **KerbCredIsoRemoteOutput** structure, the **CallId** field MUST be set to RemoteCallKerbPackApReply.

```
struct
{
     ULONG PackedReplySize;
    [size is(PackedReplySize)] PUCHAR PackedReply;
} PackApReply;
```
- **PackedReplySize:** A ULONG that indicates the size, in bytes, of the **PackedReply** CHAR array field that contains the encoded reply.
- **PackedReply:** A pointer to a CHAR array that contains the DER-encoded KRB AP REP, which contains the encrypted EncAPRepPart ([RFC4120] section 5.5.2) from the PackApReply input message.

## <span id="page-35-0"></span>**2.2.2.1.10 HashS4UPreauth**

The **HashS4UPreauth** structure is used to create a MAC for S4U pre-authentication data to be included in a KRB TGS, REQ when requesting a S4U service ticket for another principal. A keyed hash of the S4U pre-authentication data of the type PA-FOR-USER [\(\[KERB-PARAM\]\)](https://go.microsoft.com/fwlink/?LinkId=808077) is created to process the result that is used for integrity checks on the ticket request by the **KDC**.

When populating this field of the **KerbCredIsoRemoteInput** structure, the **CallId** field MUST be set to RemoteCallKerbHashS4UPreauth.

```
struct
{
    KERB_ASN1_DATA* S4UPreauth;
    KERB_RPC_ENCRYPTION KEY* Key;
     LONG ChecksumType;
} HashS4UPreauth;
```
- **S4UPreauth:** A pointer to a **KERB\_ASN1\_DATA** structure that contains the **[DER](#page-5-6)**-encoded padata-value to be hashed [\[RFC4120\]](https://go.microsoft.com/fwlink/?LinkId=90458) section 5.2.7.
- **Key**: A pointer to a **KERB\_RPC\_ENCRYPTION\_KEY** structure that contains the authentication key used in the secure hash.
- **ChecksumType:** A LONG that contains a valid Kerberos checksum type ID, as defined in [\[RFC3961\]](https://go.microsoft.com/fwlink/?LinkId=90450) or [\[RFC3962\].](https://go.microsoft.com/fwlink/?LinkId=90451)

When populating this field of the **KerbCredIsoRemoteOutput** structure, the **CallId** field MUST be set to RemoteCallKerbHashS4UPreauth.

```
struct
{
     PULONG ChecksumSize;
    [size is(, *ChecksumSize)] PUCHAR* ChecksumValue;
} HashS4UPreauth;
```
- **ChecksumSize:** A pointer to a ULONG that contains the output hash size of the **ChecksumValue** array field.
- **ChecksumValue:** A pointer to a CHAR array that contains the resulting hash of the input preauthentication data.

## <span id="page-35-1"></span>**2.2.2.1.11 SignS4UPreauthData**

The **SignS4UPreauthData** structure is used to create a MAC for S4U pre-authentication data that is for certificate-based users. This pa-data is added to KRB\_TGS\_REQ when requesting an S4U service ticket. A keyed hash of the S4U pre-authentication data of the type PA-FOR-X509-USER [\(\[KERB-](https://go.microsoft.com/fwlink/?LinkId=808077)[PARAM\]\)](https://go.microsoft.com/fwlink/?LinkId=808077) is created to process the result that is used for integrity checks on the ticket request by the **[KDC](#page-6-2)**.

When populating this field of the **KerbCredIsoRemoteInput** structure, the **CallId** field MUST be set to RemoteCallKerbSignS4UPreauthData.

```
struct
{
   KERB_RPC_ENCRYPTION_KEY* Key;
     BOOL IsRequest;
    KERB_ASN1_DATA* UserId;
     PLONG ChecksumType;
} SignS4UPreauthData;
```
**Key**: A pointer to a **KERB\_RPC\_ENCRYPTION\_KEY** structure that contains the authentication key used in the secure hash.

**IsRequest:** A BOOL. If TRUE, then the operation is for a request. Else, the operation is for a reply.

**UserId:** A pointer to a **KERB\_ASN1\_DATA** structure that contains the X509 pre-authentication data to be hashed.

**ChecksumType:** A pointer to a LONG that contains a valid Kerberos checksum type ID, as defined in [\[RFC3961\]](https://go.microsoft.com/fwlink/?LinkId=90450) or [\[RFC3962\].](https://go.microsoft.com/fwlink/?LinkId=90451)

When populating this field of the **KerbCredIsoRemoteOutput** structure, the **CallId** field MUST be set to RemoteCallKerbSignS4UPreauthData.

```
struct
{
     PLONG ChecksumType;
    PULONG ChecksumSize;
    [size is(, *ChecksumSize)] PUCHAR* ChecksumValue;
} SignS4UPreauthData;
```
**ChecksumType:** A pointer to a LONG that contains a valid Kerberos checksum type ID, as defined in [RFC3961] or [RFC3962].

**ChecksumSize:** A pointer to a LONG that indicates the size of the output hash size.

**ChecksumValue:** A CHAR array that contains the resulting hash of the input pre-authentication data.

#### <span id="page-36-0"></span>**2.2.2.1.12 VerifyChecksum**

The **VerifyChecksum** structure is used to calculate a MAC from the given data and compare it to the given expected value. This structure is used to detect mismatches which may indicate tampering with the PAC which is sent by the **[KDC](#page-6-2)** to the client inside a KRB\_KDC\_REP. The checksum operation is performed over the input data and key and compared with the expected value. The output message indicates whether the checksum is a match or not.

When populating this field of the **KerbCredIsoRemoteInput** structure, the **CallId** field MUST be set to RemoteCallKerbVerifyChecksum.

struct { KERB\_RPC\_ENCRYPTION\_KEY\* Key;

```
 ULONG ChecksumType;
     ULONG ExpectedChecksumSize;
    [size is(ExpectedChecksumSize)] const UCHAR* ExpectedChecksum;
     ULONG DataToCheckSize;
    [size is(DataToCheckSize)] const UCHAR* DataToCheck;
} VerifyChecksum;
```
- **Key:** A pointer to a **KERB\_RPC\_ENCRYPTION\_KEY** structure that contains the encryption key used in the checksum operation.
- **ChecksumType:** A ULONG that contains a valid Kerberos checksum type ID, as defined in [\[RFC3961\]](https://go.microsoft.com/fwlink/?LinkId=90450) or [\[RFC3962\].](https://go.microsoft.com/fwlink/?LinkId=90451)
- **ExpectedChecksumSize:** A ULONG that indicates the byte size of the **ExpectedChecksum** array field that contains the expected checksum.

**ExpectedChecksum:** A CHAR array that contains the expected checksum data.

**DataToCheckSize:** A ULONG that indicates the size of the **DataToCheck** array field that contains the input data to check.

**DataToCheck:** A CHAR array that contains the input data over which to perform the checksum.

When populating this field of the **KerbCredIsoRemoteOutput** structure, the **CallId** field MUST be set to RemoteCallKerbVerifyChecksum.

```
struct
{
     BOOL IsValid;
} VerifyChecksum;
```
**IsValid:** A BOOL. If TRUE, indicates that the calculated checksum matches.

#### <span id="page-37-0"></span>**2.2.2.1.13 DecryptPacCredentials**

The **DecryptPacCredentials** structure is used to decrypt the supplemental credentials that are returned in the PAC [\(\[MS-PAC\]](%5bMS-PAC%5d.pdf#Section_166d8064c86341e19c23edaaa5f36962)**)** by the **[KDC](#page-6-2)** in a reply message. For more details see section [3.1.5.13.](#page-49-2)

When populating this field of the **KerbCredIsoRemoteInput** structure, the **CallId** field MUST be set to RemoteCallKerbDecryptPacCredentials.

```
struct
{
    KERB_RPC_ENCRYPTION_KEY* Key;
    ULONG Version;
    ULONG EncryptionType;
    ULONG DataSize;
    [size is(DataSize)] UCHAR* Data;
} DecryptPacCredentials;
```
**Key:** A pointer to a KERB RPC ENCRYPTION KEY structure (section [2.2.1.2.8\)](#page-16-0) that contains the key needed to decrypt the credentials.

**Version:** A ULONG that indicates the version in the **PAC\_CREDENTIAL\_INFO** structure **Version** field ([MS-PAC] section 2.6.1), as supplied in the **[Privilege Attribute Certificate \(PAC\)](#page-6-3)**.

**EncryptionType:** A ULONG that indicates the Kerberos etype used for encryption. Kerberos parameters are documented in [\[KERB-PARAM\].](https://go.microsoft.com/fwlink/?LinkId=808077)

**DataSize:** A ULONG that indicates the size of the credentials from a **PAC\_CREDENTIAL\_INFO** structure.

**Data:** The credential data from a **PAC\_CREDENTIAL\_INFO** structure **SerializedData** field.

When populating this field of the **KerbCredIsoRemoteOutput** structure, the **CallId** field MUST be set to RemoteCallKerbDecryptPacCredentials.

```
struct
{
    PSECPKG SUPPLEMENTAL CRED ARRAY Credentials;
} DecryptPacCredentials;
```
**Credentials:** A pointer to a **SECPKG\_SUPPLEMENTAL\_CRED\_ARRAY** structure (section [2.2.1.2.7\)](#page-15-2) that contains the decoded array of credentials supplied by the KDC.

#### <span id="page-38-0"></span>**2.2.2.1.14 CreateECDHKeyAgreement**

The **CreateECDHKeyAgreement** structure is used to create a new ECDH key agreement handle with the given ECC key bit length to be used in Kerberos PKINIT [\(\[RFC4556\]\)](https://go.microsoft.com/fwlink/?LinkId=90482). The key agreement will use elliptic curve cryptography as specified in [\(\[RFC5349\]\)](https://go.microsoft.com/fwlink/?LinkId=129652).

When populating this field of the **KerbCredIsoRemoteInput** structure, the **CallId** field MUST be set to RemoteCallKerbCreateECDHKeyAgreement.

```
struct
{
     ULONG KeyBitLen;
} CreateECDHKeyAgreement;
```
**KeyBitLen:** A ULONG that indicates the desired length of the **[ECC](#page-5-8)** key to use for an ECDH key agreement. Valid values are:

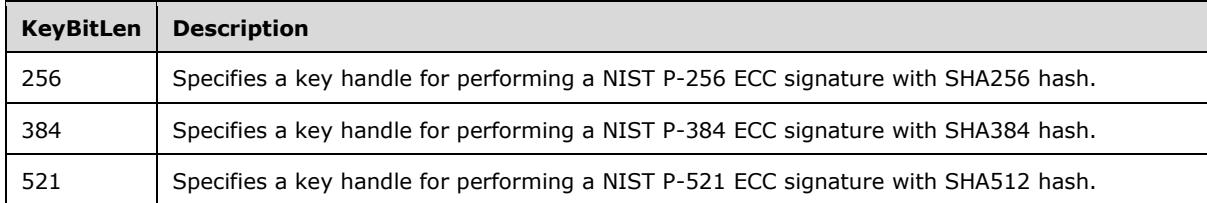

When populating this field of the **KerbCredIsoRemoteOutput** structure, the **CallId** field MUST be set to RemoteCallKerbCreateECDHKeyAgreement.

```
struct
{
   KEY_AGREEMENT_HANDLE* KeyAgreementHandle;
     KERBERR* KerbErr;
    PULONG EncodedPubKeyLen;
     [size_is(, *EncodedPubKeyLen)] PBYTE* EncodedPubKey;
} CreateECDHKeyAgreement;
```
**KeyAgreementHandle:** A pointer to a KEY\_AGREEMENT\_HANDLE type that contains the key handle for use with future message exchanges.

- **KerbErr:** A pointer to a KERBERR type that contains any Kerberos protocol-specific errors that occurred when processing the input message.
- **EncodedPubKeyLen:** A pointer to a ULONG that contains the length of the **EncodedPubKey** buffer field.
- **EncodedPubKey:** A byte array that contains the encoded subjectPublicKey value, suitable for populating a **SubjectPublicKeyInfo** structure [\[RFC3280\].](https://go.microsoft.com/fwlink/?LinkId=90414)

## <span id="page-39-0"></span>**2.2.2.1.15 CreateDHKeyAgreement**

The **CreateDHKeyAgreement** structure is used to create a key handle to be used in Kerberos PKINIT. The key agreement will use Diffie-Hellman, as specified in [\[RFC4556\].](https://go.microsoft.com/fwlink/?LinkId=90482) The outputs of this message exchange are suitable for building a **SubjectPublicKeyInfo** structure [\[RFC3280\]](https://go.microsoft.com/fwlink/?LinkId=90414) for inclusion in a Kerberos PKINIT message exchange [RFC4556].

When populating this field of the **KerbCredIsoRemoteInput** structure, the **CallId** field MUST be set to RemoteCallKerbCreateDHKeyAgreement.

```
struct
{
     // This [case(RemoteCallKerb)] struct has no input parameters, but for 
     // simplicity and consistency with the other parameters, let's define
     // this as a [case(RemoteCallKerb)] struct with a single ignored value.
     UCHAR Ignored;
} CreateDHKeyAgreement;
```
**Ignored:** A UCHAR that can be set to any value. This field is ignored.

When populating this field of the **KerbCredIsoRemoteOutput** structure, the **CallId** field MUST be set to RemoteCallKerbCreateDHKeyAgreement.

```
struct
{
    KERB_RPC_CRYPTO_API_BLOB* ModulusP;
KERB_RPC_CRYPTO_API_BLOB* GeneratorG;
KERB_RPC_CRYPTO_API_BLOB* FactorQ;
   KEY_AGREEMENT_HANDLE* KeyAgreementHandle;
     KERBERR* KerbErr;
     PULONG LittleEndianPublicKeyLen;
    [size is(, *LittleEndianPublicKeyLen)] PBYTE* LittleEndianPublicKey;
} CreateDHKeyAgreement;
```
- **ModulusP:** A pointer to a **KERB\_RPC\_CRYPTO\_API\_BLOB** structure that contains the **[RSA](#page-7-2)** prime modulus *P* [\[PKCS1\].](https://go.microsoft.com/fwlink/?LinkId=90248)
- **GeneratorG:** A pointer to a **KERB\_RPC\_CRYPTO\_API\_BLOB** structure that contains the RSA prime generator *G* [PKCS1].
- **FactorQ:** A pointer to a **KERB\_RPC\_CRYPTO\_API\_BLOB** structure that contains the RSA prime factor *Q* [PKCS1].
- **KeyAgreementHandle:** A pointer to a KEY\_AGREEMENT\_HANDLE type that indicates the key handle for use with future message exchanges.
- **KerbErr:** A pointer to a KERBERR type that contains any Kerberos protocol-specific errors that occurred processing the input message [\(\[RFC4120\]](https://go.microsoft.com/fwlink/?LinkId=90458) section 7.5.9).
- **LittleEndianPublicKeyLen:** A pointer to a ULONG that indicates the byte length of **LittleEndianPublicKey** array field.

**LittleEndianPublicKey:** A byte array that contains the **[little-endian](#page-6-8)** representation of the RSA public key value suitable for use with the **[CryptoAPI](#page-5-7)** as a public key blob.

### <span id="page-40-0"></span>**2.2.2.1.16 DestroyKeyAgreement**

The **DestroyKeyAgreement** structure is used to destroy a key agreement handle which was previously constructed with either a **CreateECDHKeyAgreement** structure (section [2.2.2.1.14\)](#page-38-0) or a **CreateDHKeyAgreement** structure (section [2.2.2.1.15\)](#page-39-0). A **[CredSSP server](#page-5-3)** SHOULD perform a RemoteCallKerbDestroyKeyAgreement message exchange to ensure that no resources are leaked. For more details see section [3.1.5.16.](#page-50-2)

When populating this field of the **KerbCredIsoRemoteInput** structure, the **CallId** field MUST be set to RemoteCallKerbDestroyKeyAgreement.

```
struct
{
    KEY AGREEMENT HANDLE KeyAgreementHandle;
} DestroyKeyAgreement;
```
**KeyAgreementHandle:** A KEY\_AGREEMENT\_HANDLE type that indicates the key agreement to be destroyed.

When populating this field of the **KerbCredIsoRemoteOutput** structure, the **CallId** field MUST be set to RemoteCallKerbDestroyKeyAgreement.

```
struct
{
     UCHAR Ignored;
} DestroyKeyAgreement;
```
**Ignored:** A UCHAR. The value of this field is undefined. Implementers SHOULD ignore it.

#### <span id="page-40-1"></span>**2.2.2.1.17 KeyAgreementGenerateNonce**

The **KeyAgreementGenerateNonce** structure is used to generates a nonce value for inclusion in the DHNonce in a Kerberos PKINIT message exchange [\(\[RFC4556\]](https://go.microsoft.com/fwlink/?LinkId=90482) Section 3.2.1). This nonce is part of the Diffie-Hellman agreement that is part of Kerberos PKINIT.

When populating this field of the **KerbCredIsoRemoteInput** structure, the **CallId** field MUST be set to RemoteCallKerbKeyAgreementGenerateNonce.

```
struct
{
    KEY AGREEMENT HANDLE KeyAgreementHandle;
} KeyAgreementGenerateNonce;
```
**KeyAgreementHandle:** A KEY\_AGREEMENT\_HANDLE type that contains the key agreement associated with the nonce.

When populating this field of the **KerbCredIsoRemoteOutput** structure, the **CallId** field MUST be set to RemoteCallKerbKeyAgreementGenerateNonce.

```
struct
{
    PULONG NonceLen:
    [size is(, *NonceLen)] PBYTE* Nonce;
```
} KeyAgreementGenerateNonce;

**NonceLen:** A pointer to a ULONG that indicates the byte length of the **Nonce** field.

**Nonce:** A byte array that contains the nonce for use in a key agreement operation.

## <span id="page-41-0"></span>**2.2.2.1.18 FinalizeKeyAgreement**

The **FinalizeKeyAgreement** structure is used to perform the final step in a Kerberos PKINIT [\(\[RFC4556\]\)](https://go.microsoft.com/fwlink/?LinkId=90482) key agreement operation, resulting in a shared secret between the Kerberos client and the **[KDC](#page-6-2)**. Upon completion, the **KeyAgreementHandle** used in this message exchange is no longer valid in any further message exchanges.

When populating this field of the **KerbCredIsoRemoteInput** structure, the **CallId** field MUST be set to RemoteCallKerbFinalizeKeyAgreement.

```
struct
{
   KEY AGREEMENT HANDLE* KeyAgreementHandle;
    ULONG KerbEType;
    ULONG RemoteNonceLen;
    [size is(RemoteNonceLen)] PBYTE RemoteNonce;
    ULONG X509PublicKeyLen;
     [size_is(X509PublicKeyLen)] PBYTE X509PublicKey;
} FinalizeKeyAgreement;
```
- **KeyAgreementHandle:** A pointer to a KEY\_AGREEMENT\_HANDLE type that contains the key agreement to be finished.
- **KerbEType:** A ULONG that indicates the Kerberos encryption type used for encryption. Kerberos parameters are documented in [\[KERB-PARAM\].](https://go.microsoft.com/fwlink/?LinkId=808077)

**RemoteNonceLen:** A ULONG that indicates the byte length of **RemoteNonce** array field.

**RemoteNonce:** A byte array that contains the nonce provided by the remote end of the key agreement.

**X509PublicKeyLen:** A ULONG that indicates the byte length of **X509PublicKey** array field.

**X509PublicKey:** A byte array that contains the **[big-endian](#page-5-9)** server public key.

When populating this field of the **KerbCredIsoRemoteOutput** structure, the **CallId** field MUST be set to RemoteCallKerbFinalizeKeyAgreement.

```
struct
{
    KERB_RPC_ENCRYPTION_KEY* SharedKey;
} FinalizeKeyAgreement;
```
**SharedKey:** A pointer to a **KERB\_RPC\_ENCRYPTION\_KEY** structure that contains the resulting key from the agreement.

## <span id="page-41-1"></span>**2.2.2.2 NTLM Messages**

NTLM calls are formatted as **NtlmCredIsoRemoteInput** objects, and responses are formatted as **NtlmCredIsoRemoteOutput** objects (section [2.2.1.3.8\)](#page-26-0). The structures, as defined in the IDL, are made primarily of unions. In this way, the single **NtlmCredIsoRemoteInput** and

**NtlmCredIsoRemoteOutput** structure types represent multiple Input and Output message pairs as documented in the following sections.

### <span id="page-42-0"></span>**2.2.2.2.1 NegotiateVersion**

The **NegotiateVersion** structure is used to negotiate the protocol version that the NTLM packages on the **[CredSSP server](#page-5-3)** and **[CredSSP client](#page-5-4)** will use to communicate. The server sends the maximum version it supports. The client replies with the version that will actually be used. It SHOULD be called before any other calls are made.

When populating this field of the **NtlmCredIsoRemoteInput** structure, the **CallId** field MUST be set to RemoteCallNtlmNegotiateVersion.

```
struct
{
    ULONG MaxSupportedVersion;
} NegotiateVersion;
```
**MaxSupportedVersion:** A ULONG that indicates the highest protocol version the CredSSP server supports. Note that this currently MUST be zero.

When populating this field of the **NtlmCredIsoRemoteOutput** structure, the **CallId** field MUST be set to RemoteCallNtlmNegotiateVersion.

```
struct
{
     ULONG VersionToUse;
} NegotiateVersion;
```
**VersionToUse:** A ULONG that indicates the protocol version that will be used for future exchanges. Note that this currently MUST be zero.

## <span id="page-42-1"></span>**2.2.2.2.2 Lm20GetNtlm3ChallengeResponse**

The **Lm20GetNtlm3ChallengeResponse** structure is used to calculate the responses and session keys to generate the NT and LM response for use in the NTLM v2 protocol as specified in [\[MS-NLMP\]](%5bMS-NLMP%5d.pdf#Section_b38c36ed28044868a9ff8dd3182128e4) section 3.3.2.

When populating this field of the **NtlmCredIsoRemoteInput** structure, the **CallId** field MUST be set to RemoteCallNtlmLm20GetNtlm3ChallengeResponse.

```
struct
{
    PMSV1_0_REMOTE_ENCRYPTED_SECRETS Credential;
    PRPC_UNICODE_STRING_UserName;
    PRPC_UNICODE_STRING LogonDomainName;
    PRPC_UNICODE_STRING ServerName;
    UCHAR ChallengeToClient[MSV1_0_CHALLENGE_LENGTH];
} Lm20GetNtlm3ChallengeResponse;
```
**Credential:** A pointer to an **MSV1\_0\_REMOTE\_ENCRYPTED\_SECRETS** structure (section [2.2.1.3.6\)](#page-24-2) that contains the credential from which to generate an NTLM v2 response and session keys.

**UserName:** A pointer to an **RPC\_UNICODE\_STRING** structure that contains the user name corresponding to the specified credential.

**LogonDomainName:** A pointer to an **RPC\_UNICODE\_STRING** structure that contains the domain name for the specified credential.

**ServerName:** A pointer to an **RPC\_UNICODE\_STRING** structure that contains the host name of the server from which this challenge originated.

**ChallengeToClient:** A UCHAR array of **MSV1\_0\_CHALLENGE\_LENGTH** (8) size that contains the server-generated NTLM challenge data sent to the client.

When populating this field of the **NtlmCredIsoRemoteOutput** structure, the **CallId** field MUST be set to RemoteCallNtlmLm20GetNtlm3ChallengeResponse.

```
struct
{
     USHORT Ntlm3ResponseLength;
    [size is(Ntlm3ResponseLength)] BYTE *Ntlm3Response;
   MSV1 0 LM3 RESPONSE Lm3Response;
   USER_SESSION_KEY UserSessionKey;
   LM_SESSION_KEY LmSessionKey;
} Lm20GetNtlm3ChallengeResponse;
```
**Ntlm3ResponseLength:** A USHORT that indicates the length of the **Ntlm3Response** buffer field.

- **Ntlm3Response:** A BYTE buffer containing the generated response to the provided challenge, as specified by [MS-NLMP].
- **Lm3Response:** An MSV1 0 LM3 RESPONSE structure (section [2.2.1.3.3\)](#page-23-3) that contains the generated LMv2 response.

**UserSessionKey: A USER\_SESSION\_KEY** structure (section [2.2.1.3.4\)](#page-24-0) that contains the generated NTv2 session key.

**LmSessionKey:** An LM\_SESSION\_KEY type that indicates the generated LMv2 session key.

#### <span id="page-43-0"></span>**2.2.2.2.3 CalculateNtResponse**

The **CalculateNtResponse** structure is used to calculate the NT Response to this challenge using the provided challenge and credentials for use in the NTLM v1 protocol as specified in [\[MS-NLMP\]](%5bMS-NLMP%5d.pdf#Section_b38c36ed28044868a9ff8dd3182128e4) section 3.3.1.

When populating this field of the **NtlmCredIsoRemoteInput** structure, the **CallId** field MUST be set to RemoteCallNtlmCalculateNtResponse.

```
struct
{
    PNT_CHALLENGE NtChallenge;
    PMSV1_0_REMOTE_ENCRYPTED_SECRETS Credential;
} CalculateNtResponse;
```
**NtChallenge:** A pointer to an **NT\_CHALLENGE** structure (section [2.2.1.3.1\)](#page-23-1) that contains the challenge sent by the server.

**Credential:** A pointer to an **MSV1\_0\_REMOTE\_ENCRYPTED\_SECRETS** structure (section [2.2.1.3.6\)](#page-24-2) that contains the NTLM credentials from which to generate a response.

When populating this field of the **NtlmCredIsoRemoteOutput** structure, the **CallId** field MUST be set to RemoteCallNtlmCalculateNtResponse.

struct

```
{
   NT_RESPONSE_NtResponse;
} CalculateNtResponse;
```
**NtResponse:** An **NT\_RESPONSE** structure that contains The NTLMv1 response, generated as specified in [MS-NLMP] section 3.3.1.

### <span id="page-44-0"></span>**2.2.2.2.4 CalculateUserSessionKeyNt**

The **CalculateUserSessionKeyNt** structure is used to calculate a session key using the provided response and credentials for use in the NTLM v1 protocol as specified in [\[MS-NLMP\]](%5bMS-NLMP%5d.pdf#Section_b38c36ed28044868a9ff8dd3182128e4) section 3.3.1.

When populating this field of the **NtlmCredIsoRemoteInput** structure, the **CallId** field MUST be set to RemoteCallNtlmCalculateUserSessionKeyNt.

```
struct
{
    PNT_RESPONSE NtResponse;
    PMSV1_0_REMOTE_ENCRYPTED_SECRETS Credential;
} CalculateUserSessionKeyNt;
```
**NtResponse:** A pointer to an **NT\_RESPONSE** structure that contains the response sent during NTLM v1 authentication.

**Credential:** A pointer to an **MSV1\_0\_REMOTE\_ENCRYPTED\_SECRETS** structure (section [2.2.1.3.6\)](#page-24-2) that contains the NTLM credentials used to generate the response.

When populating this field of the **NtlmCredIsoRemoteOutput** structure, the **CallId** field MUST be set to RemoteCallNtlmCalculateUserSessionKeyNt.

```
struct
{
    USER SESSION KEY UserSessionKey;
} CalculateUserSessionKeyNt;
```
**UserSessionKey:** A USER SESSION KEY structure that contains the session key, calculated as specified in [MS-NLMP] section 3.3.1.

#### <span id="page-44-1"></span>**2.2.2.2.5 CompareCredentials**

The **CompareCredentials** structure is used to decrypt and compare the provided credentials to determine which fields match and if the credentials are identical.

When populating this field of the **NtlmCredIsoRemoteInput** structure, the **CallId** field MUST be set to RemoteCallNtlmCompareCredentials.

```
struct
{
    PMSV1_0_REMOTE_ENCRYPTED_SECRETS_LhsCredential;
    PMSV1 0 REMOTE ENCRYPTED SECRETS RhsCredential;
} CompareCredentials;
```
**LhsCredential:** A pointer to an **MSV1\_0\_REMOTE\_ENCRYPTED\_SECRETS** structure that contains the first credential to be compared.

**RhsCredential:** A pointer to an **MSV1\_0\_REMOTE\_ENCRYPTED\_SECRETS** structure that contains the second credential to be compared.

When populating this field of the **NtlmCredIsoRemoteOutput** structure, the **CallId** field MUST be set to RemoteCallNtlmCompareCredentials.

```
struct
{
     BOOL AreNtOwfsEqual;
    BOOL AreLmOwfsEqual;
     BOOL AreShaOwfsEqual;
} CompareCredentials;
```
**AreNtOwfsEqual:** A BOOL. If TRUE, indicates that the **[NTOWF](#page-6-9)** values in the credentials matched.

**AreLmOwfsEqual:** A BOOL. If TRUE, indicates that the **[LMOWF](#page-6-10)** values in the credentials matched.

**AreShaOwfsEqual:** A BOOL. If TRUE, indicates that the **[SHAOWF](#page-7-7)** values in the credentials matched.

## <span id="page-46-0"></span>**3 Protocol Details**

## <span id="page-46-1"></span>**3.1 Common Details**

## <span id="page-46-2"></span>**3.1.1 Abstract Data Model**

None.

## <span id="page-46-3"></span>**3.1.2 Timers**

None.

## <span id="page-46-4"></span>**3.1.3 Initialization**

None.

## <span id="page-46-5"></span>**3.1.4 Higher-Layer Triggered Events**

None.

## <span id="page-46-6"></span>**3.1.5 Message Processing Events and Sequencing Rules**

## <span id="page-46-7"></span>**3.1.5.1 RemoteCallKerbNegotiateVersion**

The **RemoteCallKerbNegotiateVersion** call uses the Kerberos NegotiateVersion message (section [2.2.2.1.1\)](#page-28-1) to negotiate the protocol version that the Kerberos packages on the **[CredSSP server](#page-5-3)** and **[CredSSP client](#page-5-4)** will use to communicate. It SHOULD be called before any other calls are made.

To perform this message exchange, the CredSSP server MUST send a **KerbCredIsoRemoteInput** object to the CredSSP client. The **CallId** field MUST be set to RemoteCallKerbNegotiateVersion, and the **MaxSupportedVersion** member of the union MUST be populated.

To reply to the preceding input message, the CredSSP client MUST respond with a **KerbCredIsoRemoteOutput** object. The **CallId** field MUST be set to RemoteCallKerbNegotiateVersion, and the **VersionToUse** member of the union MUST be populated.

## <span id="page-46-8"></span>**3.1.5.2 RemoteCallKerbBuildAsReqAuthenticator**

The **RemoteCallKerbBuildAsReqAuthenticator** call uses the Kerberos BuildAsReqAuthenticator message (section [2.2.2.1.2\)](#page-28-2) to create an authenticator for inclusion in a KRB\_AS\_REQ message to the KDC.

To perform this message exchange, the **[CredSSP server](#page-5-3)** MUST send a **KerbCredIsoRemoteInput** object to the **[CredSSP client](#page-5-4)**. The **CallId** field MUST be set to RemoteCallKerbBuildAsReqAuthenticator, and the **BuildAsReqAuthenticator** member of the union MUST be populated.

To reply to the preceding input message, the CredSSP client MUST respond with a **KerbCredIsoRemoteOutput** object. The **CallId** field MUST be set to **RemoteCallKerbBuildAsReqAuthenticator**, and the **BuildAsReqAuthenticator** member of the union MUST be populated.

## <span id="page-47-0"></span>**3.1.5.3 RemoteCallKerbVerifyServiceTicket**

The **RemoteCallKerbVerifyServiceTicket** call uses the Kerberos VerifyServiceTicket message (section [2.2.2.1.3\)](#page-29-0) to decrypt and validate a service ticket reply from the KDC. See [\[RFC4120\]](https://go.microsoft.com/fwlink/?LinkId=90458) section 5.3

To perform this message exchange, the **[CredSSP server](#page-5-3)** MUST send a **KerbCredIsoRemoteInput** object to the **[CredSSP client](#page-5-4)**. The **CallId** field MUST be set to RemoteCallKerbVerifyServiceTicket, and the **VerifyServiceTicket** member of the union MUST be populated.

To reply to the preceding input message, the CredSSP client MUST respond with a **KerbCredIsoRemoteOutput** object. The **CallId** field MUST be set to RemoteCallKerbVerifyServiceTicket, and the **VerifyServiceTicket** member of the union MUST be populated.

## <span id="page-47-1"></span>**3.1.5.4 RemoteCallKerbCreateApReqAuthenticator**

The **RemoteCallKerbCreateApReqAuthenticator** call uses the Kerberos CreateApReqAuthenticator message (section [2.2.2.1.4\)](#page-30-0) to process a message exchange that creates an authenticator for inclusion in a KRB AP\_REQ message [\(\[RFC4120\]](https://go.microsoft.com/fwlink/?LinkId=90458) section 5.5.1).

To perform this message exchange, the **[CredSSP server](#page-5-3)** MUST send a **KerbCredIsoRemoteInput** object to the **[CredSSP client](#page-5-4)**. The **CallId** field MUST be set to RemoteCallKerbCreateApReqAuthenticator, and the **CreateApReqAuthenticator** member of the union MUST be populated.

To reply to the preceding input message, the CredSSP client MUST respond with a **KerbCredIsoRemoteOutput** object. The **CallId** field MUST be set to RemoteCallKerbCreateApReqAuthenticator, and the **CreateApReqAuthenticator** member of the union MUST be populated.

## <span id="page-47-2"></span>**3.1.5.5 RemoteCallKerbDecryptApReply**

The **RemoteCallKerbDecryptApReply** call uses the Kerberos DecryptApReply message (section [2.2.2.1.5\)](#page-31-0) to decrypt the encrypted part of a KRB\_AP\_REP message ( $[REC4120]$  section 5.5.2).

To perform this message exchange, the **[CredSSP server](#page-5-3)** MUST send a KerbCredIsoRemoteInput object to the **[CredSSP client](#page-5-4)**. The **CallId** field MUST be set to RemoteCallKerbDecryptApReply, and the **DecryptApReply** member of the union MUST be populated.

To reply to the preceding input message, the CredSSP client MUST respond with a **KerbCredIsoRemoteOutput** object. The **CallId** field MUST be set to RemoteCallKerbDecryptApReply, and the **DecryptApReply** member of the union MUST be populated.

## <span id="page-47-3"></span>**3.1.5.6 RemoteCallKerbUnpackKdcReplyBody**

The **RemoteCallKerbUnpackKdcReplyBody** call uses the Kerberos UnpackKdcReplyBody message (section [2.2.2.1.6\)](#page-32-0) to decrypt the encrypted part of a KRB\_KDC\_REP message [\(\[RFC4120\]](https://go.microsoft.com/fwlink/?LinkId=90458) section 5.4.2). The type of reply is indicated by the **[PDU](#page-6-7)** - either encrypted AS\_REPLY PDU (62) or encrypted TGS\_REPLY PDU (63). The **KeyUsage** field allows the caller to specify either the AS\_REP (3) or TGS, REP (8) key derivation types. $\langle 3 \rangle$ 

<span id="page-47-4"></span>To perform this message exchange, the **[CredSSP server](#page-5-3)** MUST send a **KerbCredIsoRemoteInput** object to the **[CredSSP client](#page-5-4)**. The **CallId** field MUST be set to RemoteCallKerbUnpackKdcReplyBody, and the **UnpackKdcReplyBody** member of the union MUST be populated.

To reply to the preceding input message, the CredSSP client MUST respond with a **KerbCredIsoRemoteOutput** object. The **CallId** field MUST be set to

RemoteCallKerbUnpackKdcReplyBody, and the **UnpackKdcReplyBody** member of the union MUST be populated.

## <span id="page-48-0"></span>**3.1.5.7 RemoteCallKerbComputeTgsChecksum**

The **RemoteCallKerbComputeTgsChecksum** call uses the Kerberos ComputeTgsChecksum message (section [2.2.2.1.7\)](#page-33-0) to create a keyed checksum over a KRB\_KDC\_REQ message, which is required for proving authenticity of client requests for a service ticket.

To perform this message exchange, the **[CredSSP server](#page-5-3)** MUST send a **KerbCredIsoRemoteInput** object to the **[CredSSP client](#page-5-4)**. The **CallId** field MUST be set to RemoteCallKerbComputeTgsChecksum, and the **ComputeTgsChecksum** member of the union MUST be populated.

To reply to the preceding input message, the CredSSP client MUST respond with a **KerbCredIsoRemoteOutput** object. The **CallId** field MUST be set to

RemoteCallKerbComputeTgsChecksum, and the **ComputeTgsChecksum** member of the union MUST be populated.

## <span id="page-48-1"></span>**3.1.5.8 RemoteCallKerbBuildEncryptedAuthData**

The **RemoteCallKerbBuildEncryptedAuthData** call uses the Kerberos BuildEncryptedAuthData message (section [2.2.2.1.8\)](#page-33-1) to take a PA-DATA sequence [\(\[RFC4120\]](https://go.microsoft.com/fwlink/?LinkId=90458) section 5.2.7) and encrypt it using a shared key.

To perform this message exchange, the **[CredSSP server](#page-5-3)** MUST send a **KerbCredIsoRemoteInput** object to the **[CredSSP client](#page-5-4)**. The **CallId** field MUST be set to RemoteCallKerbBuildEncryptedAuthData, and the **BuildEncryptedAuthData** member of the union MUST be populated.

To reply to the preceding input message, the CredSSP client MUST respond with a **KerbCredIsoRemoteOutput** object. The **CallId** field MUST be set to RemoteCallKerbBuildEncryptedAuthData, and the **BuildEncryptedAuthData** member of the union MUST be populated.

## <span id="page-48-2"></span>**3.1.5.9 RemoteCallKerbPackApReply**

The **RemoteCallKerbPackApReply** call uses the Kerberos PackApReply message (section [2.2.2.1.9\)](#page-34-0) to take a KRB\_AP\_REP, EncAPRepPart, and key. The EncAPRepPart is encrypted using the key, then added to the KRB\_AP\_REP. The resulting Kerberos AP reply is then **[DER](#page-5-6)**-encoded and returned via an output message. [\[RFC4120\]](https://go.microsoft.com/fwlink/?LinkId=90458) section 3.2 defines the client/server authentication exchange.

To perform this message exchange, the **[CredSSP server](#page-5-3)** MUST send a **KerbCredIsoRemoteInput** object to the **[CredSSP client](#page-5-4)**. The **CallId** field MUST be set to RemoteCallKerbPackApReply, and the **PackApReply** member of the union MUST be populated.

To reply to the preceding input message, the CredSSP client MUST respond with a **KerbCredIsoRemoteOutput** object. The **CallId** field MUST be set to RemoteCallKerbPackApReply, and the **PackApReply** member of the union MUST be populated.

## <span id="page-48-3"></span>**3.1.5.10 RemoteCallKerbHashS4UPreauth**

The **RemoteCallKerbHashS4UPreauth** call uses the Kerberos HashS4UPreauth message (section [2.2.2.1.10\)](#page-35-0) to perform a keyed hash of the S4U pre-authentication data of the type PA-FOR\_USER [\(\[KERB-PARAM\]\)](https://go.microsoft.com/fwlink/?LinkId=808077). The result is used for integrity checks on the ticket request by the KDC.

To perform this message exchange, the **[CredSSP server](#page-5-3)** MUST send a **KerbCredIsoRemoteInput** object to the **[CredSSP client](#page-5-4)**. The **CallId** field MUST be set to RemoteCallKerbHashS4UPreauth, and the **HashS4UPreauth** member of the union MUST be populated.

To reply to the preceding input message, the CredSSP client MUST respond with a **KerbCredIsoRemoteOutput** object. The **CallId** field MUST be set to RemoteCallKerbHashS4UPreauth, and the **HashS4UPreauth** member of the union MUST be populated.

## <span id="page-49-0"></span>**3.1.5.11 RemoteCallKerbSignS4UPreauthData**

The **RemoteCallKerbSignS4UPreauthData** call uses the Kerberos SignS4UPreauthData message (section [2.2.2.1.11\)](#page-35-1) to perform a keyed hash of the S4U pre-authentication data of the type PA-FOR-X509-USER [\(\[KERB-PARAM\]\)](https://go.microsoft.com/fwlink/?LinkId=808077). The result is used for integrity checks on the ticket request by the KDC.

To perform this message exchange, the **[CredSSP server](#page-5-3)** MUST send a **KerbCredIsoRemoteInput** object to the **[CredSSP client](#page-5-4)**. The **CallId** field MUST be set to RemoteCallKerbSignS4UPreauthData, and the **SignS4UPreauthData** member of the union MUST be populated.

To reply to the preceding input message, the CredSSP client MUST respond with a **KerbCredIsoRemoteOutput** object. The **CallId** field MUST be set to RemoteCallKerbSignS4UPreauthData, and the **SignS4UPreauthData** member of the union MUST be populated.

## <span id="page-49-1"></span>**3.1.5.12 RemoteCallKerbVerifyChecksum**

The **RemoteCallKerbVerifyChecksum** call uses the Kerberos VerifyChecksum message (section [2.2.2.1.12\)](#page-36-0) to take input data, a key, and an expected checksum as inputs. The checksum operation is then performed over the input data and key, and compared with the expected value. The output message indicates whether the checksum is a match or not.

To perform this message exchange, the **[CredSSP server](#page-5-3)** MUST send a **KerbCredIsoRemoteInput** object to the **[CredSSP client](#page-5-4)**. The **CallId** field MUST be set to RemoteCallKerbVerifyChecksum, and the **VerifyChecksum** member of the union MUST be populated.

To reply to the preceding input message, the CredSSP client MUST respond with a **KerbCredIsoRemoteOutput** object. The **CallId** field MUST be set to RemoteCallKerbVerifyChecksum, and the **VerifyChecksum** member of the union MUST be populated.

## <span id="page-49-2"></span>**3.1.5.13 RemoteCallKerbDecryptPacCredentials**

The **RemoteCallKerbDecryptPacCredentials** call uses the Kerberos DecryptPacCredentials message (section [2.2.2.1.13\)](#page-37-0) to decrypt the supplemental credentials that are returned in the PAC  $[MS-PAC]$  by the KDC. The credentials are then re-encrypted with a connection-specific key, making them usable only with the same **[CredSSP client](#page-5-4)** that decrypted them. This guards against attackers on the **[CredSSP server](#page-5-3)** who may be scanning memory for such credentials.

To perform this message exchange, the CredSSP server MUST send a **KerbCredIsoRemoteInput** object to the CredSSP client. The **CallId** field MUST be set to RemoteCallKerbDecryptPacCredentials, and the **DecryptPacCredentials** member of the union MUST be populated.

To reply to the preceding input message, the CredSSP client MUST respond with a **KerbCredIsoRemoteOutput** object. The **CallId** field MUST be set to RemoteCallKerbDecryptPacCredentials, and the **DecryptPacCredentials** member of the union MUST be populated.

## <span id="page-50-0"></span>**3.1.5.14 RemoteCallKerbCreateECDHKeyAgreement**

The **RemoteCallKerbCreateECDHKeyAgreement** call uses the Kerberos CreateECDHKeyAgreement message (section [2.2.2.1.14\)](#page-38-0) to create a key handle to be used in Kerberos PKINIT [\[RFC4556\].](https://go.microsoft.com/fwlink/?LinkId=90482) The key agreement will use elliptic curve cryptography as defined in [\[RFC5349\].](https://go.microsoft.com/fwlink/?LinkId=129652)

The output **KeyAgreementHandle** is connection-specific, and is only valid for use with the same **[CredSSP client](#page-5-4)** that created the handle. This ensures that the key agreement will only be used by the **[CredSSP server](#page-5-3)** that requested the handle, and only for a single negotiated session [\[MS-CSSP\].](%5bMS-CSSP%5d.pdf#Section_85f5782140bb46aabfcbba9590b8fc30)

To perform this message exchange, the CredSSP server MUST send a **KerbCredIsoRemoteInput** object to the CredSSP client. The **CallId** field MUST be set to RemoteCallKerbCreateECDHKeyAgreement, and the **CreateECDHKeyAgreement** member of the union MUST be populated.

To reply to the preceding input message, the CredSSP client MUST respond with a **KerbCredIsoRemoteOutput** object. The **CallId** field MUST be set to RemoteCallKerbCreateECDHKeyAgreement, and the **CreateECDHKeyAgreement** member of the union MUST be populated.

## <span id="page-50-1"></span>**3.1.5.15 RemoteCallKerbCreateDHKeyAgreement**

The **RemoteCallKerbCreateDHKeyAgreement** call uses the Kerberos CreateDHKeyAgreement message (section [2.2.2.1.15\)](#page-39-0) to create a key handle to be used in Kerberos PKINIT. The key agreement will use Diffie-Hellman, as defined in [\[RFC4556\].](https://go.microsoft.com/fwlink/?LinkId=90482)

The outputs of this message exchange are suitable for building a **SubjectPublicKeyInfo** structure [\(\[RFC3280\]\)](https://go.microsoft.com/fwlink/?LinkId=90414) for inclusion in a Kerberos PKINIT message exchange ([RFC4556]).

The output **KeyAgreementHandle** is connection-specific and is only valid for use with the same **[CredSSP client](#page-5-4)** which created the handle. This ensures that the key agreement will be used only by the **[CredSSP server](#page-5-3)** that requested the handle, and only for a single negotiated session [\[MS-CSSP\].](%5bMS-CSSP%5d.pdf#Section_85f5782140bb46aabfcbba9590b8fc30)

To perform this message exchange, the CredSSP server MUST send a **KerbCredIsoRemoteInput** object to the CredSSP client. The **CallId** field MUST be set to RemoteCallKerbCreateDHKeyAgreement, and the **CreateDHKeyAgreement** member of the union MUST be populated.

To reply to the preceding input message, the CredSSP client MUST respond with a **KerbCredIsoRemoteOutput** object. The **CallId** field MUST be set to RemoteCallKerbCreateDHKeyAgreement, and the **CreateDHKeyAgreement** member of the union MUST be populated.

## <span id="page-50-2"></span>**3.1.5.16 RemoteCallKerbDestroyKeyAgreement**

The **RemoteCallKerbDestroyKeyAgreement** call uses the Kerberos DestroyKeyAgreement message (section  $2.2.2.1.16$ ) to clean up system resources associated with a previously created DH key agreement. **[CredSSP servers](#page-5-3)** that use either **RemoteCallKerbCreateDHKeyAgreement** or **RemoteCallKerbCreateECDHKeyAgreement** SHOULD perform a

RemoteCallKerbDestroyKeyAgreement message exchange to ensure no resources are leaked. Otherwise, the key agreement resources will be leaked on **[CredSSP client](#page-5-4)** until the connection is broken.

To perform this message exchange, the CredSSP server MUST send a **KerbCredIsoRemoteInput** object to the CredSSP client. The **CallId** field MUST be set to RemoteCallKerbDestroyKeyAgreement, and the **DestroyKeyAgreement** member of the union MUST be populated.

To reply to the preceding input message, the CredSSP client MUST respond with a **KerbCredIsoRemoteOutput** object. The **CallId** field MUST be set to

RemoteCallKerbDestroyKeyAgreement, and the **DestroyKeyAgreement** member of the union MUST be populated.

## <span id="page-51-0"></span>**3.1.5.17 RemoteCallKerbKeyAgreementGenerateNonce**

The **RemoteCallKerbKeyAgreementGenerateNonce** call uses the Kerberos KeyAgreementGenerateNonce message (section [2.2.2.1.17\)](#page-40-1) to generate a nonce value for inclusion in the DHNonce in a Kerberos PKINIT message exchange [\(\[RFC4556\]](https://go.microsoft.com/fwlink/?LinkId=90482) Section 3.2.1).

To perform this message exchange, the **[CredSSP server](#page-5-3)** MUST send a **KerbCredIsoRemoteInput** object to the **[CredSSP client](#page-5-4)**. The **CallId** field MUST be set to RemoteCallKerbKeyAgreementGenerateNonce, and the **KeyAgreementGenerateNonce** member of the union MUST be populated.

To reply to the preceding input message, the CredSSP client MUST respond with a **KerbCredIsoRemoteOutput** object. The **CallId** field MUST be set to RemoteCallKerbKeyAgreementGenerateNonce, and the **KeyAgreementGenerateNonce** member of the union MUST be populated.

## <span id="page-51-1"></span>**3.1.5.18 RemoteCallKerbFinalizeKeyAgreement**

The **RemoteCallKerbFinalizeKeyAgreement** call uses the Kerberos FinalizeKeyAgreement message (section [2.2.2.1.18\)](#page-41-0) to perform the final step in a key agreement operation, resulting in a shared secret between the Kerberos client and the KDC. Upon completion, the KeyAgreementHandle used in this message exchange is no longer valid in any further message exchanges.

The resulting SharedKey from this exchange is only valid for use with same CredSSP session [\[MS-](%5bMS-CSSP%5d.pdf#Section_85f5782140bb46aabfcbba9590b8fc30)[CSSP\]](%5bMS-CSSP%5d.pdf#Section_85f5782140bb46aabfcbba9590b8fc30) connection over which the key was created.

To perform this message exchange, the **[CredSSP server](#page-5-3)** must send a **KerbCredIsoRemoteInput** object to the **[CredSSP client](#page-5-4)**. The **CallId** field MUST be set to RemoteCallKerbFinalizeKeyAgreement, and the **FinalizeKeyAgreement** member of the union MUST be populated.

To reply to the preceding input message, the CredSSP client MUST respond with a **KerbCredIsoRemoteOutput** object. The **CallId** field MUST be set to RemoteCallKerbFinalizeKeyAgreement, and the **FinalizeKeyAgreement** member of the union MUST be populated.

## <span id="page-51-2"></span>**3.1.5.19 RemoteCallNtlmNegotiateVersion**

The **RemoteCallNtlmNegotiateVersion** call uses the NTLM NegotiateVersion message (section [2.2.2.2.1\)](#page-42-0) to negotiate the protocol version that the NTLM packages on the **[CredSSP server](#page-5-3)** and **[CredSSP client](#page-5-4)** will use to communicate. It SHOULD be called before any other calls are made.

To perform this message exchange, the CredSSP server MUST send a **NtlmCredIsoRemoteInput** object to the CredSSP client. The **CallId** field MUST be set to RemoteCallNtlmNegotiateVersion, and the **MaxSupportedVersion** member of the union MUST be populated.

To reply to the preceding input message, the CredSSP client MUST respond with a **NtlmCredIsoRemoteOutput** object. The **CallId** field MUST be set to RemoteCallNtlmNegotiateVersion, and the **VersionToUse** member of the union MUST be populated.

## <span id="page-51-3"></span>**3.1.5.20 RemoteCallNtlmLm20GetNtlm3ChallengeResponse**

The **RemoteCallNtlmLm20GetNtlm3ChallengeResponse** call uses the NTLM Lm20GetNtlm3ChallengeResponse message (section [2.2.2.2.2\)](#page-42-1) to perform the NTLM v2 calculations as defined in [\[MS-NLMP\]](%5bMS-NLMP%5d.pdf#Section_b38c36ed28044868a9ff8dd3182128e4) section 3.3.2. It uses the provided credentials, challenge, and information about the user and server involved to calculate the responses and session keys for use in the NTLM v2 protocol.

To perform this message exchange, the **[CredSSP server](#page-5-3)** MUST send a **NtlmCredIsoRemoteInput** object to the **[CredSSP client](#page-5-4)**. The **CallId** field MUST be set to RemoteCallNtlmLm20GetNtlm3ChallengeResponse, and the **NtlmLm20GetNtlm3ChallengeResponse** member of the union MUST be populated.

To reply to the preceding input message, the CredSSP client MUST respond with a **NtlmCredIsoRemoteOutput** object. The **CallId** field MUST be set to RemoteCallNtlmLm20GetNtlm3ChallengeResponse, and the **NtlmLm20GetNtlm3ChallengeResponse** member of the union MUST be populated.

## <span id="page-52-0"></span>**3.1.5.21 RemoteCallNtlmCalculateNtResponse**

The **RemoteCallNtlmCalculateNtResponse** call uses the NTLM CalculateNtResponse message (section [2.2.2.2.3\)](#page-43-0) to calculate the NT Response for use in the NTLM v1 protocol as defined in  $[MS-$ [NLMP\]](%5bMS-NLMP%5d.pdf#Section_b38c36ed28044868a9ff8dd3182128e4) section 3.3.1 using the provided challenge and credentials.

To perform this message exchange, the **[CredSSP server](#page-5-3)** MUST send a **NtlmCredIsoRemoteInput** object to the **[CredSSP client](#page-5-4)**. The **CallId** field MUST be set to RemoteCallNtlmCalculateNtResponse, and the **NtlmCalculateNtResponse** member of the union MUST be populated.

To reply to the preceding input message, the CredSSP client MUST respond with a **NtlmCredIsoRemoteOutput** object. The **CallId** MUST be set to RemoteCallNtlmCalculateNtResponse, and the **NtlmCalculateNtResponse** member of the union MUST be populated.

## <span id="page-52-1"></span>**3.1.5.22 RemoteCallNtlmCalculateUserSessionKeyNt**

The **RemoteCallNtlmCalculateUserSessionKeyNt** call uses the NTLM CalculateUserSessionKeyNt message (section [2.2.2.2.4\)](#page-44-0) to calculate the session key for use in the NTLM v1 protocol as defined in [\[MS-NLMP\]](%5bMS-NLMP%5d.pdf#Section_b38c36ed28044868a9ff8dd3182128e4) section 3.3.1 using the provided response and credentials.

To perform this message exchange, the **[CredSSP server](#page-5-3)** MUST send a **NtlmCredIsoRemoteInput** object to the **[CredSSP client](#page-5-4)**. The **CallId** field MUST be set to RemoteCallNtlmCalculateUserSessionKeyNt, and the **NtlmCalculateUserSessionKeyNt** member of the union MUST be populated.

To reply to the preceding input message, the CredSSP client MUST respond with a **NtlmCredIsoRemoteOutput** object. The **CallId** field MUST be set to RemoteCallNtlmCalculateUserSessionKeyNt, and the **NtlmCalculateUserSessionKeyNt** member of the union MUST be populated.

## <span id="page-52-2"></span>**3.1.5.23 RemoteCallNtlmCompareCredentials**

The **RemoteCallNtlmCompareCredentials** call uses the NTLM CompareCredentials message (section [2.2.2.2.5\)](#page-44-1) to decrypt and compare the provided credentials to determine which fields match.

To perform this message exchange, the **[CredSSP server](#page-5-3)** MUST send a **NtlmCredIsoRemoteInput** object to the **[CredSSP client](#page-5-4)**. The **CallId** field MUST be set to RemoteCallNtlmCompareCredentials, and the **NtlmCompareCredentials** member of the union MUST be populated.

To reply to the preceding input message, the CredSSP client MUST respond with a **NtlmCredIsoRemoteOutput** object. The **CallId** field MUST be set to RemoteCallNtlmCompareCredentials, and the **NtlmCompareCredentials** member of the union MUST be populated.

## <span id="page-53-0"></span>**3.1.6 Timer Events**

None.

## <span id="page-53-1"></span>**3.1.7 Other Local Events**

None.

# <span id="page-54-0"></span>**4 Protocol Examples**

## <span id="page-54-1"></span>**4.1 Requesting a Service Ticket**

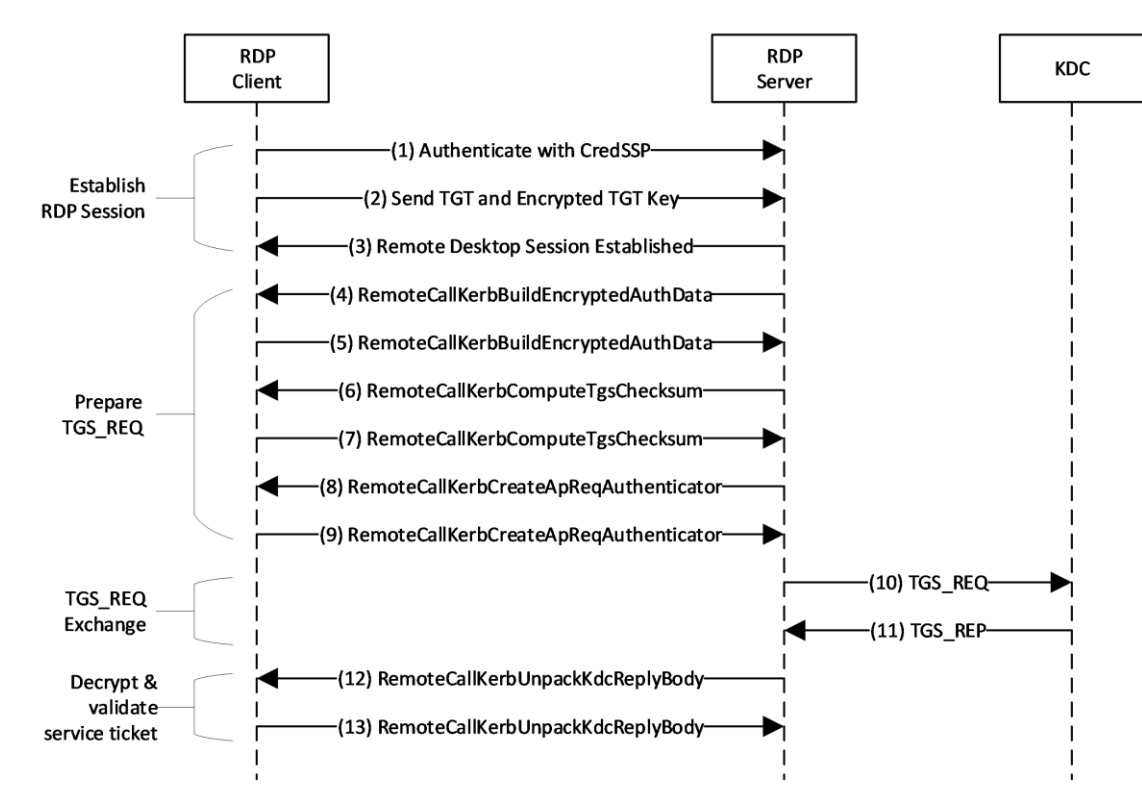

The following diagram demonstrates use of the RDPEAR protocol in requesting a **[service ticket](#page-7-3)** over **[RDP](#page-6-4)**.

## **Figure 1: Sequence diagram for requesting a service ticket over RDP using RDPEAR**

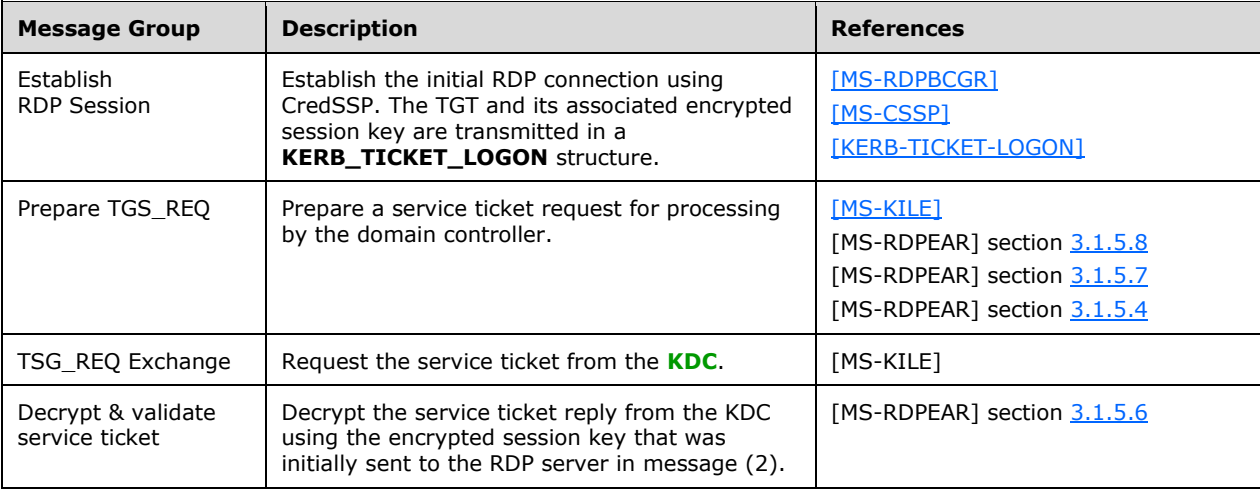

The following steps describe how this protocol is used in requesting a service ticket:

- 1. A **[CredSSP client](#page-5-4)** connects to a **[RDP server](#page-6-11)**.
- 2. The TGT for the authenticated user is sent to the server along with an encrypted TGT session key, inside of a **KERB\_TICKET\_LOGON** structure [MS-CSSP].
- 3. The RDP session is established and the TGT sent in step 2 is ready for use.
- 4. The RDP server requests authentication data for the target service.
- 5. The **[RDP client](#page-6-12)** replies with the requested authentication data.
- 6. The RDP server requests that the client calculate an **[HMAC](#page-6-13)** over the TGS\_REQ [\[RFC4120\],](https://go.microsoft.com/fwlink/?LinkId=90458) which will be sent to the domain controller.
- 7. The RDP client replies with the requested HMAC value.
- 8. The RDP server requests an authenticator to insert into the TGS\_REQ padata [RFC4120].
- 9. The RDP client replies with the requested authenticator value.
- 10. The RDP server requests a service ticket from the KDC.
- 11. The KDC replies with the service ticket. This reply is partially encrypted.
- 12. The RDP server requests that the TGS\_REP be decrypted and validated.
- 13. The RDP client replies with the decrypted data, including the session key.

# <span id="page-56-0"></span>**5 Security**

## <span id="page-56-1"></span>**5.1 Security Considerations for Implementers**

None.

## <span id="page-56-2"></span>**5.2 Index of Security Parameters**

None.

## <span id="page-57-0"></span>**6 Appendix A: Full IDL**

## <span id="page-57-1"></span>**6.1 Appendix A.1: RemoteGuardCallIds.H**

The header file containing the RemoteGuardCallId enumeration is as follows:

```
typedef enum _RemoteGuardCallId
{
    RemoteCallMinimum = 0,
    // start generic calls - not tied to a specific SSP
    RemoteCallGenericMinimum = 0,
    RemoteCallGenericReserved = 0,
    RemoteCallGenericMaximum = 0xff,
    // end general calls
     // Start Kerberos remote calls
    RemoteCallKerbMinimum = 0x100,
    RemoteCallKerbNegotiateVersion = 0x100,
    RemoteCallKerbBuildAsReqAuthenticator,
    RemoteCallKerbVerifyServiceTicket,
    RemoteCallKerbCreateApReqAuthenticator,
    RemoteCallKerbDecryptApReply,
    RemoteCallKerbUnpackKdcReplyBody,
    RemoteCallKerbComputeTgsChecksum,
    RemoteCallKerbBuildEncryptedAuthData,
    RemoteCallKerbPackApReply,
    RemoteCallKerbHashS4UPreauth,
    RemoteCallKerbSignS4UPreauthData,
    RemoteCallKerbVerifyChecksum,
    Reserved1,
    Reserved2,
    Reserved3,
    Reserved4,
    Reserved5,
    Reserved6,
    Reserved7,
    RemoteCallKerbDecryptPacCredentials,
    RemoteCallKerbCreateECDHKeyAgreement,
    RemoteCallKerbCreateDHKeyAgreement,
    RemoteCallKerbDestroyKeyAgreement,
    RemoteCallKerbKeyAgreementGenerateNonce,
    RemoteCallKerbFinalizeKeyAgreement,
    RemoteCallKerbMaximum = 0x1ff,
     // End Kerberos remote calls
     // Start NTLM remote calls
    RemoteCallNtlmMinimum = 0x200,
    RemoteCallNtlmNegotiateVersion = 0x200,
    RemoteCallNtlmLm20GetNtlm3ChallengeResponse,
    RemoteCallNtlmCalculateNtResponse,
    RemoteCallNtlmCalculateUserSessionKeyNt,
    RemoteCallNtlmCompareCredentials,
    RemoteCallNtlmMaximum = 0x2ff,
    // End NTLM remote calls
    RemoteCallMaximum = 0x2ff,
    RemoteCallInvalid = 0xffff // This enumeration MUST fit in 16 bits
} RemoteGuardCallId;
```
#### <span id="page-58-0"></span>**6.2 Appendix A.2: Kerberos.IDL**

The full syntax of the Kerberos message types IDL is as follows:

```
import "ms-dtyp.idl";
#include "ms-rdpear_remoteguardcallids.h"
// Various types used by the Input/Output structs futher down below
typedef LONG64 KEY AGREEMENT HANDLE;
typedef LONG KERBERR, *PKERBERR; // [RFC4120], section 7.5.9
static const KEY AGREEMENT HANDLE KEY AGREEMENT HANDLE INVALID = -1;
typedef struct _KERB_ASN1_DATA {
    ULONG Pdu;
    ULONG32 Length;
    [size is(Length)] PUCHAR Asn1Buffer;
} KERB_ASN1_DATA;
typedef struct _KERB_RPC_OCTET_STRING {
     ULONG length;
    [size is(length)] PUCHAR value;
} KERB_RPC_OCTET_STRING;
typedef struct _KERB_RPC_INTERNAL_NAME {
     SHORT NameType;
     USHORT NameCount;
    [size_is(NameCount)] RPC_UNICODE_STRING* Names;
} KERB RPC INTERNAL NAME;
typedef struct _KERB_RPC_PA_DATA
{
     INT32 preauth_data_type;
    KERB_RPC_OCTET_STRING preauth_data;
} KERB_RPC_PA_DATA;
typedef struct _KERB_RPC_CRYPTO_API_BLOB
{
     DWORD cbData;
    [size is(cbData)] PBYTE pbData;
} KERB_RPC_CRYPTO_API_BLOB;
typedef struct _SECPKG_SUPPLEMENTAL_CRED {
    RPC_UNICODE_STRING_PackageName;
     ULONG CredentialSize;
    [size is(CredentialSize)] PUCHAR Credentials;
} SECPKG_SUPPLEMENTAL_CRED, *PSECPKG_SUPPLEMENTAL_CRED;
typedef struct _SECPKG_SUPPLEMENTAL_CRED_ARRAY {
     ULONG CredentialCount;
    [size_is(CredentialCount)] SECPKG SUPPLEMENTAL CRED Credentials[*];
} SECPKG_SUPPLEMENTAL_CRED_ARRAY, *PSECPKG_SUPPLEMENTAL_CRED_ARRAY;
typedef struct _KERB_RPC_ENCRYPTION_KEY {
     void* reserved1;
     long reserved2;
    KERB_RPC_OCTET_STRING_reserved3;
} KERB_RPC_ENCRYPTION_KEY, *PKERB_RPC_ENCRYPTION_KEY;
// Objects of this type encapsulate input parameters for a remote Kerberos
// credential isolation server. Optional values, which may be null, are indicated
// with a trailing "optional" comment.
typedef struct _KerbCredIsoRemoteInput
{
     // CallId determines the call being sent over the wire.
     RemoteGuardCallId CallId;
```

```
 // Input paramters are held in a union so that each call can be sent
    // over the wire in the same type of KerbCredIsoRemoteInput structure.
    [switch_type(RemoteGuardCallId), switch_is(CallId)] union
         [case(RemoteCallKerbNegotiateVersion)] struct
\{ ULONG MaxSupportedVersion;
        } NegotiateVersion;
       // Create an AS REQ message authenticator.
        [case(RemoteCallKerbBuildAsReqAuthenticator)] struct
\{KERB_RPC_ENCRYPTION_KEY* EncryptionKey;
           KERB_RPC_ENCRYPTION_KEY* ArmorKey; // optional
           PLARGE_INTEGER TimeSkew;
        } BuildAsReqAuthenticator;
        // Verify that the given service ticket is valid within the given skew.
        // The encrypted part of the reply data is decrypted for the caller.
         [case(RemoteCallKerbVerifyServiceTicket)] struct
\overline{\mathcal{L}}KERB ASN1 DATA* PackedTicket;
           KERB_RPC_ENCRYPTION KEY* ServiceKey;
           PLARGE INTEGER TimeSkew; // optional
        } VerifyServiceTicket;
       // Create an authenticator for an KRB AP REQ message.
         [case(RemoteCallKerbCreateApReqAuthenticator)] struct
\{KERB_RPC_ENCRYPTION_KEY* EncryptionKey;
            ULONG SequenceNumber;
           KERB_RPC_INTERNAL_NAME* ClientName;
           PRPC UNICODE STRING ClientRealm;
           PLARGE_INTEGER SkewTime;
           KERB_RPC_ENCRYPTION_KEY* SubKey; // optional
           KERB_ASN1_DATA* AuthData; // optional
            KERB_ASN1_DATA* GssChecksum; // optional
            ULONG KeyUsage;
        } CreateApReqAuthenticator;
       // Decrypt the encrypted part of an AP REP.
        [case(RemoteCallKerbDecryptApReply)] struct
\{KERB ASN1 DATA* EncryptedReply;
           KERB_RPC_ENCRYPTION KEY* Key;
        } DecryptApReply;
       // Decrypt the encrypted part of a KRB KDC REP from the KDC. The type
       // of reply is indicated by the PDU - either encrypted AS REPLY PDU or
       // encrypted TGS REPLY PDU. Key usage allows the caller to specify either the
        // TGS or AS REP key derivation types. This is done to allow back-compatibility
        // with a previous server release which returned the wrong PDU for an AS_REP. 
        [case(RemoteCallKerbUnpackKdcReplyBody)] struct
\{KERB ASN1 DATA* EncryptedData;
           KERB_RPC_ENCRYPTION KEY* Key;
           KERB_RPC_ENCRYPTION_KEY* StrengthenKey;
            ULONG Pdu;
            ULONG KeyUsage;
        } UnpackKdcReplyBody;
// Calculate the MAC for a KRB TGS REQ. In RFC 4120 it is referred
 // to as a "Checksum" and thus the terminology is maintained.
        [case(RemoteCallKerbComputeTgsChecksum)] struct
\{ KERB_ASN1_DATA* RequestBody;
           KERB_RPC_ENCRYPTION KEY* Key;
            ULONG ChecksumType;
        } ComputeTgsChecksum;
```
 $\left\{\begin{array}{ccc} \end{array}\right\}$ 

```
 // Encrypt the given authorization data which is to be included 
          // within the request body of a message to be sent to the KDC.
          [case(RemoteCallKerbBuildEncryptedAuthData)] struct
\left\{ \begin{array}{ccc} 0 & 0 & 0 \\ 0 & 0 & 0 \\ 0 & 0 & 0 \\ 0 & 0 & 0 \\ 0 & 0 & 0 \\ 0 & 0 & 0 \\ 0 & 0 & 0 \\ 0 & 0 & 0 \\ 0 & 0 & 0 \\ 0 & 0 & 0 \\ 0 & 0 & 0 \\ 0 & 0 & 0 \\ 0 & 0 & 0 \\ 0 & 0 & 0 & 0 \\ 0 & 0 & 0 & 0 \\ 0 & 0 & 0 & 0 \\ 0 & 0 & 0 & 0 & 0 \\ 0 & 0 & 0 & 0 & 0 \\ 0 & 0 & 0 & 0 & 0 \\ 0 & 0 & 0 & 0 ULONG KeyUsage;
             KERB_RPC_ENCRYPTION_KEY* Key;
             KERB ASN1 DATA* PlainAuthData;
          } BuildEncryptedAuthData;
         // Pack up and encrypt a KRB AP REP message using the given session key.
          [case(RemoteCallKerbPackApReply)] struct
\overline{\mathcal{L}}KERB ASN1 DATA* Reply;
              KERB_ASN1_DATA* ReplyBody;
             KERB_RPC_ENCRYPTION_KEY* SessionKey;
          } PackApReply;
         // Create a MAC for S4U pre-authentication data to be include in a KRB TGS REQ
          // when requesting an S4U service ticket for another principal.
          [case(RemoteCallKerbHashS4UPreauth)] struct
\overline{\mathcal{L}}KERB_ASN1_DATA* S4UPreauth;
             KERB_RPC_ENCRYPTION_KEY* Key;
              LONG ChecksumType;
          } HashS4UPreauth;
          // Create a MAC for S4U pre-authentication data that is for
         // certificate-based users. This pa-data is added to KRB TGS REQ
          // when requesting anS4U service ticket.
          [case(RemoteCallKerbSignS4UPreauthData)] struct
\overline{\mathcal{L}}KERB_RPC_ENCRYPTION_KEY* Key;
              BOOL IsRequest;
             KERB_ASN1_DATA* UserId;
              PLONG ChecksumType;
          } SignS4UPreauthData;
          // Calculate a MAC from the given data and compare it to the given expected
          // value. Used to detect mismatches which may indicate tampering with 
          // the PAC which is sent by the KDC to the client inside a KRB_KDC_REP.
          [case(RemoteCallKerbVerifyChecksum)] struct
\{KERB_RPC_ENCRYPTION_KEY* Key;
              ULONG ChecksumType;
              ULONG ExpectedChecksumSize;
             [size_is(ExpectedChecksumSize)] const UCHAR* ExpectedChecksum;
              ULONG DataToCheckSize;
             [size is(DataToCheckSize)] const UCHAR* DataToCheck;
          } VerifyChecksum;
          // Decrypt the supplemental credentials which are contained
         // with the PAC sent back by the KDC in a KRB KDC REP.
          [case(RemoteCallKerbDecryptPacCredentials)] struct
\{KERB_RPC_ENCRYPTION_KEY* Key;
              ULONG Version;
              ULONG EncryptionType;
              ULONG DataSize;
             [size is(DataSize)] UCHAR* Data;
          } DecryptPacCredentials;
          // Create a new ECDH key agreement handle with the given ECC key bit length
          [case(RemoteCallKerbCreateECDHKeyAgreement)] struct
\{ ULONG KeyBitLen;
          } CreateECDHKeyAgreement;
          [case(RemoteCallKerbCreateDHKeyAgreement)] struct
```

```
\{ // This [case(RemoteCallKerb)] struct has no input parameters, but for 
             // simplicity and consistency with the other parameters, let's define
             // this as a [case(RemoteCallKerb)] struct with a single ignored value.
             UCHAR Ignored;
         } CreateDHKeyAgreement;
         // Destroy a key agreement handle which was previously constructed
         // with either CreateECDHKeyAgreement or CreateDHKeyAgreement.
         [case(RemoteCallKerbDestroyKeyAgreement)] struct
\{KEY AGREEMENT HANDLE KeyAgreementHandle;
         } DestroyKeyAgreement;
         // Generate a nonce for use with the given key agreement. This nonce is part 
         // of the Diffie-Hellman agreement that is part of Kerberos PKINIT (RFC 4556)
         [case(RemoteCallKerbKeyAgreementGenerateNonce)] struct
\{KEY AGREEMENT HANDLE KeyAgreementHandle;
         } KeyAgreementGenerateNonce;
         // Finish a Kerberos PKINIT (RFC 4556) key agreement.
         [case(RemoteCallKerbFinalizeKeyAgreement)] struct
\{KEY AGREEMENT HANDLE* KeyAgreementHandle;
             ULONG KerbEType;
             ULONG RemoteNonceLen;
            [size is(RemoteNonceLen)] PBYTE RemoteNonce;
             ULONG X509PublicKeyLen;
            [size is(X509PublicKeyLen)] PBYTE X509PublicKey;
         } FinalizeKeyAgreement;
     };
} KerbCredIsoRemoteInput, *PKerbCredIsoRemoteInput;
// Objects of this type contain the output which corresponds to one of the 
// inputs from the above KerbCredIsoRemoteInput structure. Please see the
// input type in the above union for an explanation of the call.
typedef struct _KerbCredIsoRemoteOutput
     RemoteGuardCallId CallId;
     NTSTATUS Status;
    [switch type(RemoteGuardCallId), switch is(CallId)] union
     {
         [case(RemoteCallKerbNegotiateVersion)] struct
\overline{\mathcal{L}} ULONG VersionToUse;
         } NegotiateVersion;
         [case(RemoteCallKerbBuildAsReqAuthenticator)] struct
\overline{\mathcal{L}} LONG PreauthDataType;
            KERB_RPC_OCTET_STRING PreauthData;
         } BuildAsReqAuthenticator;
         [case(RemoteCallKerbVerifyServiceTicket)] struct
\overline{\mathcal{L}}KERB ASN1 DATA DecryptedTicket;
             LONG KerbProtocolError;
         } VerifyServiceTicket;
         [case(RemoteCallKerbCreateApReqAuthenticator)] struct
\overline{\mathcal{L}}LARGE INTEGER AuthenticatorTime;
            KERB ASN1 DATA Authenticator;
             LONG KerbProtocolError;
         } CreateApReqAuthenticator;
         [case(RemoteCallKerbDecryptApReply)] struct
\{
```
{

```
KERB ASN1 DATA ApReply;
          } DecryptApReply;
           [case(RemoteCallKerbUnpackKdcReplyBody)] struct
\left\{ \begin{array}{ccc} 0 & 0 & 0 \\ 0 & 0 & 0 \\ 0 & 0 & 0 \\ 0 & 0 & 0 \\ 0 & 0 & 0 \\ 0 & 0 & 0 \\ 0 & 0 & 0 \\ 0 & 0 & 0 \\ 0 & 0 & 0 \\ 0 & 0 & 0 \\ 0 & 0 & 0 \\ 0 & 0 & 0 \\ 0 & 0 & 0 \\ 0 & 0 & 0 & 0 \\ 0 & 0 & 0 & 0 \\ 0 & 0 & 0 & 0 \\ 0 & 0 & 0 & 0 & 0 \\ 0 & 0 & 0 & 0 & 0 \\ 0 & 0 & 0 & 0 & 0 \\ 0 & 0 & 0 & 0 LONG KerbProtocolError;
              KERB ASN1 DATA ReplyBody;
          } UnpackKdcReplyBody;
           [case(RemoteCallKerbComputeTgsChecksum)] struct
\{KERB_ASN1_DATA Checksum;
          } ComputeTgsChecksum;
           [case(RemoteCallKerbBuildEncryptedAuthData)] struct
\overline{\mathcal{L}}KERB ASN1 DATA EncryptedAuthData;
          } BuildEncryptedAuthData;
           [case(RemoteCallKerbPackApReply)] struct
\overline{\mathcal{L}} ULONG PackedReplySize;
              [size is(PackedReplySize)] PUCHAR PackedReply;
          } PackApReply;
           [case(RemoteCallKerbHashS4UPreauth)] struct
\overline{\mathcal{L}} PULONG ChecksumSize;
              [size is(, *ChecksumSize)] PUCHAR* ChecksumValue;
           } HashS4UPreauth;
           [case(RemoteCallKerbSignS4UPreauthData)] struct
\overline{\mathcal{L}} PLONG ChecksumType;
               PULONG ChecksumSize;
              [size is(, *ChecksumSize)] PUCHAR* ChecksumValue;
           } SignS4UPreauthData;
           [case(RemoteCallKerbVerifyChecksum)] struct
\{ BOOL IsValid;
          } VerifyChecksum;
           [case(RemoteCallKerbDecryptPacCredentials)] struct
\overline{\mathcal{L}}PSECPKG SUPPLEMENTAL CRED ARRAY Credentials;
          } DecryptPacCredentials;
           [case(RemoteCallKerbCreateECDHKeyAgreement)] struct
\overline{\mathcal{L}}KEY AGREEMENT HANDLE* KeyAgreementHandle;
               KERBERR* KerbErr;
               PULONG EncodedPubKeyLen;
              [size is(, *EncodedPubKeyLen)] PBYTE* EncodedPubKey;
          } CreateECDHKeyAgreement;
           [case(RemoteCallKerbCreateDHKeyAgreement)] struct
\{KERB_RPC_CRYPTO_API_BLOB* ModulusP;
              KERB_RPC_CRYPTO_API_BLOB* GeneratorG;
              KERB_RPC_CRYPTO_API_BLOB* FactorQ;
              KEY AGREEMENT HANDLE* KeyAgreementHandle;
               KERBERR* KerbErr;
               PULONG LittleEndianPublicKeyLen;
              [size is(, *LittleEndianPublicKeyLen)] PBYTE* LittleEndianPublicKey;
           } CreateDHKeyAgreement;
           [case(RemoteCallKerbDestroyKeyAgreement)] struct
\{
```

```
 // This [case(RemoteCallKerb)] struct has no output, but for 
  // simplicity and consistency define as a 
 // [case(RemoteCallKerb)] struct with a single ignored value.
             UCHAR Ignored;
         } DestroyKeyAgreement;
         [case(RemoteCallKerbKeyAgreementGenerateNonce)] struct
\overline{\mathcal{L}} PULONG NonceLen;
            [size is(, *NonceLen)] PBYTE* Nonce;
         } KeyAgreementGenerateNonce;
         [case(RemoteCallKerbFinalizeKeyAgreement)] struct
\overline{\mathcal{L}}KERB_RPC_ENCRYPTION_KEY* SharedKey;
         } FinalizeKeyAgreement;
     };
} KerbCredIsoRemoteOutput, *PKerbCredIsoRemoteOutput;
```
### <span id="page-63-0"></span>**6.3 Appendix A.3: NTLM.IDL**

The full syntax of the NTLM message types IDL is as follows:

```
import "ms-dtyp.idl";
#include "ms-rdpear_remoteguardcallids.h"
#define MSV1_0_CREDENTIAL_KEY_LENGTH_20
#define MSV1 0 CHALLENGE LENGTH 8
#define MSV1_0_RESPONSE_LENGTH 24
#define MSV1_0_NTLM3_RESPONSE_LENGTH 16
#define MSV1 0 USER SESSION KEY LENGTH 16
typedef struct _NT_CHALLENGE{
   UCHAR Data[MSV1_0_CHALLENGE_LENGTH];
} NT CHALLENGE, *PNT CHALLENGE;
 typedef struct _NT_RESPONSE{
UCHAR Data[MSV1_0_RESPONSE_LENGTH];
} NT_RESPONSE, *PNT_RESPONSE;
typedef struct {
   UCHAR Response[MSV1_0_NTLM3_RESPONSE_LENGTH];
     UCHAR ChallengeFromClient[MSV1_0_CHALLENGE_LENGTH];
} MSV1_0_LM3_RESPONSE, *PMSV1_0_LM3_RESPONSE;
typedef struct {
UCHAR Data[MSV1_0_USER_SESSION_KEY_LENGTH];
} USER_SESSION_KEY, *PUSER_SESSION_KEY;
typedef NT_CHALLENGE LM_SESSION KEY;
typedef enum _MSV1_0_CREDENTIAL_KEY_TYPE{
   InvalidCredKey, \frac{1}{100} // reserved
                          // reserved
     DomainUserCredKey, 
    LocalUserCredKey, // For internal use only - should never be present in
                            // MSV1_0_REMOTE_ENCRYPTED_SECRETS
     ExternallySuppliedCredKey // reserved
} MSV1_0_CREDENTIAL_KEY_TYPE;
typedef struct MSV1 0 CREDENTIAL KEY {
   UCHAR Data[MSV1 \overline{0} CREDENTIAL KEY LENGTH];
} MSV1_0_CREDENTIAL_KEY, *PMSV1_0_CREDENTIAL_KEY;
typedef struct _MSV1_0_REMOTE_ENCRYPTED_SECRETS{
```

```
 BOOLEAN reserved1;
     BOOLEAN reserved2;
     BOOLEAN reserved3;
   MSV1_0_CREDENTIAL_KEY_TYPE reserved4;
   MSV1_0_CREDENTIAL_KEY reserved5;
     ULONG reservedSize;
    [size is(reservedSize)] UCHAR* reserved6;
} MSV1_0_REMOTE_ENCRYPTED_SECRETS, *PMSV1_0_REMOTE_ENCRYPTED_SECRETS;
// Note: in this documentation, "server" refers to the LSA server
// (which is providing access to credentials) and "client" refers to
// the LSA client (which is using the credentials provided by the server).
// This is the opposite of the RDP view.
typedef struct _NtlmCredIsoRemoteInput
{
     RemoteGuardCallId CallId;
    [switch type(RemoteGuardCallId), switch is(CallId)] union
\{\} // Used to negotiate the protocol version that will be used.
         // Client sends that maximum version it supports; server replies
         // with the version that will actually be used.
         [case(RemoteCallNtlmNegotiateVersion)] struct
\{ ULONG MaxSupportedVersion;
         } NegotiateVersion;
         // Use the provided credential and challenge to generate the 
         // NT and LM response for the NTLM v2 authentication protocol.
         [case(RemoteCallNtlmLm20GetNtlm3ChallengeResponse)] struct
\{PMSV1_0_REMOTE_ENCRYPTED_SECRETS Credential;
            PRPC_UNICODE_STRING_UserName;
            PRPC UNICODE STRING LogonDomainName;
            PRPC_UNICODE_STRING ServerName;
            UCHAR ChallengeToClient[MSV1_0_CHALLENGE_LENGTH];
         } Lm20GetNtlm3ChallengeResponse;
         // Use the provided credential to calculate a response 
         // to this challenge according to the NTLM v1 protocol.
         [case(RemoteCallNtlmCalculateNtResponse)] struct
\{PNT_CHALLENGE NtChallenge;
            PMSV1_0_REMOTE_ENCRYPTED_SECRETS Credential;
         } CalculateNtResponse;
         // Use the provided credential and response to calculate
         // a session key according to the NTLM v1 protocol.
         [case(RemoteCallNtlmCalculateUserSessionKeyNt)] struct
\{PNT_RESPONSE_NtResponse;
            PMSV1_0_REMOTE_ENCRYPTED_SECRETS Credential;
         } CalculateUserSessionKeyNt;
         // Compare the provided credentials to determine whether
         // they're identical.
         [case(RemoteCallNtlmCompareCredentials)] struct
\{PMSV1_0_REMOTE_ENCRYPTED_SECRETS_LhsCredential;
            PMSV1_0_REMOTE_ENCRYPTED_SECRETS_RhsCredential;
         } CompareCredentials;
     };
} NtlmCredIsoRemoteInput, *PNtlmCredIsoRemoteInput;
typedef struct _NtlmCredIsoRemoteOutput
{
     RemoteGuardCallId CallId;
    NTSTATUS Status;
    [switch type(RemoteGuardCallId), switch is(CallId)] union
\{\}
```

```
 [case(RemoteCallNtlmNegotiateVersion)] struct
\overline{\mathcal{L}} ULONG VersionToUse;
         } NegotiateVersion;
         [case(RemoteCallNtlmLm20GetNtlm3ChallengeResponse)] struct
         {
             USHORT Ntlm3ResponseLength;
 [size_is(Ntlm3ResponseLength)] BYTE *Ntlm3Response;
MSV1 0 LM3 RESPONSE Lm3Response;
            USER_SESSION KEY UserSessionKey;
            LM_SESSION_KEY LmSessionKey;
         } Lm20GetNtlm3ChallengeResponse;
         [case(RemoteCallNtlmCalculateNtResponse)] struct
\overline{\mathcal{L}}NT_RESPONSE NtResponse;
         } CalculateNtResponse;
         [case(RemoteCallNtlmCalculateUserSessionKeyNt)] struct
\overline{\mathcal{L}}USER SESSION KEY UserSessionKey;
         } CalculateUserSessionKeyNt;
         [case(RemoteCallNtlmCompareCredentials)] struct
\overline{\mathcal{L}} BOOL AreNtOwfsEqual;
             BOOL AreLmOwfsEqual;
             BOOL AreShaOwfsEqual;
         } CompareCredentials;
     };
} NtlmCredIsoRemoteOutput, *PNtlmCredIsoRemoteOutput;
```
# <span id="page-66-0"></span>**7 Appendix B: Product Behavior**

The information in this specification is applicable to the following Microsoft products or supplemental software. References to product versions include updates to those products.

- Windows 10 operating system
- Windows Server 2016 operating system
- Windows Server operating system
- Windows Server 2019 operating system
- Windows Server 2022 operating system

Exceptions, if any, are noted in this section. If an update version, service pack or Knowledge Base (KB) number appears with a product name, the behavior changed in that update. The new behavior also applies to subsequent updates unless otherwise specified. If a product edition appears with the product version, behavior is different in that product edition.

Unless otherwise specified, any statement of optional behavior in this specification that is prescribed using the terms "SHOULD" or "SHOULD NOT" implies product behavior in accordance with the SHOULD or SHOULD NOT prescription. Unless otherwise specified, the term "MAY" implies that the product does not follow the prescription.

<span id="page-66-1"></span>[<1> Section 2.2.1.3.6:](#page-24-3) For more information on Kerberos and NTLM secrets see [\[MSDOCS-CGP\].](https://go.microsoft.com/fwlink/?linkid=2146426)

<span id="page-66-2"></span> $\langle 2 \rangle$  Section 2.2.2.1.6: This is done to allow back-compatibility with applicable Windows Server releases which returned the wrong PDU for an AS\_REP message.

<span id="page-66-3"></span> $\leq$ 3> Section 3.1.5.6: This is done to allow back-compatibility with applicable Windows Server releases which returned the wrong PDU for an AS\_REP message.

# <span id="page-67-0"></span>**8 Change Tracking**

This section identifies changes that were made to this document since the last release. Changes are classified as Major, Minor, or None.

The revision class **Major** means that the technical content in the document was significantly revised. Major changes affect protocol interoperability or implementation. Examples of major changes are:

- A document revision that incorporates changes to interoperability requirements.
- A document revision that captures changes to protocol functionality.

The revision class **Minor** means that the meaning of the technical content was clarified. Minor changes do not affect protocol interoperability or implementation. Examples of minor changes are updates to clarify ambiguity at the sentence, paragraph, or table level.

The revision class **None** means that no new technical changes were introduced. Minor editorial and formatting changes may have been made, but the relevant technical content is identical to the last released version.

The changes made to this document are listed in the following table. For more information, please contact [dochelp@microsoft.com.](mailto:dochelp@microsoft.com)

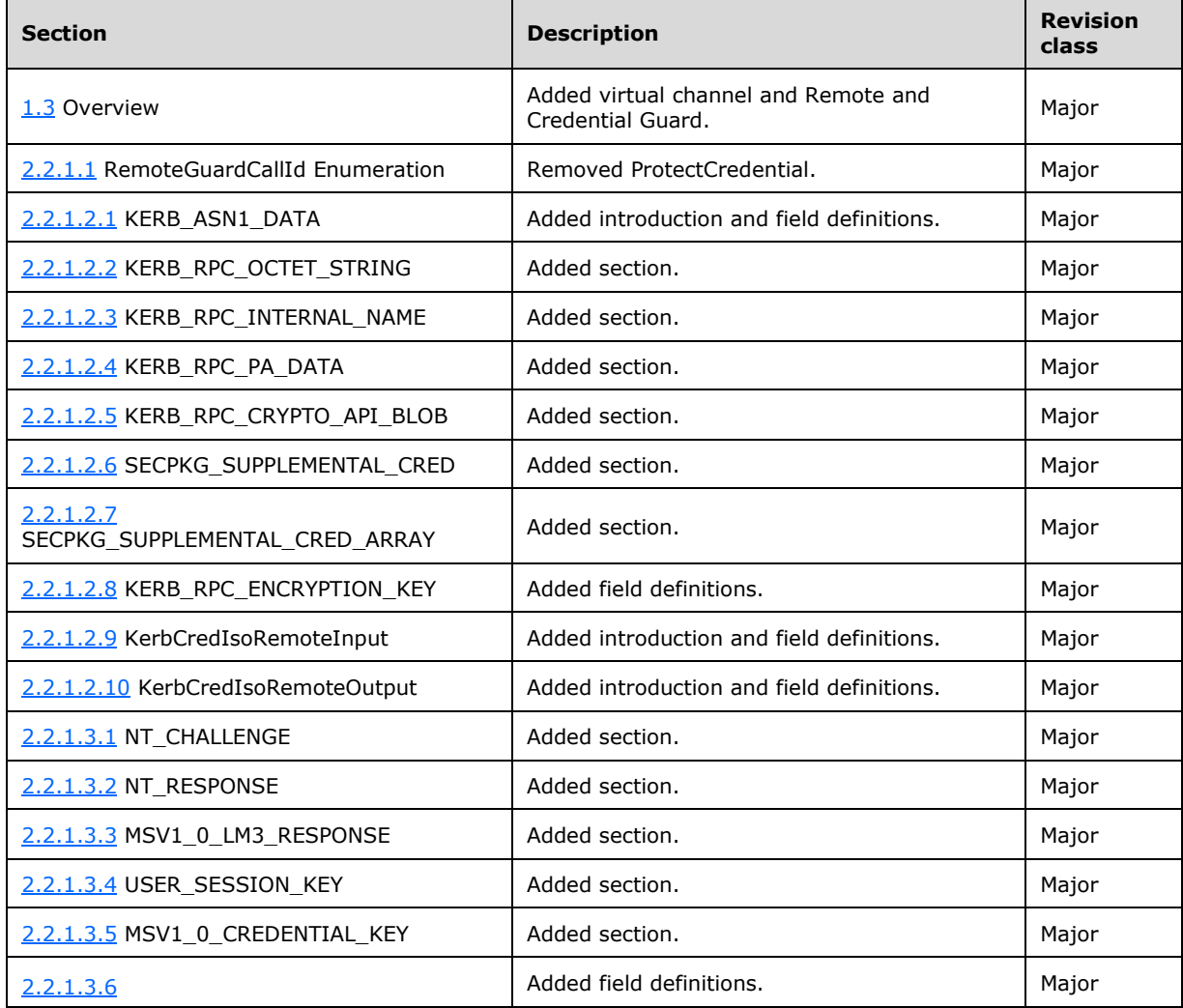

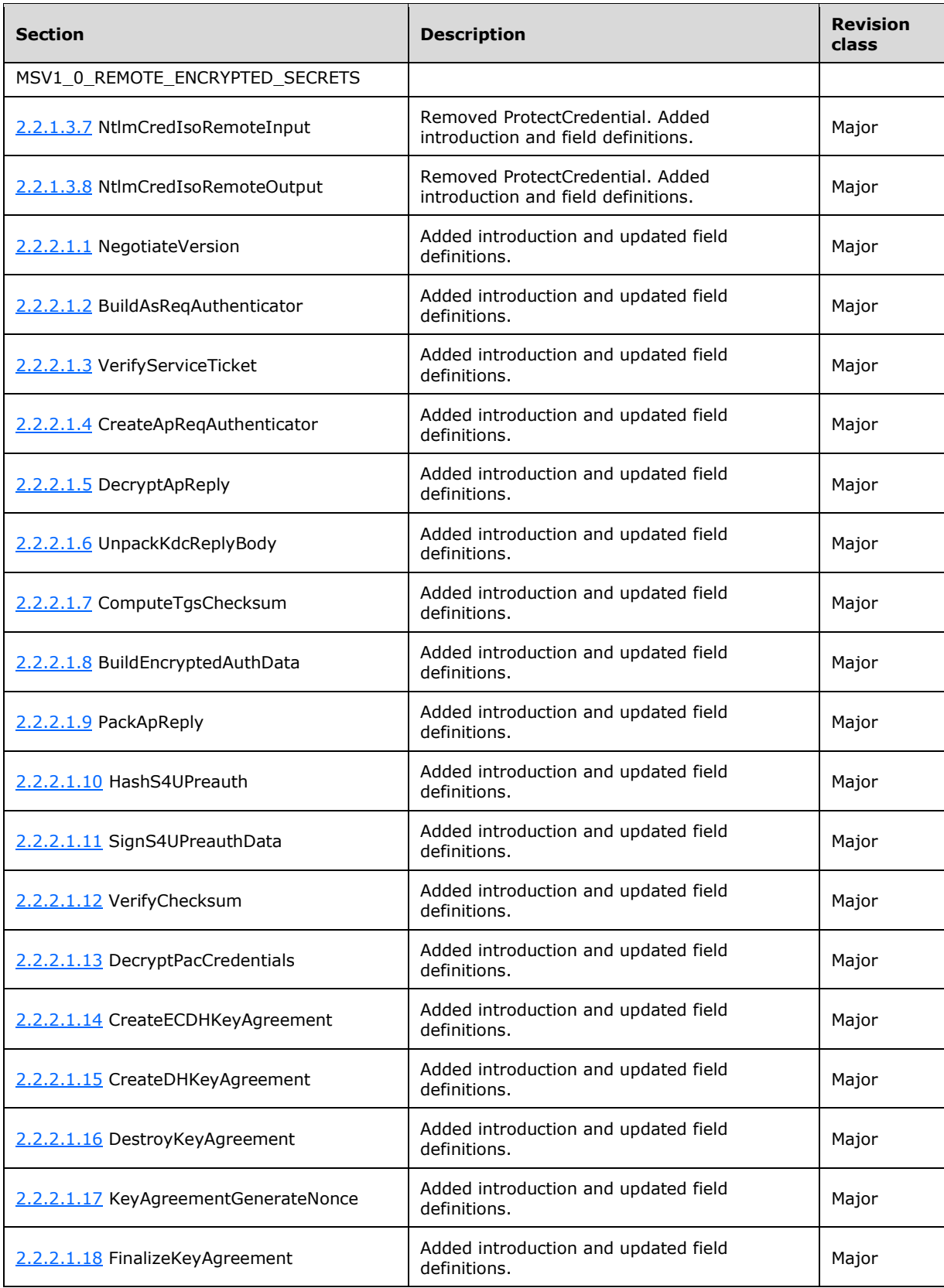

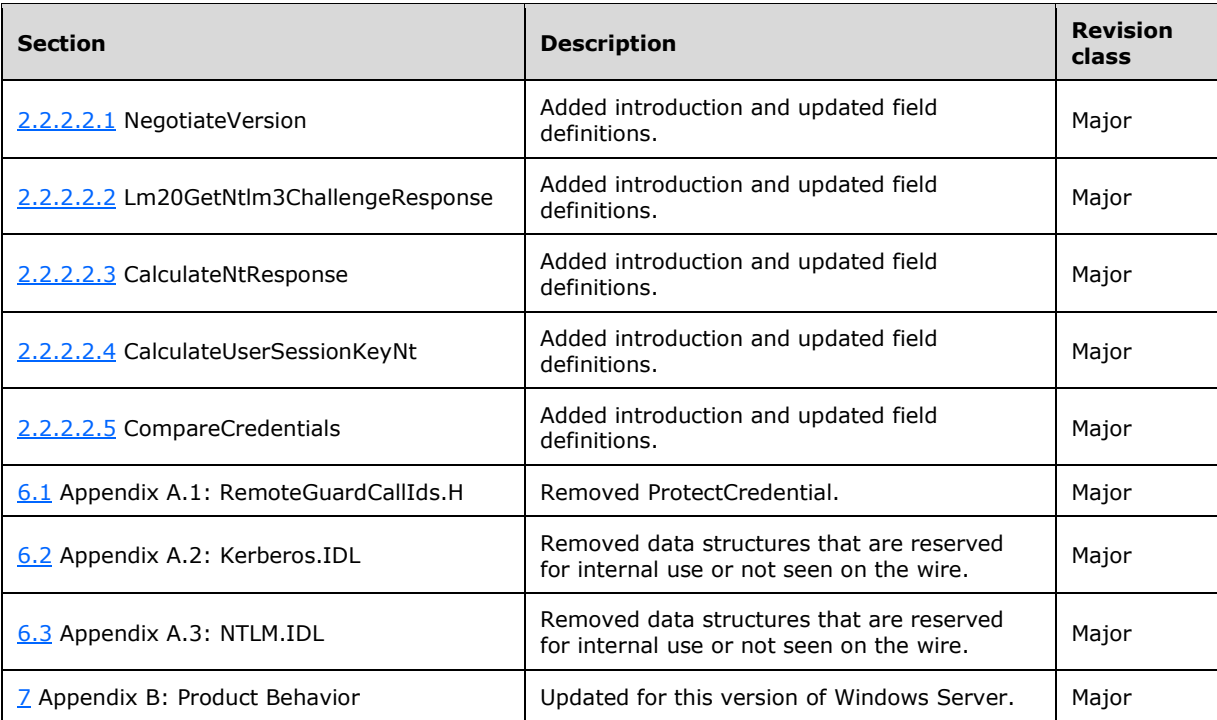

## <span id="page-70-0"></span>**9 Index**

## **A**

[Applicability](#page-10-0) 10

## **C**

[Capability negotiation](#page-10-1) 10 [Change tracking](#page-67-0) 67

## **F**

Fields - [vendor-extensible](#page-10-2) 10

## **G**

[Glossary](#page-5-1) 5

## **I**

Implementer - [security considerations](#page-56-1) 56 [Index of security parameters](#page-56-2) 56 [Informative references](#page-8-0) 8 [Introduction](#page-5-0)<sub>5</sub>

## **M**

Messages [Package-Specific Messages](#page-27-0) 27 [transport](#page-11-1) 11

## **N**

[Normative references](#page-7-1) 7

## **O**

[Overview \(synopsis\)](#page-9-0) 9

## **P**

[Package-Specific Messages message](#page-27-0) 27 Parameters - [security index](#page-56-2) 56 [Preconditions](#page-9-2) 9 [Prerequisites](#page-9-2) 9 [Product behavior](#page-66-0) 66

## **R**

[References](#page-7-0) 7 [informative](#page-8-0) 8 [normative](#page-7-1) 7 [Relationship to other protocols](#page-9-1) 9

## **S**

**Security**  [implementer considerations](#page-56-1) 56 [parameter index](#page-56-2) 56 [Standards assignments](#page-10-3) 10

*[MS-RDPEAR] - v20210407 Remote Desktop Protocol Authentication Redirection Virtual Channel Copyright © 2021 Microsoft Corporation Release: April 7, 2021*

## **T**

[Tracking changes](#page-67-0) 67 [Transport](#page-11-1) 11

## **V**

[Vendor-extensible fields](#page-10-2) 10 [Versioning](#page-10-1) 10